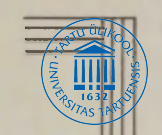

 $51$ 

### **ТАРТУСКИЙ ГОСУДАРСТВЕННЫЙ УНИВЕРСИТЕТ**

E

# *ВЫЧИСЛИТЕЛЬНОГО ЦЕНТРА*

Ê

**ТАРТУ**  1984

ТАРТУСКИЙ ГОСУДАРСТВЕННЫЙ УНИВЕРСИТЕТ

## СИСТЕМЫ ОБРАБОТКИ ИНФОРМАЦИИ НА ЕС ЭВМ

ТРУДЫ ВЫЧИСЛИТЕЛЬНОГО ЦЕНТРА

ВЫПУСК 51

ТАРТУ 1984

Утверждено на заседании совета математического факультета ТГУ 19 октября 1984 года

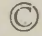

© Тартуский государственный университет. 1984

#### РЕАЛИЗАЦИЯ ЯЗЫКА ОПИСАНИЯ ФАЙЛОВ

**D. Каазик, К. Ээремаа** 

В системе РАМА каждый файл может содержать записи различной структуры, т.е. состоять из данных, описанных разными легендами (см. [1]). При этом, для облегчения обработки таких файлов, пользователь системы может еще требовать определенную последовательность записей в файле (не физически, а в смысле поиска записей по возрастанию их ключей доступа). Непосредственная реализация такой организации файлов средствами ОС не представляется возможным. Поэтому с каждым файлом следует связывать набор правил для преобразования ключей легенд в ключи доступа соответствующих комплектов записей, а также наоборот. В системе РАМА такие правила представляются в виде описания файла, задающего логическую структуру файлов, созданных по этому описанию.

Описания файлов пишутся на специальном языке FDL, основные концепции которого приведены в статье [2]. В ходе реализации системы эти концепции, однако, подверглись некоторым изменениям, относящимся как к синтаксису языка, так и к правилам построения по данному описанию ключей доступа комплектов. Далее в данной статье рассматриваются главным образом именно введенные изменения и уточнения.

Основное изменение самого языка FDL обусловлено тем, что доступ к записям любого конкретного файла осуществляется в системе РАМА теперь единым образом при помощи соответствующего каталога этого файла (см. [3]). Поэтому отпадает необходимость указать в описаниях файлов имя доступа - все файлы имеют доступ одного и того же типа.

Второе изменение синтаксиса языка связано с изменением принципа организации защиты файлов. Так как по одному описанию разрешается создать сколько угодно различных файлов, то не целесообразно заранее установить, что все эти файлы должны иметь (или не иметь) защиту от других пользователей. Естественнее фиксировать способ защиты каждого файла не в описании, а лишь одновременно с заданием конкретного пароля во время создания этого файла. Поэтому определение способа защиты файла полностью переносится из языка описания файлов в язык управления заданиями (см. [4]).

В результате указанных двух изменений несложный синтаксис языка описания файлов еще упрощается, принимая следующий весьма компактный вид:

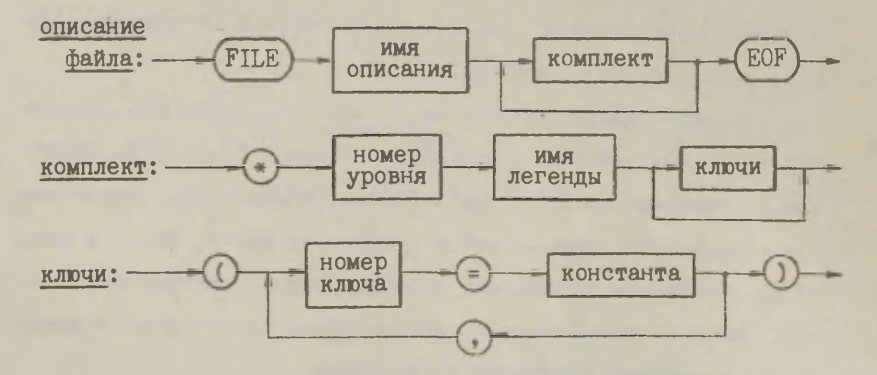

 $\Lambda$ 

Оттранслированное описание файла будем называть макетом файла. Имя описания при этом по умолчанию принимается в качестве имени макета, хотя средствами языка управления заданиями макету можно присвоить любое другое имя (напр., когда обрабатываемая совокупность файлов. т.н. фонд [4] уже содержит макет с именем транслируемого описания).

Упомянутые в описании файла имена легенд должны быть там уникальными, т.е. в описании нельзя многократно использовать одно и то же имя легенды (хотя сами легенды могут по своей структуре совпадать). Кроме того, все эти легенды должны в оттранслированном виде находиться в том же фонде, в который по заданию на транслирование пишется получаемый макет.

Комплектом называется набор записей файла, структура которых описывается одной легендой. Номера уровней определяют иерархию комплектов в файле. В качестве номеров уровней следует использовать последовательные натуральные числа (начинарщиеся с единицы), причем равные уровни отмечартся, конечно, одинаковыми номерами.

Иерархия комплектов естественным образом генерирует для каждого комплекта (или соответствующей легенды) координатный вектор, размерность которого равна максимальному из номеров уровня. Строение таких векторов видно по следующему примеру:

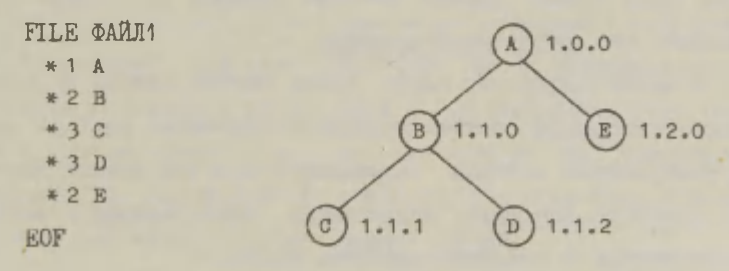

где рядом с описанием файла приведено соответствующее дерево иерархии, вершины которого снабжены координатными векторами (аналогично образуются и метки вершин записи в статье [5]). Следует отметить, что если в описании файла номер уровня 1 встречается более одного раза, то иерархия комплектов изображается в виде леса: первая компонента координатного вектора является ведь порядковым номером дерева в таком лесу.

Опираясь на иерархию комплектов строятся их ключи доступа, по которым происходит фактический доступ к записям файла. Учитывая требования операционной системы ОС ЕС все ключи доступа должны в пределах одного файла иметь одинаковую длину, но уникальное для каждой конкретной записи содержание.

Ключ доступа можно рассматривать состоящимся из полей, отведенных для конкретных значений ключей легенд и констант. Для каждого комплекта имеется свое правило разложения ключа доступа на поля и их заполнения.

Описанные в [2] правила образования ключей поступа комплектов подверглись в ходе реализации некоторым изменениям. хотя сохранились общие принципы. Так, например, остается в силе требование, по которому число ключей легенды комплектасына должно быть не меньше числа ключей легенды комплектаотца. Если у сына ключей легенды больше, то остаток будем называть его собственными ключами.

В целях сокращения общей длины ключей доступа их костяк теперь составляют соответствующие координатные векторы, между компонентами которых размещаются поля для ключей легенды или констант. Методика образования ключа доступа комплекта основывается на следующих простых правилах.

Если уже имеется правило образования ключа доступа для комплекта-отца, то это правило переносится в состав соответствующего правила комплекта-сына, причем длины сопоставляемых ключей отца и несобственных ключей сына выравниваются по максимальным из них (длины собственных ключей братьев такому выравниванию не подлежат).

Последняя ненулевая компонента координатного вектора непосредственно предшествует всем собственным ключам рассматриваемого комплекта.

Ключи доступа всех комплектов при необходимости дополняются справа нулями до максимальной длины, а в конец добавляется еще один байт, содержащий порядковый номер комплекта в описании файла.

В приведенных правилах, а также в определении собственных ключей необходимо учитывать, что кроме обычных ключей легенды (т.е. описанных в соответствующей легенде) комплект может иметь еще т.н. мнимые ключи, принимающие во всех записях этого комплекта постоянные значения. Последние определяются в описании файла конструкцией "ключи" и предназначены для уточнения порядка записей ь файле.

Порядковый номер создаваемого мнимого ключа в последовательности всех ключей данного комплекта определяется конструкцией "номер ключа", а его постоянное значение - конструкцией "константа". При этом требуется, чтобы связанные с одним комплектом номера ключей были в описании файла представлены в порядке возрастания и максимальный из этих номеров не превышал сумму числа ключей соответствующей легенды и числа bвидимых для этого комплекта мнимых ключей.

Константа, задающая значение мнимого ключа, может быть либо текстовой константой, либо натуральным числом, либо одной звездочкой - последняя обозначает максимальное значение соответствующего поля. Текстовая константа при этом не может содержать кавычки, а саму эту константу следует представить в кавычках тогда, когда она содержит хотя бы один из следующих пяти символов: (|+|,| ,|) или же состоит только из цифр. Например, корректным является фрагмент описания файла

 $*3$  C (2 = 7, 4 = '17', 6 = '3ABOILHP. 1', 7 = PABOYMA) (если предполагать, что в легенде С определено не менее трех ключей), фиксирующий в качестве значения первого из мнимых ключей число 7, а для остальных трех мнимых ключей - соответствующие текстовые константы.

Если указываемая константа короче поля, отведенного для соответствующего ключа в результате выравниваний, то текстовая константа дополняется справа пробелами, числовая - слева нулями. Обратим еще внимание на то, что фрагменты 1 = \*\* и  $1 =$  • имеют в конструкции "ключи" разное значение: в первом случае звездочка является текстовой константой, а во втором - обозначением максимального возможного значения.

Получаемый в результате трансляции описания файла макет занимает одно связное поле памяти, которое по своему содержанию распадает на четыре подполя: заголовок, список легенд, список указателей ключей легенд и список т.н. шаблонов. Шаблон - это ключ доступа комплекта, в котором на поля, предназначенные для ключей легенды, написаны максимальные возможные значения (единицы во всех битах).

Заголовок макета содержит имя макета (8 байтов), число легенд в описании (1 байт) и общую длину макета (3 байта).

В списке легенд для каждой легенды отведено 16-байтовое поле, содержащее имя легенды (8 байтов), число ключей этой легенды (1 байт), ссылку на начало последовательности указателей ключей (3 байта), длину шаблона (1 байт) и ссылку на шаблон этого комплекта (3 байта). Все эти ссылки даются относительно начала макета.

Каздый указатель ключа легенды содержит длину отведенного для рассматриваемого ключа после всех выравниваний поля (2 байта), а также ссылку на начало этого поля в соответствующем шаблоне (2 байта, ссылка дается относительно начала шаблона). Указатели, относящиеся к одной легенде, расположены в макете подряд.

Таким образом, любой (i-ый) элемент списка легенд, указатели ключей этой легенды и шаблон соответствующего комплекта связаны между собой относительными ссылками, схематически представленными на следующем рисунке (где через **const**  обозначены константы, образованные из компонент координатного вектора, заданных значений мнимых ключей и/или нулей):

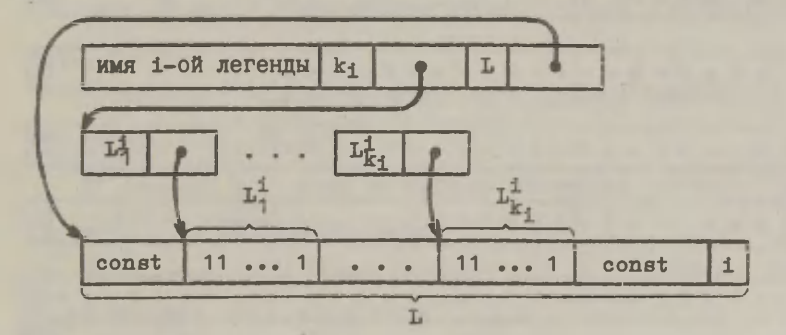

9

 $\overline{2}$ 

Рассмотрим в качестве примера следующее описание файла (где справа за вертикальной чертой для каждой легенды указано число ее ключей, а также их длины в байтах):

**FILE IIPOW3B** 

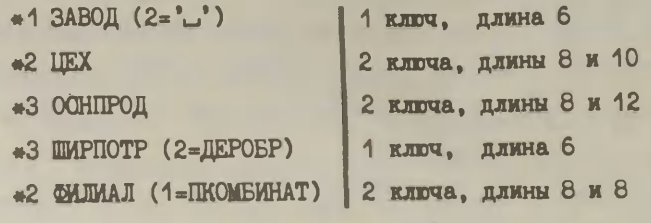

EOF

Получаемый в результате трансляции этого описания макет занимает 284 байта, которые заполнены следующим образом:

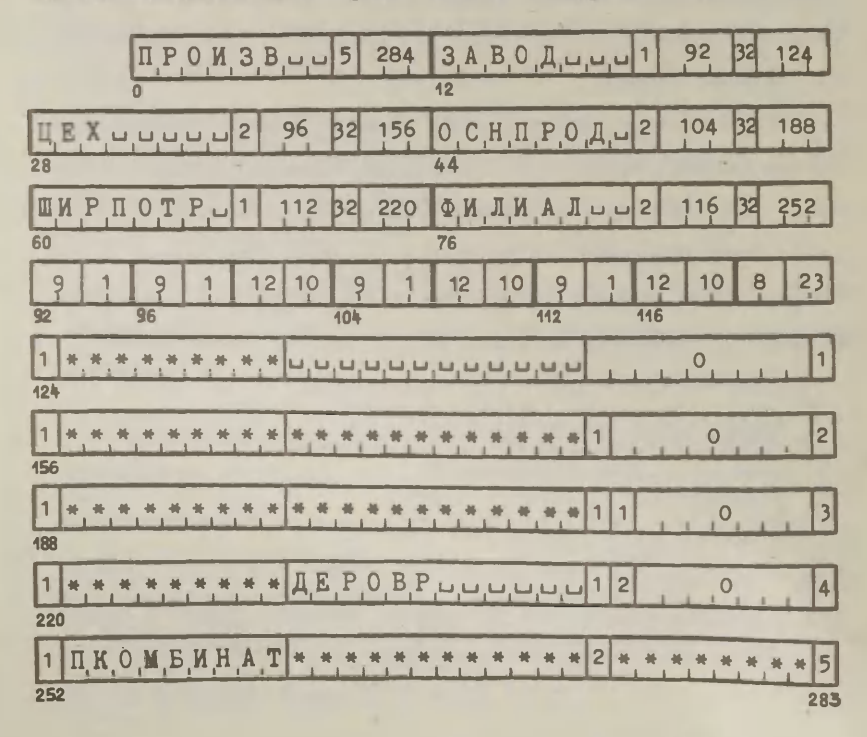

В целях улучшения читаемости этой схемы нумерация байтов на ней указана при помощи десятичных целых чисел. Такими же числами представлены все ссылки и прочие численные константы, встречающиеся в макете. Кроме того, максимальное значение байта обозначено здесь через \* (вместо традиционного  $FF_{16}$ ).

Даже не имея под рукой текстов используемых в этом описании легенд, можно угадать, что первый ключ каждой легенды (кроме легенды ФИЛИАЛ) является именем завода. При этом, повидимому, только один завод имеет филиалы и имя этого завода (ПКОМБИНАТ) прибавлено ко всем филиалам в виде значения соответствующего мнимого ключа. Аналогично к комплекту ШИРПОТР добавлен второй ключ (имя цеха).

Следует также обратить внимание на то, что мнимый ключ (2='и' ) добавляется к комплекту ЗАВОД лишь в целях выравнивания длин вторых ключей братьев ЦЕХ и ФИЛИАЛ.

#### Литература

I. Изотами А., Каазик D., Томбак М., Язык определения записи. Труды ВЦ ТГУ, 1978, № 41, 7-64.

2. Каазик D., Образование файлов. Труды ВЦ ТГУ, 1978,  $M$  41, 65-74.

3. Рауп А., Организация файлов в системе РАМА. Труды ВЦ ТГУ, 1982, 49, 12-25.

4. Ээремаа К., Язык управления заданиями системы РАМА. Труды ВЦ ТГУ, 1983, » 50, 3-22.

.5. Изотамм А., Дерево описания записи в системе РАМА. Труды ВЦ ТГУ, 1980, № 43, 3-35.

#### СРЕДСТВА АВТОМАТИЗАЦИИ ХРАНЕНИЯ И ВОССТАНОВЛЕНИЯ ФАЙЛОВ И ПРОГРАММ

Ю.Кяхрик, Х.Нярипя, А.Яэгер

Возрастающие мощности вычислительных ресурсов - объема оперативной памяти, скорости процессора и каналов, а также количества и объема устройств прямого доступа позволяют резко увеличить степень мультипрограммирования в ОС ЕС. Очень важной при этом становится роль оператора ЭВМ в управлении вычислительным процессом. Поэтому ясно, что без вспомогательных программных средств и автоматизации сервизных работ рациональное использование вычислительных ресурсов невозможно.

В вычислительных центрах научного и учебного наклона, где, как правило, много пользователей различной квалификации (занимающихся в основном составлением и отладкой программ), одним из коренных вопросов является обслуживание библиотек программ и данных. Основные принципы и некоторые программные средства, внедренные на ВЦ ТГУ в этой отрасли, приведены в [1]. За последние годы развитие системы шло по направлению автоматизации, повышения надежности и скорости обработки библиотек.

В настоящей статье рассматриваются принципы автоматизации использования архивного фонда программ и данных, а также описывается часть программных средств архивной системы, которая может представлять интерес более широкому кругу читателей. Ограниченный объем статьи не позволяет рассматривать всех подробностей описываемых средств.

Принципиально новый, внесистемный подход используется при работе с магнитными лентами. Это обусловлено тем, что в практической работе системные средства и методы обработки данных на магнитных лентах оказываются ненадежными и недостаточно гибкими.

Следует отметить, что существование архивного фонда и системы обслуживания являются лишь вспомогательным средством при управлении вычислительным процессом. Использование этих средств дает эффект в том случае, если разработана методика обслуживания библиотек и данных в целом, которая учитывает конкретные особенности и требования вычислительного центра. В статье коротко рассматриваются некоторые принципы, на которых основываются использование и обслуживание библиотек в ВЦ ТГУ.

#### 1. Структура архивного фонда

Архивом или архивным фондом мы называем совокупность программ и данных, записанных в некотором определенном виде на магнитные ленты, откуда их при надобности можно восстановить в исходные библиотеки. Весь архивный фонд разделен на

подархивы так, что в каздом подархиве хранятся однотипные объекты (исходные тексты, модули, процедуры, макроопределения и т.д.). При записи некоторого библиотечного набора данных (или его части) в архив каждый раздел отмечается соответствующим признаком подархива как на ленте, так и в управляющем каталоге (см. п. 2). Раздел представляется в архиве физическими блоками, которые в свою очередь группируются в файлы. В одном файле содержится определенное число разделов, которые обычно принадлежат к одному подархиву.

Архивный том на магнитной ленте содержит стандартную метку тома VOL1, за которой следуют файлы. Ограничителями межну файлами являются блоки ленточных марок (TM), за последним файлом на ленте записываются два блока ленточных марок. Таким образом архивный том имеет следующую структуру:

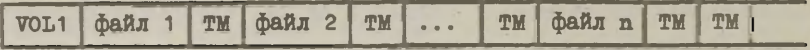

Такое расположение данных на магнитной ленте позволяет значительно ускорить поиск нужного раздела (за счет перемотки ленты через файлы) и уменьшить зависимость обработки от сбоев ленты.

Каждый физический блок файла представляется следующим образом

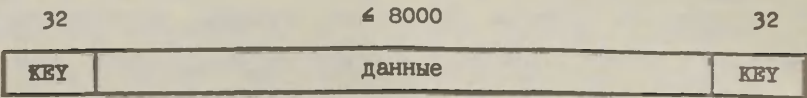

На поле КЕҮ записывается начальный (или же идентичный  $\mathbf{c}$  ним конечный) ключ блока. Ключ используется при поиске блока и содержит следующую информацию :

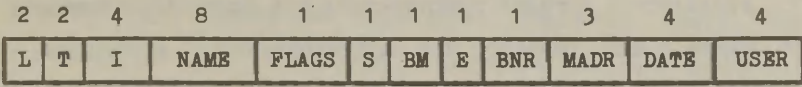

где **L** - длина поля данных в байтах; **Т** - номер тома (два последние символа имени тома); **I** - внутренний идентификатор системы; **NAME** - имя раздела; **FLAGS** - байт флажков (в настоящее время используется лишь нулевой бит этого байта, который устанавливается в единицу для последнего блока раздела); **<sup>S</sup>**- номер подархива; **ВМ** - порядковый номер блока в разделе ; **В** - номер экстента; **BNR** - число блоков раздела (0, если эта величина не установлена); **MADR** - адрес раздела в томе (адрес представляется однобайтовым номером файла и двухбайтовым номером блока в файле). На поле **DATE** указывается дата создания раздела в библиотеке и **USER** предоставляется пользователю.

Экстентом является некоторая порция разделов по выбору пользователя. Обычно это разделы одного подархива, обработанные за один сеанс работы. Экстенты используются в процессе слияния подархивов.

На поле данных в физическом блоке записывается очередная часть раздела. Внутренняя структура этого поля зависит от подархива и со стороны архивного фонда интереса не представляет .

#### *2.* Управляющий каталог архива

Управляющий каталог предназначен для быстрого нахождения из архива нужных разделов при восстановлении. С этой целью в каталоге строятся специальные элементы для архивных томов, а также для занесенных в архив разделов библиотек. Подробное описание таких элементов дано ниже.

В начале работы с некоторым архивным томом соответствующий элемент тома загружается в оперативную память в виде т.н. управляющего блока тома VCB (при использовании нового, некаталогизированного тома образуется новый блок VCB). Этот блок модифицируется в ходе каждой записи в том, а после завершения раздела или при закрытии тома записывается обратно в каталог. Элемент раздела содержит ссылки на разные версии раздела. Эти ссылки необходимы программам восстановления для поиска раздела. При записи в архив новой версии раздела ссылки обновляются.

Управляющий каталог архива находится на магнитном диске и представляется как библиотечный набор данных. Элемент справочника такой библиотеки имеет известную структуру

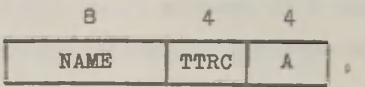

где поле NAME содержит имя раздела или префикс имени архивного тома (в виде ¤ XXXXX и - имя тома получается добавлением к ХХХХ номера тома из блока VCB), a TTR (0=2) указывает адрес элемента каталога в библиотеке. На поле А каждому подархиву

вццелено по два бита - ненулевое значение некоторой пары битов означает, что раздел представлен в соответствующем подархиве (номер подархива определяет положение битов, см. табл. на рис. 1). В элементе, ссылающем на блок архивного тома, поле А не используется.

В таблице на рис. 1 приведены коды и номера подархивов (определяется при генерации системы).

Элемент каталога (раздел библиотечного набора данных) состоит из блоков по 36 байтов. В случае элемента архивного тома первым является блок тома, за которым следуют блоки экстентов. В случае же элемента раздела каждый блок соответствует одному имеющемуся подархиву.

Блок тома имеет следующую структуру:

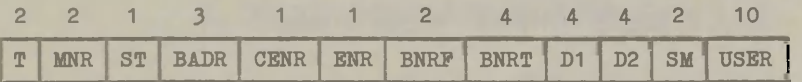

На поле Т записывается номер тома; MNR - количество разделов в томе; ST - байт состояния блока VCB; BADR - адрес первого свободного блока в томе (номер файла и номер блока в файле); CENR и ENR - соответственно количество блоков экстентов в каталоге и экстентов в томе (блоки экстентов резервируются с некоторым запасом); BNRF - количество блоков в последнем файле; BNRT - количество блоков в томе; D1 и D2 содержат соответственно дату первой и последней записи в томе; SM - маска подархивов (ненулевое значение некоторого бита маски опредёляет соответствующий подархив, см. табл. на рис. 1); USER - поле пользователя.

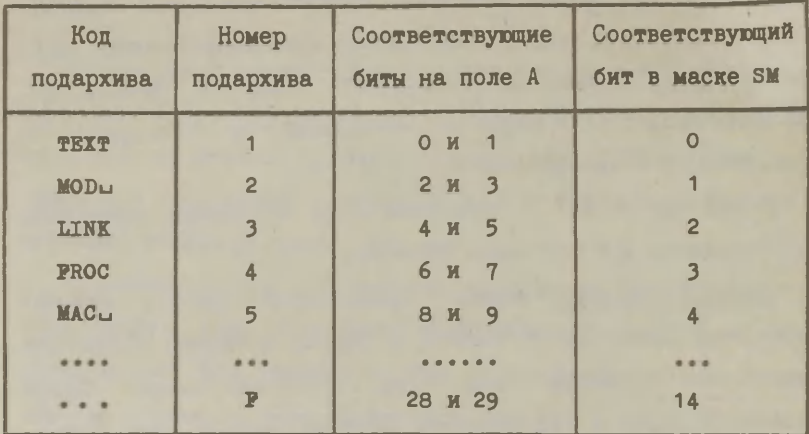

Рис. 1. Коды и номера подархивов.

Блок экстента содержит следующие поля:

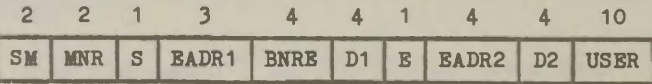

Здесь SM - маска подархивов экстента; MNR - количество разделов в экстенте; s - номер подархива; в - номер экстента; BNRB - количество блоков в экстенте. EADR1 и BADR2 - адреса первого и последнего блока экстента, a D1 и D2 - соответственно даты первой и последней записи в экстенте. Поле USBR предоставляется пользователю.

Блок элемента раздела в каталоге (соответствующего одному подархиву) разделен на три сегмента по 12 байтов. Сегмент описывает одну версию раздела в архиве следующим образом:

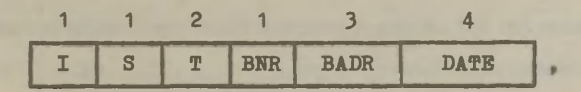

где I - системная информация;  $S$  - номер подархива;  $T$  - номер тома; **BNR** - количество блоков раздела; **BADR** - адрес раздела в томе; **DATE** - дата составления этой версии раздела. Сегмент "новейшей" версии всегда первый в блоке, а сегмент самой "старой" версии - последний.

Как видно», описанная структура каталога накладывает на имена некоторые ограничения: в одном подархиве нельзя использовать одноименные разделы и имена архивных томов не должны совпадать с именами разделов.

#### 3. Обслуживание архивного фонда

В систему обслуживания входят такие компоненты как архивация и восстановление библиотек исходных текстов, модулей или данных; автоматическое восстановление разделов в библиотеке и обслуживание архивных томов и каталога. Далее дается короткий обзор программных средств, используемых в настоящий момент в ВЦ ТГУ.

Библиотеки условно разделены на две категории - общие и пользовательские. Библиотеки пользователей предназначены для хранения исходных текстов, модулей и т.д. одной группы пользователей, общие же библиотеки - для всего ВЦ. Это разделение не очень строгое и производится лишь на уровне процедурных средств.

Архивация библиотек производится регулярно по мере заполнения библиотеки или по желанию пользователя. В настоящее время необходимость архивации определяет диспечерская служба по состоянию библиотеки. Внедряется монитор автоматического прослеживания библиотек,одной из задач которого является определение необходимости архивации библиотеки и запуск соответствующих программ архивной системы.

Архивация производится в следующих целях:

- для получения запасной копии библиотеки, •
- для удаления неактивных разделов из библиотеки,
- для переноса данных с одной ЭВМ в другую.

При архивации разделы библиотеки свертываются и записываются на указанное место архивного фонда или на место, которую выбирает сама система. В каталоге ссылка на самую старую версию заменяется новой.

Библиотеки (или их части) восстанавливаются в случае разрушения имеющейся библиотеки или при активации удаленной библиотеки. Отдельные разделы восстанавливаются, как правило, автоматически.

Архивацией и восстановлением можно управлять выборочными предложениями, при помощи которых включаются или исключаются указанные разделы (можно также указать разделы, имена которых начинаются с указанным префиксом или разделы, дата составления которых или частота использования равно, больше или меньше указанной величины). Задание на архивацию или восстановление библиотеки оформляется аналогично рассмотренному в [1], за исключением описания архивных томов - тут указывается лишь параметр **DUMMY, DYNAM** или **UNIT,** конкретный

том определяется в ходе работы (см. п. 4).

Автоматически восстанавливаются исходные тексты или модули текстовым корректором IEBUPDTE или редактором связей IEWL. Для этого расширены возможности названных системных программ (добавлены средства восстановления и управления ресурсами; принципы таких расширений рассмотрены в [1]).

Подархив уточняется по имени библиотеки, вторая компонента составного имени которой зафиксирована (напр. TEXT, мас, LINK и т.д.). Архивный том с нужной версией раздела определяется по данным каталога.

Следует отметить, что в ВП ТГУ оказывалось целесообразным использование промежуточных общих библиотек при архивации разделов из библиотеки пользователя. Таким образом, неактивные разделы сперва переносятся в эту общую библиотеку. а сттуда по необходимости в архив. В процедурах корректирования, трансляции и сборки эти общие библиотеки сцеплены с библиотеками пользователя. Автоматическое восстановление производится в библиотеку пользователя. Через общие библиотеки также удобно пересылать программы другим пользователям.

Программы обслуживания архивных томов и каталога позволяют соединить отдельные экстенты подархива, накапливать подархивы с новейшими версиями разделов в один том, сжать архивный том или каталог и т.п. Имеется и программа-конвертор для включения разделов из некаталогизированных архивных томов старой модификации в имеющийся архив.

#### 4. Вспомогательные средства системы

Далее описываются макрокоманды, при помощи которых удобно обрабатнвать каталог и архивные тома. Хотя эти макрокоманды созданы специально для работы с архивным фондом с вышеописанной структурой, они могут быть использованы и вне архивной системы с каталогами других типов (заменяя MAKDOKOманин обслуживания каталога подходящими). Форматы макрокоманд не отличаются от принятых в языке ACCEMEJEP - каждой макрокоманде можно присвоить идентификатор, а на месте значения <адрес> указать по желанию номер регистра в скобках. содержащий нужный адрес.

Макрокоманды обслуживания каталога позволяют получить нужную информацию из элементов каталога, модифицировать их или добавить новые элементы в каталог.

Функционированием всей системы управляет т.н. блок управления архивом ACB, который составляется по макрокоманде

**IAOFEN** 
$$
[PGM \prec \text{AAPB} \prec \text{Aapec}][SSA = \{ROQ \prec \text{Aapec} \}
$$
  $[SAPB \prec \text{Aapec} \prec \text{Aapec} \}$   $[SAPB \prec \text{Aapec} \prec \text{Aapec}$ 

Здесь РСМ определяет идентификатор пользователя. ТАРЕ - адрес таблицы параметров для архивного тома, SA - код или адрес кода подархива. Параметрами GPT и MSGL уточняются соответственно режимы работы и вывода сообщений. При выполнении этой макрокоманды открывается каталог, проверяются и устанавливаются параметры для магнитной ленты (размер блока, количество блоков в файле и т.п.), составляется ACB, печатается заголовок и основные параметры системы.

При добавлении новых разделов в архив или при удалении Ненужных соответствующие элементы каталога изменяются макрокомандой

$$
\text{XASTOW SEBE=\langle aquec\rangle},\text{TAPE=\langle aquec\rangle},\text{DATE=\langle aquec\rangle}]\n\quad [\text{,ERR=\langle aquec\rangle}],[\text{,OPT=\langle\langle pewMAE\rangle}\text{]}
$$

где SEEK определяет адрес поля, содержащего данные для составления нового сегмента:

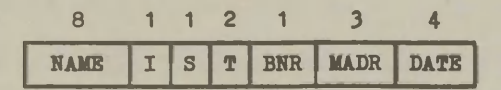

Здесь NAME - имя раздела. І - системная информация. S - номер подархива, Т - номер тома, BNR - количество блоков, MADR - адрес первого блока раздела, а DATE - дата составления разлела.

С помощью параметров ТАРЕ и DATE указываются, какие сегменты удаляются до введения в каталог нового сегмента: TAPE определяет номер тома, а DATE - следующее поле

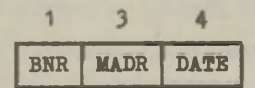

Если оба эти параметра заданы, то удаляется один сегмент. определенный этими параметрами. При задании только ТАРЕ удаляются все сегменты данного тома, при задании только DATE - все сегменты старше указанной даты. Если оба параметра опущены, то удаляется последний сегмент.

Макрокоманда XASEEK предназначена для получения информации из каталога (на основе этой информации удобно переписывать нужные разделы из архива в соответствующую библиотеку):

**XASBER**

\n**TYPE**

\n
$$
\begin{bmatrix}\nTAP \\
\hline\nCDM\n\end{bmatrix}
$$
\n, RRF

\n
$$
\begin{bmatrix}\n1 \\
2 \\
3 \\
\Delta L\n\end{bmatrix}
$$
\n, S = \langle and  $\langle$  and  $\rangle$ ]

\n, S = \langle and  $\langle$  and  $\rangle$ ]

\n, S = \langle and  $\langle$  and  $\rangle$ ]

\n, S = \langle and  $\langle$  and  $\rangle$ ]

\n, S = \langle and  $\langle$  and  $\rangle$ ]

\n, S = \langle and  $\langle$  and  $\rangle$ ]

Параметром TYPE уточняется операция: ТАВ указывает, что имена разделов уже имеются в таблице и их нужно дополнить информанией из элементов каталога; DIR указывает, что требуется создать таблицу имен из элементов справочника; СОМ включает возможности DIR и ТАВ. Параметр REP определяет порядковый номер сегмента, информация из которого нас интересует. S определяет начальный адрес таблицы; SLEN - число байтов таблицы, SNR - число элементов таблицы, SA - номер подархива или адрес маски подархивов (см. табл. на рис. 1), а OPT - режимы работы.

В конце работы с каталогом дается макрокоманда ХАСІОЗЕ для выполнения заключительных действий и закрытия каталога.

Макрокоманды обработки архивного фонда предназначены для закрепления и освобождения устройств (XOFENT и XCLOSET), открытия и закрытия экстента (XOPENX и XCLOSEX), обработки раз-

дела (XOPENW, XWRITE и XCLOSEW или XOPENR, XREAD и XCLOSER). управления (XPOINT, XWAIT, XWIND), обработки физических блоков на ленте (XRBL, XWBL и XEOF). Обязательным для всех этих макрокоманд является параметр ТВ, задающий адрес 292-байтового блока управления томом. В параметре ERR можно задавать апрес собственной программы анализа ошибок.

В задании на использование магнитных лент должно быть для одновременной работы определено необходимое количество предложений DD с именами, начинающее префиксом TAPE и параметрами DUMMY, DYNAM или UNIT, определяющими ленточное устройство. Эти предложения используются в основном для освобождения устройств и в случае аварийного завершения задания.

Перед первым обращением к тому нужно выполнить макрокоманлу ХОРЕНТ пля закрепления устройства. По этой макрокоманле оператору выдается сообщение об установке тома и проверяется правильность установки.

$$
[, \texttt{OPBR} = ([RBP], \texttt{OUTPUT}]; \texttt{RBTIND}]; \texttt{TSW}])]
$$

 $\lceil$ , STATUS= $(\lceil$ NOFIXTSW] $\lceil$ , NOCAT] $\lceil$ , EXAUTO] $\lceil$ , NEWF] $\rceil$ ]

 $l$ . ERR= $\langle$ anpec $\rangle$ ]

Параметром VOL задается адрес имени требуемого тома. **IIo** умолчанию имя тома формируется стандартно, используя номер тома из ТВ. Параметром GAPS указывается адрес таблицы максимальных размеров физической записи, разделов в томе, блоков в файле и файлов в томе. Стандартные значения указываются при генерации или в макрокоманде **XAOPEN.** 

Параметром **OPER** уточняются начальные действия с лентой: **REP** разрешает оператору заменить том, **INPUT, OUTPUT И NEW**  определяют тип обработки тома, **REWIND** требует перемотку в точку загрузки, **TSW** указывает, что **VCB** (первые 32 байта ТВ) уже загружен.

Параметром **STATUS** определяются режимы обработки - модифицированный VCB не записывается в каталог после каждой операции записи **(NOFIXTSW)**, том вообще не каталогизирован **(NOCAT)**, открытие и закрытие экстентов выполняется автоматически **(BXAUTO)**, новый экстент начинается с нового файла **(NEWP).** 

При закреплении проверяется, не установлен ли нужный том на некотором устройстве. Если нет, то оператору выдается сообщение

$$
\mathbf{M} \cup (uuu) \cup VVVVVV \cup [ (R)] \begin{bmatrix} \text{INPUT} \\ \text{OUTPUT} \\ \text{NEW} \end{bmatrix} \begin{bmatrix} \text{CATAL} \end{bmatrix} \begin{bmatrix} \text{REWIND} \end{bmatrix}
$$

где uuu - адрес устройства и **WWW** - имя тома. Оператор может назначить новое устройство, новое имя тома **(OPER=REP)**  или отказаться от установки, ответив **N0** или **END.** Правильность установки проверяется путем ввода одного блока с ленты. В точку загрузки лента перемотается только по параметру **REWIND.** 

После успешного закрепления можно выполнить любые макрокоманды, относящиеся к этому тому. Следует подчеркнуть, что если используются макрокоманды без ожидания завершения. то перед очередной операцией с этим томом следует использовать макрокоманду

XWAIT TB=<aдрес>[.ERR=<aдрес>]

После завершения обработки тома устройство освобождается макрокомандой

**XCLOSET TB=<agpec>[,DISP=\frac{rop}{LEAV}** ]

 $[0.5TATUS = (\begin{bmatrix} FIXSA \\ MIXT \end{bmatrix} , NOWRITE \end{bmatrix})$ [, OPER=([NOEOP][, NOSTEX][, NOSTTSW]  $[$ , NOFREE][, EVEN])]

 $[$ . USER= $\langle$ anpec> $]$  $[$  ERR= $\langle$ anpec> $]$ 

Параметром DISP определяется конечная позиция ленты: **END** требует перемотки к концу данных, тор в точку загрузки, LEAV сохраняет текущее положение, а адресом можно указать трехбайтовый апрес установки (номер файла и номер блока в файле). Параметром STATUS определяется дальнейшее использование архивного тома (имеет смысл только для каталогизированных

in is

томов): FIXSA запрещает создание новых подархивов и NOWRITE запрещает запись на том вообще. MIXT и FREE отменяют эти режимы. По умолчанию сохраняется старый статус тома. Значениями параметра OPER задаются дополнительные действия: NOEOP не требует записи конечных ленточных марок, NOSTEX и NOSTTSW не требуют записи в каталог блока экстента и блока тома, NOFREE не освобождает устройства, EVEN не закрывает том и не освобождает устройства даже в случае ошибок. Параметр USER определяет адрес информации пользователя, которая записываются в блок тома и блок экстента.

Если в макрокоманде хорвит не указан STATUS=EXAUTO, **TO** пользователь сам должен открыть экстент перед обработкой **M** закрыть по завершению обработки соответственно макрокомандами

$$
\text{XOPENX} \quad \text{TB}=\langle \text{Aapec}\rangle[, \text{SA}=\begin{cases} \langle \text{HOMep}\rangle \\ \langle \text{KOq}\rangle \end{cases} \quad ][, \text{OPER}=\text{CONT} \quad ], \text{ERR}=\langle \text{Aapec}\rangle]
$$

XCLOSEX TB=<aдpec>[, USER=<aдpec>][, ERR=<aдpec>]

Параметром за одределяется номер подархива, код подархива или соответствующий адрес. Код Ø соответствует т.н. "смешанному<sup>"</sup> экстенту и является значением по умолчанию. OPER=CONT означает, что добавленные разделы следует соединить с последним экстентом тома. Параметр USER определяет информацию пользователя для блока экстента.

Макрокоманды обработки раздела освобождают пользователя от многих подготовительных работ и позволяют сосредоточить

внимание только на обработку самих данных. Состояние раздела располагается в блоке разлела

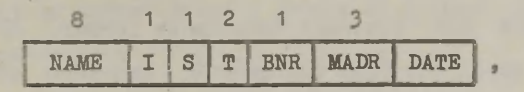

который используется и в макрокомандах обслуживания каталога.

Для вывода раздела из библиотеки в архив используются макрокоманды ХОРЕNW, XWRITE и ХСLOSEW, СООТВЕТСТВЕННО ДЛЯ открытия, записи очередного блока и закрытия раздела. На одном томе можно одновременно обрабатывать только один раздел.

$$
XOPERW
$$
  $TB = \langle$   $\langle$   $SE \rangle$ ,  $SE \langle$   $\langle$   $SE \rangle$ ,  $IO = \langle$   $\langle$   $appec \rangle$   $\left[$ ,  $ERR = \langle$   $appec \rangle$   $\right]$ 

ТВ=<адрес> [, 10=<адрес> ] [, L= $\frac{\text{Kay}}{\text{Kay}}$ ] **XWRITE** 

[, USER=<aдрес>] [, ERR=<aдрес>] [, WAIT=NO]

XCLOSEW TB=<aдpec>[, S=<aдpec>][, IO=<aдpec>]

 $[.15cm] \begin{cases} \text{C} \text{L}^{\text{J}} \text{L}^{\text{J}} \text{L}^{\text{J}} \text{L}^{\text{J}} \text{S}^{\text{J}} \text{S}^$ 

 $\lceil$ , WAIT=NO] $\lceil$ , TYPE=X'nn'] $\lceil$ , OPER=DELETE]

Параметром S задается адрес блока раздела, где заранее  $3a$ полнены поля NAME, S, BNR (если неизвестно, то Ø) и DATE. Параметром 10 задается адрес буфера ввода. В этот буфер пользователь заносит данные перед выполнением макрокоманды

T<sub>0</sub> XWRITE. Ключ к данным добавляется автоматически. Если указан в ХОРЕИW. То в пальнейших макрокомандах этот параметр не обязателен. Параметром L задается длина выводимого блока. По умолчанию это значение берется из ХОРЕКТ. Если задано LEKEY, то выводится блок без данных. Параметр USER задает адрес информации пользователя. WAIT=NO определяет режим вывода без ожидания - после запуска канальной программы управление возвращается в программу пользователя.

По макрокоманде XCLOSEW выводится последний блок и раздел закрывается. Параметр TYPE задает значение поля FLAGS в ключе последнего блока, причем нулевой бит устанавливается в единицу автоматически. Параметром OPER=DELETE уничтожаются все записанные блоки и обработка раздела завершается.

При выводе модифицируется элемент тома в каталоге после записи каклого раздела, если только не указываются режимы NOCAT MJM NOSTTSW.

Для ввода раздела из архива используется следующий набор макрокоманд:

XOPENR TB=<адрес>, S=<адрес> [, 10=<адрес>]

[.ERR=<aupec>][.WAIT=NO]

ТВ=<aдрес>[, IO=<aдрес>][, ERR=<aдрес>] **XREAD** 

 $\lceil .\text{WAIT} = \text{NO} \rceil$ 

XCLOSER TB=<aдрес>

Перед открытием раздела необходимо заполнить все поля блока раздела. Вводимые данные помещаются в буфер с адресом 10, а ключ данных в буфер блока ТВ. Там располагается и количество введенных байтов.

Установку магнитной ленты в нужное положение можно  $Bb$ полнить макрокомандой

$$
\text{XPOINT} \text{ TB} = \langle \text{appec} \rangle \Big[ , \text{P} = \left\{ \text{END} \atop \text{NEXT} \right\} \Big] \Big[ , \text{ERR} = \langle \text{appec} \rangle \Big]
$$

[, OPER=([TEST][, REPOINT][, BACK])][, WAIT=NO]

где параметром Р указывается адрес трехбайтового поля адреса установки. P=END требует установку в конце данных, а P=NEXT перед первым блоком следующего или (при OPER=BACK) предыдущего раздела. Если этот параметр опущен, то макрокоманда определяет лишь место нахождения путем ввода очередного блока. Параметр OPER задает дополнительные режимы: TEST требует проверки правильности установки на основе данных ключа. REPOINT вторичную попытку установить том в случае ошибочной последовательности блоков, а ВАСК действий в обратном направлении.

Далее рассмотрим некоторые макрокоманды более низкого уровня, которые не требуют открытия раздела и из которых исключено проверка правильности раздела (ими используются, например, и в макрокомандах XREAD и XWRITE).

Ввод блока из архива осуществляется макрокомандой

XRBL TB=<anpec>[, IO=<anpec>][, L={<mmHa>}]

[.BRR=<anpec>][.WAIT=NO][,OPER=BACK]

Введенный блок располагается по адресу, указанному в параметре IO (это можно опустить в случае L=KEY). OPER=BACK требует ввода в обратном направлении и 10 должен определить адрес последнего байта буфера.

По макрокоманде

**XWBL TB=**<anpec>[,10=<anpec>][,L=\\down{\text{\sigma\_{\sigma\_{\sigma\_}}}}] [, KEY=<aдрес>][, ERR=<aдрес>][, WAIT=NO]

выводится блок с буфера ІО. Если задан L=KEY, то параметр 10 не используется. Параметром КЕҮ указывается адрес, откуда берется подготовленный пользователем ключ (но поля L, T и **МАDR** определяются во всех случаях системой).

Блоки ленточных марок выводятся по макрокоманде

XEOP TB=<anpec>[,OPER=([NOOAT][,TEND])]

 $[$ , ERR= $\langle$ anpec>]

где OPER=TEND требует записи двух последовательных ленточных марок, а ОРЕК=NOCAT блокирует обращение к каталогу. Операция хвор не выполняется, если лента не установлена за последним блоком.

Для установки ленты в нужное положение можно пользовать-

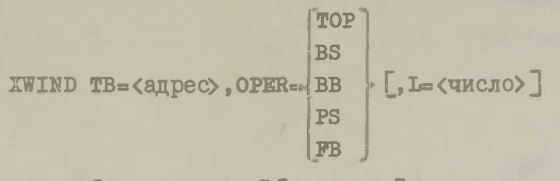

[, ERR=<agpec>][, WAIT=NO]

где параметром OPER задается режим перемотки: по TOP в точку загрузки, по BS - на L блоков вперед, по BB на L блоков назад, по FS или FB - на L файлов вперед или назад.

Примером использования вышеописанных макрокоманд служит следующий фрагмент программы, где из архива восстанавливается в библиотеку исходных текстов раздел MEMBER.

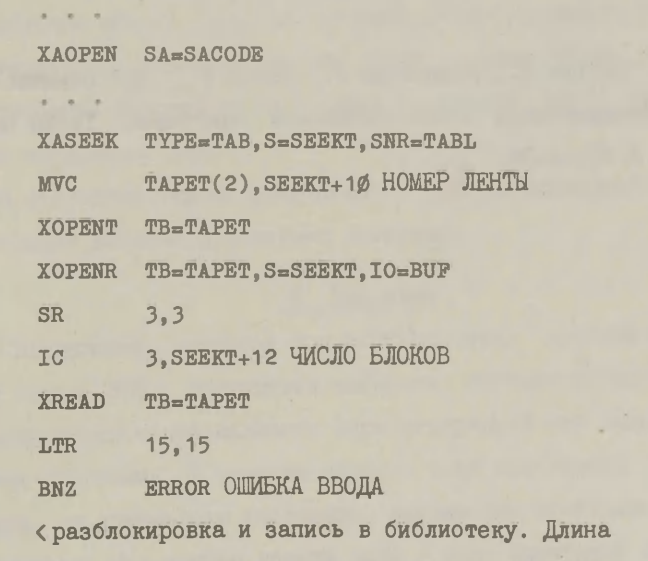

блока находится в полуслове с адресом ТАРЕТ+76>

33

 $\overline{5}$ 

**READ** 

3, READ **BCT XCLOSET TB=TAPET**  $\overline{\phantom{a}}$ XACLOSE SACODE DC C'TEXT'  $F'1'$ **TABL**  $DC$ CL8'MEMBER' **SEEKT**  $DC$ 

 $CL12$ **DS** 

TAPET CL292 **DS** 

**8000с BUP**  $DS$ 

#### Литература

I. Кяхрик D., Роомельди Р., Ээнма Т., Программные средства обслуживания общих библиотек программ. Труды ВЦ ТГУ. 1981, № 47, 3-36.

#### СИСТЕМА ДЛЯ ИНТЕГРАЦИИ ПАКЕТОВ

#### В. Лепинг

Процессу развития вычислительной техники и программирования в настоящее время характерно появление всё новых пакетов прикладных программ (ПШП). Нередко разные фирмы, учреждения и лаборатории, которые разрабатывают математическое обеспечение для ЭВМ, составляют для одной и той же предметной области разные ПШТ. Как правило, у таких пакетов разная архитектура, и согласовать их можно только через данные, преобразовав заранее их структуру в соответствии с требова-НИЯМИ КОНКОСТНЫХ ШШ.

В настоящей статье предлагается одна из возможностей для интеграции пакетов прикладных программ.

#### **I.** Введение

Специалисту, которому при решении своих проблем необходимо помощь ЭВМ, приходится выбирать соответствующее программное обеспечение: находить удовлетворяющий его пакет прикладных программ. В крайнем случае, если подходящий ПШІ не найден. он должен сам составлять нужные ему программы. Часто выясняется, что одного пакета мало - надо применять несколько ППП в неизменном или дополненном виде.

Все это заставляет его изучать ПШП, выяснять их возмож-
ности, структуру, входный язык, средства ввода-вывода, а также редактирования и сохранения данных. Приходится прочитывать огромное количество документации, выбирать нужные ПШИ, при том не ошибиться, и учиться ими пользоваться - всё это заметно загромождает работу с пакетами. Лело обстоит ещё хуже в случае, если пользователю предметная область ППП не знакома. Например, во многих научно-исследовательских работах возникает необходимость статистической обработки данных. Но ученым других специальностей затруднительно самостоятельно работать с ПШ по статистической обработке данных. Требуется посредник между пакетами и их пользователями. До сих пор посредниками, как правило, работают соответствующие специалисты (в нашем примере специалисты по статистической обработке данных). Но на самом деле, многие функции посредника можно поручить ЭВМ. Для этого необходимо создать диалоговую систему [I, 2, 3, 6] интеграции пакетов.

Очень важный показатель - удобство пользования нии. Персональная ЭВМ для специалиста гораздо лучше большой ЭВМ, не говоря о цене машинного времени и о других хлопотах, связанных с большими машинами. Большинство пакетов. однако. реализованы на больших ЭВМ. И это обычно оправдано - многие пакеты в настоящее время персональным ЭВМ ещё не под силу. Тем не менее, персональная ЭВМ всё равно может быть применена как посредник. Ей можно поручать вспомогательные работы, связанные с изучением ППП, составлением заказов для его работы, подготовкой данных. Большой ЭВМ останутся действия с большими наборами данных.

Разработка ППП началась с середины 60-х годов, и в нас-

тоящее время их количество достигает нескольких тысяч.  $3<sub>TO</sub>$ создает хорошую базу для интеграции программного обеспечения. Начиная с конца 70-х годов проводятся работы по объединению ППП в суперпакеты и системы [4.5.7].

Подобные системы обычно состоят из базы данных и ряда пакетов прикладных программ. которые соединены через мониторную программу. Применяются и другие решения: база данных или один из ППП принимается за центральный, а остальные приводятся в подчинение. В этом случае приходится модифицировать как доминирующий, так и подчинённые пакеты, а это, зачастую, приводит к осложнениям [8].

Так как появляются всё новые и новые пакеты, с трудно заранее фиксировать, какие из них включить в интегрированную систему. Другими словами, система интегрирования должна быть пинамичной.

Рассматриваемая в данной статье система APIS (Applied Packages Integration System) предназначена для создания в интерактивном режиме интерактивных систем пакетов. ПОИТОМ пакеты могут находиться в разных ЭВМ. В системе предусмотрены средства защиты от неправильного использования ВКЛЮчённых в пакеты методов, вызванного недостаточной подготовкой пользователя. Также имеются средства для повышения степени самообъяснения разных методов.

#### 2. Описание системы

Каждый специалист - потенциальный пользователь ПШТ решает свои проблемы в рамках некоторой предметной области. С другой стороны, для каждого ППП определена его область применения. У разных ППП эти области могут быть разными или совпадать полностью или частично. При соединении ППП объединяются и их области применения. Исходя из интересов пользователя целесообразно соединять пакеты в систему, область применения которой покрывала бы определённую предметную область.

В системе APIS центральную роль играет т.н.  $DSR - MO$ дель, при помощи которой описывают желаемую предметную область, соединяемые пакеты и соотношения между пакетами и предметной областью. В действительности каждая DSR-модель является новой компонентой системы APIS и состоит из трёх моделей, которые назовем соответственно сценарием диалога, семантической моделью и моделью решения.

Пользователи системы APIS классифицируются следующим образом:

- I. конечный пользователь, который общается с системой ППП на уровне DSR-модели в форме машинно-управляемого диалога;
- 2. конструктор человек, который выясняет требования конечного пользователя и по этим требованиям выбирает нужные ППП и составляет DSR-модель;
- 3. диспетчер человек, который координирует работы остальных пользователей и распределяет ресурсы ЭВМ.

Для конструирования системы ПШП нужна также помощь системного программиста, свободно ориентирующегося в системе.

Дело в том, что для объединения пакетов обычно требуется составить некоторые программы, например, программы интерфейсов, программы тестирования данных и т.п., а это не

входит в компетенцию конструктора.

# 2. I. Общая структура системы APIS

Система APIS состоит из следующих компонент:

- управляющая программа MONITOR:
- DSR-молели:
- банк ланных пользователей:
- редактор данных пользователей;
- интерфейсные программы;
- пакеты прикладных программ.

Программа MONITOR управляет всей работой системы и является посредницей между пользователями и системой. Её средствами создаются DSR-модели, проводится управление редактором данных и вызываются интерфейсные программы и ПШП.

DSR-модель состоит из сценария диалога, семантической модели и модели решения. Сценарий диалога является совокуп-НОСТЬЮ Т.Н. Меню. КОТОРЫЕ В СВОЮ ОЧЕРЕДЬ СОСТОЯТ ИЗ ВОПРОСОВ и перечней попустимых ответов. Кроме перечисленных ответов всегда дозволены специальные ответы "НЕLP" и "І DON'Т КNOW".

Семантическая модель служит для определения предметных функций, т.е. соотношений между понятиями предметной облас-TM.

Модель решения для каждой предметной функции определяет некоторую "цену" её выполнения каждым пакетом, реализующим данную функцию. При необходимости "цены" можно присваивать и понятиям предметной области.

Ланные всех пользователей хранятся в едином системном банке данных. Доступ к ним возможен лишь посредством систем-

ного редактора данных EDITOR. Основными функциями редактора являются ввод, редактирование и распечатка данных.

Интерфейсные программы реализуют обмен информацией между DSR-моделями и пакетами, а также обмен данными (включающий преобразование организации данных) между системным банком данных и пакетами.

Общую схему системы APIS объясняет схема (рис. I). На этой схеме как и на последующих схемах наборы данных изображены простыми прямоугольниками, программы - прямоугольниками с двойной рамкой, а движение информации или данных - стрелками, указывающими направление движения.

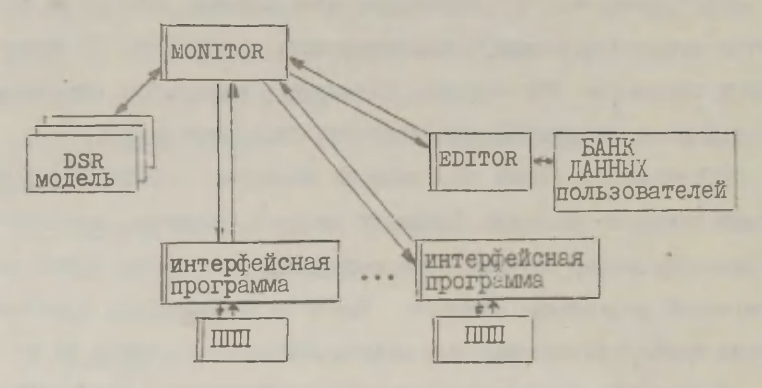

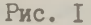

Основным пользователем системы APIS является конечный пользователь. Он общается с системой в рамках машинно-управляемого диалога, который определен DSR-моделью. В ходе диалога система выясняет желания пользователя и составляет по ним заказ для пакета или заказы для нескольких пакетов. Если это предусмотрено в используемой DSR-модели, система может составить последовательность заказов, в которой составление

\* ОЧОРЕДНОГО ЗАКАЗА ВАВИСИТ ОТ РЕЗУЛЬТАТА ВЫПОДНЕЕМЯ ПОЭЛНИVщего. В конце сванса пользователь может получить распечатку · проведенного диалога.

## $2.2.$  DSR  $-MOI$

2.2. І Сценарий диалога можно представить как ориентированный размеченный граф. где метками вершин служат вопросы. а метками дуг - допустимне ответн. Кроме того, из кажпой вершины исходят еще две специальные дуги. Первая из них образует петлю. и её меткой является текст. выдаваемый пользователю в случае специального ответа "нидр". Вторая специальная дуга метки не имеет и соответствует ответу "I DON'T KNOW" .

Епинственное существенное ограничение при составлении спенария пиалога следуютее: без вышеупомянутых специальных луг граф сценария является деревом.

Лля составления сценария диалога конструктор имеет слепующие системные средства:

I. Порождение нового сценария реализуется через порожление новой DSR-модели. После ввода имени новой DSR-модели. система генерирует корневую вершину графа.

2. Редактирование сценария диалога включает следующие операции:

- добавление дуги;
- удаление дуги;
- разметка дуги;

6

- побавление вершины;
- удаление вершины;

- разметка вершины:

- добавление специальных пуг.

Следует учесть, что меткой вершины может служить и оператор вызова подпрограммы. Такие программы оформляются по определенному стандарту и на выходе выдаётся сообщение о том. какая дуга выбирается в качестве ответа.

2.2.2 Семантическая модель представляется также в виде ориентированного размеченного графа, где метками вершин служат понятия и функции предметной области, а дуги описывают соотношения между понятиями и функциями. В системе прикладных пакетов понятиям соответствуют переменные ИЛИ массивы, а функциям - модули или их части.

Вершины графа семантической модели порождаются в ходе конструирования диалога. Именно, некоторые дуги графа сценария соответствуют вершинам графа семантической модели, т. е. метки этих дуг являются понятиями и функциями предметной области. Дуги в графе семантической модели определяет конструктор, указывая входные и выходные понятия для каждой функции. Кроме того, каждой функцией определяется некоторое логическое условие, указывающее, при каких условиях допускается применение этой функции.

Роль конструктора при составлении семантической модели заключается в следующем:

- I. Во время составления сценария диалога указывать, какие ответы являются понятиями предметной области и какие - функциями:
- 2. Для каждой функции указывать её входные и выходные понятия, а также логическое условие применения.

2.2.3 Модель решения будем рассматривать как отментированный граф. который получается из графа семантической модели путем переориентирования всех его входных луг. Крометого, с вершинами соответствующими функциям. связаны "цены". указывающие "стоимость" применения функций для всех пакетов. Аналогично, "цены" ставятся в соответствие с вершинами понятий. Заметим. что цены необязательно являются постоянными величинами.

2.2.4 Программы тестирования предназначены для проверки соответствия панных пользователя некоторым требованиям. Каждая программа тестирования выдаёт логическое значение, которое интерпретируется как результат теста. **Управляютая** программа MONITOR запускает все программы тестирования и объединяет их результаты в т.н. индикаторный вектор, который связывается с данными пользователя.

С каждой функцией семантической модели связано некоторое логическое условие. В действительности для всех логических условий единственным аргументом является индикаторный вектор. Такой подход осуществляет настройку семантической молели на данные пользователя.

# 3. Описание функций программы MONITOR

Программа MONITOR состоит из главной программы MANAGER. программы DIALM для создания и модифицирования DSR-модели, программы HANDLER для регистрации пользователей и проведения статистики использования системы, программы INFOR пля осведомления пользователей и программы USER для управления решением при помощи пакетов прикладных программ (см.рис.2).

З. І Преграмма мананин проводит загрузку всей системы APIS и при необхедимести сбранается к одной из следующих **ПРОГРАМИ: DIALM, HANDLER. INFOR HJM USER.** 

З.2 Программа ВІАІМ общается с конструктором, осуществляет создание и модифинирование DSR-модели, а также подключение тестирующих и интерфейсных программ к системе.

З.3 Программа НАИDLER общается с диспетчером, видает статистику использования системы и ведет регистрацию поль-Эсвателей и их ресурсов.

3.4 Программа USER общается с конечным пользователем. Сна управляет процессом рещения прикладных задач и вызывает редактор данных конечного пользователя (программа EDITOR) для ввода и модифицирования данных пользователя. Для управления процессом решения, программа USER пользуется DSR-MOделью, тестами, преграммами интерфейса и пакетами приклад-**REX HOOFDAMM.** 

З.5 У программы EDITOR три основных функции:

- ввод и модифицирование данных конечного пользователя;
- проведение логического и статистического контроля над данными во время ввода:
- подготовка подмножества данных конечного пользователя, необходимого для непосредственного рещения прикладных залач.

3.6 DSR-модель состоит из сценария диалога, семантической модели и модели решения. Сценарий диалога - это совокупность меню. На рис. 3 показано одно из меню и соответствующий ему фрагмент из сценария диалога на логическом уров-He.

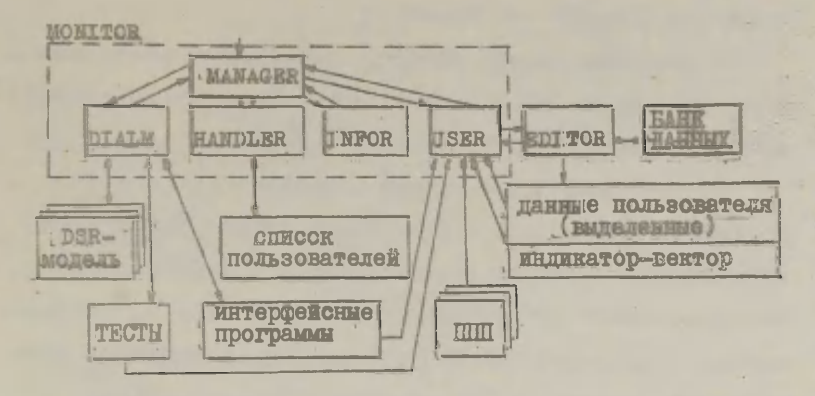

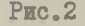

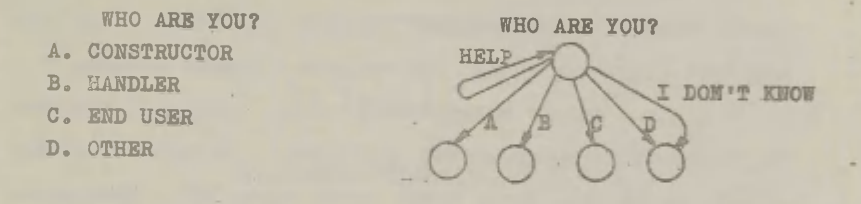

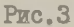

Для иллюстрации семантической модели и модели решения требуется пример гораздо длиннее, а это уже выходит за рамки данной статьи.

#### 4. Программа **USER**

Ссновной частью системы с точки зрения пользователя является программа USER. Под управлением этой программы проводится решение прикладной задачи пакетами прикладных прогpamm.

Программа USER состоит из следующих подпрограмм: DIAL.

DIAL2, PSP, STARTI **И STARTP.** 

**4.1** Программа **DIAL** общается с конечным пользователем в форме диалога по **DSR** -модели и составляет первоначальный заказ решения прикладной задачи для ППП.

4.2 Программа **DIAL2** также общается с конечным пользователем по **DSR** -модели и обрабатывает первоначальный заказ, используя при этом семантическую модель и индикатор-вектор, сгенерированный по результатам тестирования данных пользователя. Результатом работы программы **DIAL2** является заказ на решение задачи для ППП, пока в терминах **DSR** -модели.

4.3 Программа **PSP** определяет, с помощью каких пакетов решать задачу, представленную заказом. Для этого она использует третью часть из **DSR** -модели - модели решения.

4.4 После выбора пакетов программа **STARTI** запускает соответствующие интерфейсные программы. На рис. 4 показан случай, когда весь заказ будет решён одним ППП . Интерфейсные программы переводят заказ из терминов **DSR** -модели в термины входного языка и синтаксиса соответствующих ППП, а также преобразуют системную организацию данных пользователя в организацию данных соответствующих пакетов.

4.5 Программа **STARTP** запускает конкретные пакеты, выбранные программой **PSP.** Результатами работы программ ППП могут быть листинги, наборы данных и сообщения для системы. Два последних, предназначенные для системы, пропускаются через интерфейсные программы, которые преобразуют организацию данных из конкретного пакетного вида в системный. Листинги работы пакетов идут к пользователю без изменений.

Схема функционирования программы **USER** показана на рис.4.

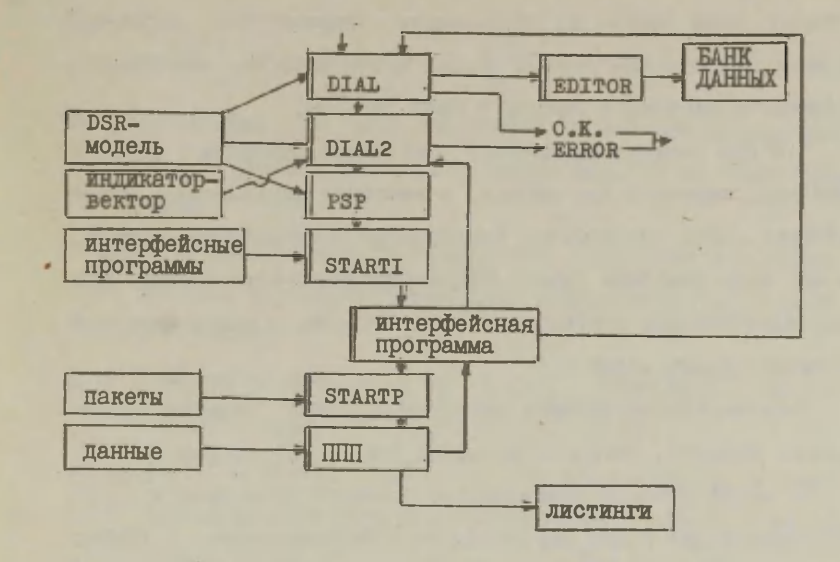

```
Рис. 4
```
#### 5. Использование системы

Человек соприкасающийся с системой APIS впервые и желаюций решать содержательную задачу, а не просто что-либо спросить. должен обратиться к диспетчеру системы.

5. Писпетчер выделит ему ресурсы ЭВМ и зарегистрирует его в списке пользователей, притом определяя уровень  $MC$ пользования (уровень пользователя) системы. Пользователь имеет возможность поднять уровень, но только при **УСЛОВИИ** удачной сдачи экзамена системе, или консультации у диспетчера или конструктора системы. После регистрации человек может пользоваться системой в пределах, определенных диспетчером.

5.2 Ввести данные пользователь может самостоятельно. общаясь непосредственно с системой. Вторая возможность - подготовить свои данные на перфолентах, перфокартах, магнетных лентах, кассетах или гибких дисках и передать их диспетчеру. который затем введет данные в банк системы.

5.3 Лля решения конкретных задач надо сообщить **CINCTOMO** озоё нии, пароль и имя данных, с которыми пользователь будет работать. Коли для решения понадобится подмножестве данных. то его надо выделить сразу. После выделения подмножества ден-НЫХ. ПОЛЬЗОВАТОЛЬ СООбщает ИМЯ DSR-МОДЕЛИ. В рамках которой он будот решать задачу.

Решение задачи система проводит в рамках малинис-управляемого диалога, сценарий которого дан в DSR-модели.

Во время диалога пользователь сообщает свои цели и система составляет заказ или сообщает о невозможности **DemmTL** эту задачу в рамках данной DSR-модели. После составления заказа система выберет пакеты прикладных программ и решит задачу при помощи пакетов (см. рис. 4).

После режения задачи система выдает пользователю справку о том, сколько он потратил ресурсов ЭВМ и сколько ему ещё осталось.

По желанию пользователя система печатает **СТАНОГРАММУ** диалога в рамках DSR-модели.

5.4 Система APIS работает в операционных системах типа СР/М на персональной ЭВМ. Она создана для интеграции ПШП. работающих в операционных системах типа СР/М и ОС-ЕС. Turns операционных систем и ЭВМ выбраны исходя из практических соображений.

- 1. В.Д.Алексеев, Принципы построения гибких диалоговых систем. Обработка символьной информации. ВЦ АН СССР, 1984, **29-39.**
- 2. О.А.Гончаров, Адаптивный диалог технология программирования. Обработка символьной информации. ВЦ АН СССР, 1984, 5-17,
- 3. Г.В.Сенин, 0 сетевой модели диалога. Обработка символьной информации. ВЦ АН СССР, 1984, **18-28.**
- **4. Beutel, Р., Heidelberg, D., New developments in integra**tion of statistical systems. COMPSTAT 1980: Proceedings **in Computational Statistics, p. 470-476.**
- **5. Borzemski, L«,, Koszalka, L., Statistical data analysis using a data base for experiment design and systems identification. COMPSTAT 1984, Proceedings in Computational Statistics, p. 257-262.**
- **6. Kaiser, P., §tetina, I., A dialogue generator Software - Practice and Experience9 Vol. 12, 1982, p. 693-707.**
- **7. Neumann, K., Metainformation as a tool for integration. COMPSTAT 1984, Proceedings in Computational Statisticq p. 273-278,**
- **8. Stevens, F.» Some cautionary aphorisms for user-oriented computer management. IFIP-SO: Proceedings, p. 791-796«,**

# ПРИМЕНЕНИЕ ПРИКЛАДНОЙ СТАТИСТИКИ В ЭМПИРИЧЕСКОЙ СОЦИОЛОГИИ

Л.М. Тоодинг

# 1. Постановка проблемы

Методы прикладной статистики твердо укоренились в исследовательской работе специалистов разных профессий. Предпосылки для дальнейшего роста роли статистического анализа данных создаются, в основном, двумя процессами:

1) интенсивным распространением вычислительной техники разных видов, причем создание и адаптация программного ббеспечения ориентируется на пользователя, на достижение "тбварного" вида программ;

2) повышением уровня формализованного анализа в конкретных областях приложения.

Предпосылкой для успешной реализации этих тенденций является тесная связь между статистиками и специалистами области приложения, связь, в которой заинтересованы и сами статистики-прикладники, чтобы следить за свойствами и качеством разработанной ими методики в реальных условиях массовой эксплуатации. Изучение восприятия пользователем сущности статистических методов создает основу для повышения практического эффекта прикладной статистики. Проблема результативнос-

ти анализа в высшей мере актуальна. так как появление персональных компьютеров делает практически без ограничений доступными самые разные методы анализа информации.

В данной статье рассматривается отношение к прикладной статистике в ходе социологических исследований. Из факторов, влияющих на успешность анализа данных, особо выделяется степень включенности пользователя в процесс анализа. Выбор социологии в качестве примера прикладной области связан, в основном, с тем, что социология выпеляется, с одной стороны, размахом, весомостью общественной регулятивной роли своих результатов, а с другой стороны, ей свойственно, что ход измерения и анализа эмпирической информации сравнительно трудно репродуцируем. Это возлагает особую ответственность на исследователя, требуя безупречно корректного хода анализа.

Отправным пунктом статьи является желание проиллюстрировать на примере реальных социологических текстов недоверчивость социолога к разнообразию статистических методов (п.2). В качестве причин такой предосторожности выделяются принципиальные трудности математизации (п. 3.1), а также разные по результативности анализа подходы к построению стратегии машинной обработки (п. 3.2), присущие разным категориям пользователей (п. 3.3).

# 2. О выводе формализованного анализа в эмпирической социологии

Характеристика роли и эффективности статистического анализа в конкретной области применения является трудной задачей, так как предполагает изучение профессиональной творческой деятельности, поддающейся анализу и оценке в ограниченной мере, в отношении к отдельным аспектам. В нашем рассмотрении изучается уровень реального, практического применения статистических методов в социологии. Выбранный для этого путь - анализ публикаций по эмпирической социологии - ведет к характеристике итогового вывода социологического исследования, оставляя процесс статистической обработки в стороне. Но, предположительно, уровень использования статистической аппаратуры в публикации создает определенную картину и о роли этой методики в исследовании в целом.

Ниже для анализа реального социологического текста выбраны тезисы докладов трех научных конференций по социологии молодежи и социологии семьи ([2], [4], [6]), всего 288 статей. Рассматривались следующие аспекты:

1) степень идентификации в тексте проведенного исследования, примененной методики,

2) логика изложения.

3) набор статистических понятий, представляющих эмпирические факты.

Хотя тезисы докладов отличаются специфической, сжатой бормой и ограниченными возможностями, нет сомнений, что в тезисы автор включает самые выразительные, глубоко им осмысленные результаты изучения проблемы. Это относится в равной степени как к концептуальной, так и к эмпирической стороне. Лругими словами, фиксируются те эмпирические факты, и в той форме, что по оценке социолога является самым точным отражением предметной сущности и, кроме того, соответствует самым наилучшим образом уровню среднего, типичного читателя, кото-

рого интересует данный эмпирический полход.

Рассматриваемая совокупность статей распределяется на три группы:

1) статьи на эмпирической основе, связанные с определенным набором социологических данных - 100 статей.

2) статьи, использующие статистические данные макроуровня (республика, регион) - 31 статья,

3) статьи концептуального или методологического характера - 157 статей.

Непосредственное изложение результатов анализа эмпирических данных, как видно, занимает значительное место в обмене текущей социологической научной информацией. Рассмотренные на концептуальном уровне вопросы также могут косвенно опираться на микроуровень, отличаясь большей обобщенностью. Далее предлагается характеристика первой группы статей.

Анализ показал, что идентификация исследования в рассматриваемой совокупности статей сравнительно скромная. Примерно треть из работ не содержит данных, достаточных для установления исследуемого контингента, цели изучения и т.п., в более 60% из работ не указывается время получения данных. Объем исследования отражается в объеме использованной статистической выборки (но лишь в половине работах), в то время как степень системности, комплексности измерения, выражаемая объемом набора исследованных показателей, не указывается. Статистическая значимость результатов, как правило, исследователями не указывается, так же, как и примененный комплекс методов. Поэтому более точное указание объема задачи всячески послужило бы большей состоятельности выводов.

По логике изложения материала выделяются два направления, которых условно можно называть описанием и аргументацией. В первом случае эмпирические факты слабо осмысляются, а во втором случае представление эмпирических данных непосредственно вытекает из логики предмета, факты служат для утверждения содержательного предположения. Описание и аргументация присутствуют в нашем материале в соотношении 2:3, что свидетельствует о заметной доле работ, опирающихся лишь на выразительность эмпирических фактов.

Базирующие на эмпирии выводы излагаются либо в чисто словесной формулировке (1/4 часть рассматриваемых работ), либо сопровождаются числами. В обоих случаях эмпирическими фактами в преобладающем большинстве являются средние значения или процентные распределения исследуемых показателей. Количество работ, где упоминаются еще, например, коэффициенты статистической связи, факторные признаки или другие показатели, интегрирующие информацию на основе определенной статистической процедуры, не превышает десятой доли.

Процент (процентное распределение) является, на самом деле, основой статистических процедур и несет в себе сущность явления. Однако, разнообразие процедур и получаемых их выводом статистических показателей создано именно для того, чтобы в каждом конкретном случае самым выразительным образом перейти с содержательного уровня на уровень эмпирических ФАКТОВ.

В рассматриваемых работах широко применяется сравнительный анализ процентов и средних, имеющий явно интуитивный, а не количественный характер, не говоря уже о строгой вероят-

ностной обоснованности. Сравнение происходит в разрезе одной, в отдельных случаях и одновременно в разрезе 2-3 дискриминантных показателей. Это очередное доказательство того, что размерность анализа низкая, показатели рассматриваются в отпельности.

Возникает парадоксальная ситуация: социологам поступно и в социологической литературе апробировано множество совре-МЕННЫХ, В ТОМ ЧИСЛЕ МНОГОМЕРНЫХ, МЕТОДОВ СТАТИСТИКИ, НО НА "будничном" уровне самовыражения социологов они отражаются скромно. Не являясь сам убежденным в выразительности статистических методов менее традиционного характера. социолог не **ЛОВЕОЯЕТ** и профессиональной компетентности по прикладной статистике своих читателей, опасаясь быть непонятным.

В качестве замечания укажем на одну возможность конкретизации эмпирического вывода. Как известно ([1], стр. 49), в прикладной статистике выделяются статистический (основывающий на вероятностном характере данных) и нестатистический (не использующий вероятностные свойства) полхолы к ланным. Оба подхода могут опираться на один и те же формальные модели, но различаются друг от друга 1) при постановке задачи, 2) при интерпретации статистических показателей, которые в первом случае имеют прогностическую ценность для всей совокупности, а во втором осмысляются как описание исследованного, конкретного множества объектов. Вывод эмпирического анализа в социологическом тексте становится более четким и компактным, если исследователь в качестве методологического приема уясняет себе и читателю, какому подходу подлежит его задача.

Опираясь на все более возрастающий в последнее время интерес социологов к прикладной статистике и на интенсивную методологическую работу, проводимую рядом ведущих социологических центров ([3]), можно предполагать стремительный рост познавательной ценности статистики и в практической социологии.

## 3. Типология подходов к построению обработки

3.1. Трудности восприятия и усваивания результатов статистического анализа социологами выявляются в двояком смысле: с одной стороны - это принципиальные трудности математизации социологии, а другую создают субъективные факторы профессиональные качества специалиста области приложения при разработке стратегии статистического анализа в сочетании с практической организацией обслуживания, введенной в конкретном центре обработки информации.

Сомнения и неуверенность в применении математики в социологии сочетаются с отрицательным отношением к математическим моделям вообще. Сущность аргументов против математизации на нынешнем этапе развития как математики (в особенности, математической статистики и анализа данных), так и прикладных по отношению к ней наук, в [1] (стр. 66) отражается в следующих трех аспектах.

1) Изучаемые явления слишком сложны для адекватного отражения математическими средствами.

2) Математические модели, выражающие сущность поведения человека, лишают его индивидуальности.

3) В формализованном анализе процесс статистического мо-

делирования следует предпочитать разработке и применению математической модели в явном виде.

Ограничиваясь для опровержения приведенных против математизации возражений ссылкой на [1], где указываются пути их преодоления сквозь глаза математика, рассмотрим проблему статистического анализа на менее обобщенном уровне - с точки зрения конкретного пользователя статистическими методами.

В целях описания и анализа реальных запач приклапной статистики, на основе практики анализа данных, осуществляев Вычислительном центре Тартуского государственного **MOTO** университета, нами было проведено эмпирическое исследование в двух направлениях:

1) изучение реального потока задач [7] (две выборки с объемами N=670 и N=160, количество рассмотренных параметров М СООТВЕТСТВЕННО М=10 И М=60).

2) опрос пользователей [8] (N=90, M=140). При решении исследованных нами реальных задач использовались как оригинальный, созданный на базе BII TTV пакет статистического анализа данных, так и адаптированные пакеты.

Эти исследования показали, что влияющие положительно на результативность анализа факторы в конечном счете характеризуют меру включения пользователя ЭВМ в анализ: активность управления анализом, основательность обработки исходного массива и машинного вывода, компетентность в применяемых методах статистики. Другими словами, решающим оказался характер подхода к задаче. Рассмотрим некоторые возможности выделения типологии подходов к анализу данных, если применяется стандартная статистическая методика.

3.2. Объект социологического исследования представляется для статистического анализа в конечном виде признак-индивид матрицей. Ход обработки устанавливается через определенные утверждения - гипотезы - относительно признаков и/или объектов. Управление обработкой означает указания соответствия между совокупностью содержательных гипотез и наличных в применяемом статистическом пакете математических моделей, точнее, методов для их разработки. Различия в подходах разных пользователей к анализу возникают, с одной стороны, на базе разной способности идентификации составляемой математической модели, а с другой, тем, какую определяет исследователь структуру в совокупности содержательных гипотез.

Если набор гипотез об исследуемом объекте представляется в виде целостной системы, то есть основание говорить о предметной, содержательной модели исследования. Структура в совокупности гипотез может определяться 1) содержательно детерминированным порядком следования гипотез. 2) указанием решающих правил в альтернативных ситуациях, и др. способами, взаимосвязывающими гипотезы согласно теоретической базе предмета. Выбор математической модели означает формализацию предметной модели: фиксацию класса математических моделей, определение входных для соответствующего статистического метода параметров.

Структура предметной модели в ходе эмпирического анализа постепенно детализируется. Исходными для разных исследований бывают модели с разной степенью детализации, также различна степень формализации предметной модели. По этим двум основам выводим следующие типы подхода к данным (см. илл. 1).

Ланные

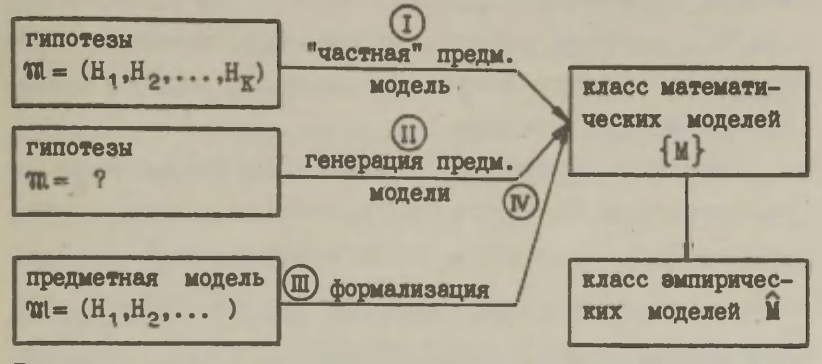

Теория

Илл. 1.

Выдвигается конечный набор (перечень) гипотез Н. Ι. ...,  $H_K$ . Предметная модель  $W = (H_1, \ldots, H_K)$ , на которой основывается анализ, в данном случае охватывает лишь часть системы содержательных гипотез, представляющей исследуемый объект. Решается узкая, отдельная проблема, исходная информация не используется в полной мере. Набором гипотез определяется, как правило, класс тривиальных статистических методик.

II. Предполагается равноправность всевозможных гипотез по наличным исходным данным, стратегия обработки ориентирована на генерацию предметной модели с помощью статистических методов. Класс математических моделей либо не задается, либо фиксируется, но формально, без содержательного обоснования, так как предметная модель отсутствует.

III. Пользователем прикладной статистики задается предметная модель исследования,  $m = (H_1, H_2, \ldots)$ , но он не способен точно указать формализованный эквивалент, применяемую метопику анализа.

IV. На основе предметной модели пользователь полностью определяет соответствующие математические модели, а также применяемые методы анализа.

Сущность статистического анализа после идентификации математической модели М состоит в статистической оценке параметров модели, в разработке эмпирической модели М.

3.3. Выведенные типы подхода к построению статистического анализа отражают реально встречаемые способы обращения с данными, но, естественно, являются притом абстракциями. "Чистых" представителей одного или другого типа бывает относительно редко, чаще можно говорить об эволюции логики анализа. Поэтому трудно указать распределение реальных исследователей-прикладников по данной типологии, но можно дать характеристику тех, кто склонны к применению элементов конкретного типа. С точки зрения нашей проблемы - включенности социолога в анализ - укажем, прежде всего, на различия в деятельности во время анализа. Рассматриваемые полходы различаются по активности клиента-пользователя методикой вычислительного центра, притом упорядочены в порядке возрастания степени участия исследователя в анализе информационного массива.

В случае первого типа, где клиентом выделяется конкретный, конечный набор гипотез, он формально как будто бы полностью управляет обработкой, установив точный путь анализа. Но по сути дела в отношении к обработке как к процессу, он неактивен, выполняя свою роль - обдумывание запроса - до начала анализа.

К первому типу логики обработки склонны клиенты с консервативными в отношении к анализу взглядами, которые обращаются к ЭВМ, в первую очередь, как к средству, помогающему справиться с большими массивами данных. Ожидания насчет расширения познавательных возможностей социолога - второстепенные. Определяющую роль при выборе метопов обработки играет имеющийся опыт или совет со стороны, пример, а не рассуждения о сущности данных и предмета. Новая методика принимается с недоверием. Профессиональная компетентность исследователей этой категории высокая, но для них существует и кажется непреодолимым разрыв между их предметом и математикой.

Клиенты первого типа непременно нуждаются в помощи со стороны консультанта-статистика, в сотрудничестве с которым на базе имеющейся высокой профессиональности клиента достигается хороший уровень обработки. Советы консультанта, в первую очередь, могут быть использованы в целях расширения диапазона методов анализа. Методы многомерной статистики, которые для этой группы пользователей относятся к менее привычным, при усвоении с помошью консультанта способствуют разработке системных представлений об объекте исследования. Наш опыт показывает, что именно путем обогащения методики можно находить общий язык с клиентом, направлять его на содержательную логику. Прямое указание на недостаточно полный анализ - а именно это главный результат ограниченности данного подхода -, остается, как правило, без отклика.

Клиенты первой группы - это часто отдельные исследователи, а не коллектив, исследовательская группа в целом. По времени, продолжительности анализа период обработки сравни-

тельно короткий, но часты "рецидивы" - постановка дополнительной задачи после длительной паузы, что предъявляет специальные требования к организации инфомассивов.

Клиенты второй категории. преппочитающие путь генерации гипотез, предусматривают систематический, формально полный просмотр всего материала, и, подобно первому типу, могут не вмешиваться в процесс обработки. Но в реальной обстановке они все-же вынуждены это делать, причем их участие осуществляется, скорее всего, в ограничивании объема анализа. Это происходит несистематично, а не на основе определенной целостной картины.

Среднему представителю этой категории типично ограничиваться анализом пар признаков, выбирая, например, пары для более детальной характеристики (совместное распределение и т.п.) по формальным критериям статистической связи. В такой ситуации регулятивная роль пользователя формальная, ее может выполнить и машина, так как решения не сопровождаются рассуждениями о сущности исследуемого явления.

Управляющая роль клиентов этой категории проявляется еще в том, что они склонны точно указать применяемый метод анализа, упорно настаивая на необходимости в конкретной, найденной ими технологии. Чаще такие требования возникают у лиц. недостаточно компетентных в технике анализа, которыми выбор методов мотивируется опять-таки посторонними причинами (мода, удача коллеги и т.п.). В предпочитании определенной технологии обработки обычно еще сильно преувеличиваются и ее познавательные возможности, фетишируется весь формальный анализ.

Представители второй категории, в отличие от первой, не обладают высокой профессиональностью. Мотивом обращения в центр обработки часто является абстрактное желание применять машинные методы. Как правило, это отдельные исследователи или лица, принимающие на себя роль лицера-математика в своей исследовательской группе. Часто они работают без консультанта, отказываясь от консультаций. Если все-же консультант ознакомится с работой, то повлиять на ее ход весьма трудно. Самооценка знаний у клиентов этой категории высокая, трудно объяснить несостоятельность стратегии. Часто возникают проблемы организационного порядка. так как объем обработки превышает реальные границы по всем параметрам.

Препставителям панной категории характерно. что исследователь плохо "знает" свой информационный массив. Более того, набор данных часто носит случайный характер, ибо в основе сбора данных не лежит определенная система гипотез.

Если искать путей влияния на логику клиента этой категории, то можно опираться на анализ характера отдельных признаков, на структуризации совокупности показателей. При первом подходе роль консультанта мы видели, скорее всего, в направлении исследователя к рассмотрению совокупности признаков в целом, в преодолении изолированности отдельных предположений. В данном случае, наоборот, исследователя придется направить в сторону анализа содержательных деталей, показателей в отдельности, в специфике их информационных возможностей как со стороны статистики, так и предметной теории.

При третьей и четвертой категориях выделенных нами пользователей статистической методикой, где в стратегии обработ-

ки соединяются как теоретические рассуждения, так и решения по формальным критериям на основе уже выполненных шагов обработки, клиент сам определяет сущность и форму анализа. Он фиксирует порядок следования разработки отдельных блоков признаков, определяет действие в ситуациях с несколькими выхопами. выбирает критерий решения и т.д.

Такая последовательная, поэтапная стратегия обработки пользователям машинного анализа хорошо известна и применяется во многих социологических исследованиях. Мы не намерены в данном рассмотрении оправдать этот, уже усвоенный социологами принцип обработки, а намерены подчеркнуть то, что единый, целостный подход должен быть основой в течение всей обработки, равномерно охватив всю исходную информацию, сложив в систему все показатели. Такое, казалось бы, крайне естественное требование на практике нередко игнорируется, что и приводит к тому, что процедуры машинного анализа выходят из-под контроля социолога, станут сами управлять его рассуждениями и логикой. Мы умышленно ввели для обозначения содержательной логики исследователя понятие предметной модели, чтобы подчеркнуть автономность, самостоятельность содержательной части, в противовес строгой математической форме заключений и рассуждений при машинном анализе. Предметная модель - это форма, помогающая исследователю ориентироваться во всей обилии информации, как исходной так и выводимой, это основа управления обработкой.

Что касается характерных свойств клиентов третьей и четвертой групп, то в них много сходного. Представители обоих типов отличаются высокой профессиональностью, часто они чле-

ны исследовательского коллектива, определенной исследовательской школы. Нередко исследование входит в более обширный комплекс исследований.

Разница между третьим и четвертым типами выявляется в различной способности идентификации соответствующего предметной модели математического эквивалента. На практике эта разница позволяет различать тех, кто не определяет применяемые методы, и тех, кем точно указывается путь анализа при данном пакете программ. Среди последних нередки случаи неудачного выбора. Таким образом, исследователи третьей категории при разработке стратегии анализа нуждаются в помощи для ориентации в разнообразии методов, а четвертой группы лля корректировки разработанного клиентом стратегии. Успешность работы третьей группы не ниже выделенной нами последней, казалось бы идеальной категории. Главное для социолога - это система теоретических знаний об исследуемом объекте, недостатки в остальных компонентах машинного анализа можно восполнить.

По словам Дж. Тьюки ([5], стр. 19): "Приложения математики всегда осложнены тем, что сущностью предмета исследования надо овладеть столь же хорошо, как и применяемой математикой." По нашему убеждению, эти осложнения могут быть успешно преодолены именно сотрудничеством, а не путем, например, профессиональной переспециализации математика в область социологии или наоборот. Уникальное социальное отношение сотрудничество математика и специалиста соответствующей области исследования вызывает ряд серьезных проблем методики с

65

обоих сторон. Типология подходов социолога к построению анализа нами была введена именно с целью указания тех аспектов обработки, в отношении к которым можно найти общий язык между социологом и математиком. В [9] приводится некоторое обобщение принципов организации статистической обработки в массовом порядке, которые введены для сотрудничества с клиентами на базе ВЦ ТГУ. Отправным пунктом при их разработке послужило утверждение о наличии разной логики анализа, порождающей разную, часто недостаточную включенность клиента в ход анализа данных.

## Литература

- I. Айвазян С.А., Енюков И.С., Мешалкин Л.Д., Прикладная статистика. М., 1983.
- 2. Доходы и потребление семьи. Проблемы методологии изучения и моделирования. Мат. всес. конф., Ереван, 1983.
- 3. Комплексное применение математических методов в социологическом исследовании. М., 1983.
- 4. Молодежь в общественных отношениях развитого социализма. Мат. конф., Тарту, 1984.
- 5. Мостеллер Ф., Тьюки Дж., Анализ данных и регрессия. Вып. I. M., 1982.
- 6. Планирование и руководство коммунистическим воспитанием в высшем учебном заведении. Мат. респ. научн. конф., Рига, I983.
- 7. Тоодинг Л.М., Описание структуры реального потока задач анализа данных. Труды ВЦ ТГУ, 1981, 48, 50-66.
- 8. Тоодинг Л.М., О результативности статистического анализа данных. Труды ВЦ ТГУ, 1982, 49, 96-III.
- 9. Тоодинг Л.М., Практические аспекты статистического анализа данных. Наст. сб., 67-82.

# ПРАКТИЧЕСКИЕ АСПЕКТЫ СТАТИСТИЧЕСКОГО АНАЛИЗА ЛАННЫХ

#### Л.М. Тоолинг

1. Использование стандартного статистического пакета реальная, широко доступная на практике альтернатива к применению статистического метода на ЭВМ, специально созданного пля исследуемой проблемы. Однако, рутинный характер решения задач разной предметной сушности нередко приводит к ограничительной унификации методики исследования. Главным источником рутины в отрицательном смысле является стереотипность полхода исследователя к формализации содержательной проблемы. Факторами, определяющими выбор математических моделей, иногда являются опыт, традиция, совет со стороны и т.п., а не сущность изучаемого явления и измеренных параметров. С другой стороны, недостаточно полное знание возможностей наличного статистического пакета или статистической методики в целом часто приводит к удовлетворенности с тривиальным анализом. На практике эти аспекты характеризуются мерой включенности исследователя в ход анализа и отражаются в управляшцей роли специалиста конкретной предметной области в построении стратегии машинной обработки. Но и в том идеальном случае, когда исследователь полностью способен определить нужный путь анализа, его управляющая функция реализуется

лишь тогда, когда в вычислительном центре созданы для этого необходимые условия. Гибкость стандартного подхода существенно повышается, если машинные методы прикладной статистики окажутся доступными в форме определенной службы обработки информации.

В данной статье рассматриваются некоторые положения практической организации статистического анализа при помощи станпартного программного обеспечения. В основу положен практический опыт службы обработки данных, накопленный в вычислительном центре Тартуского государственного университета в течение более чем 40 лет. Средний объем обработки за год составляет около 440-420 проблем-запач. Представлены основные традиционные области эмпирического анализа: медицина, биология, социология, экономика и управление, психология. К обобщению практического опыта присоединяются эмпирические выводы анализа реального потока задач статистического анализа [3] и результаты анкетного опроса пользователей статистическими пакетами [4].

2. В общении пользователя стандартным программным обеспечением по статистике (т.н. клиента) с представителями вычислительного центра условно можно выделить следующие этапы:

1) Формализация, ввод и редактирование данных.

2) Построение общей стратегии обработки, выбор класса математических моделей.

3) Фиксация задания для машинного анализа.

4) Интерпретация статистического вывода.

Данный перечень не отражает поочередность действий. так как

стратегия обработки в ходе анализа постоянно детализируется и уточняется, также могут быть введены дополнительные дан-HHe.

Действие клиента и обслуживающих пакета лиц имеет на раз-НЫХ ЭТАПАХ РАЗНУЮ ЗНАЧИМОСТЬ, ТЯЖЕСТЬ УПРАВЛЕНИЯ АНАЛИЗОМ распределяется по-разному. Ниже рассматривается подробнее. кем реально выполняется конкретный шаг. какая помошь оказывается клиенту со стороны вычислительного центра и что ожидает клиент.

Общения с клиентами опирается на следующие положения.

1) Наличие у клиента при обращении в ВЦ содержательно полного набора данных и системы концептуальных предположений об исследуемом объекте. Как было указано в [5], в реальном потоке задач набор априорных содержательных гипотез характеризуется разнообразной степенью структуризации. Этим порож-ДАЮТСЯ РАЗНЫЕ ТИПЫ ПОЛХОДА К МАШИННОМУ АНАЛИЗУ.

2) Правильность исходных данных гарантируется клиентом, он сам отвечает за качество входной информации.

3) На всех этапах обработки выделяются три уровня действия: а) содержательная, предметная сторона - выполняется клиентом; б) статистическая сторона, проблемы методики - выполняется совместно с консультантом (специалист по прикладной статистике) и клиентом; в) доступ к пакету - осуществляется администратором пакета (математик-программист).

Специализация функций обслуживания на практике оправдалась. На данном этапе развития эмпирических наук она предположительно, наидучшим образом отвечает уровню подготовки клиента, а также методологическим возможностям современных

пакетов массового использования. При нашем объеме обработки работают 2-3 администратора и 4-2 консультанта.

3. Клиенты, как правило, имеют различную установку в отношении к машинному статистическому анализу. По нашему общему положению различия в подходах следует учитывать и в сотрудничестве с клиентами. Поэтому существенно иметь представление о проблемах машинной обработки, учитывающее взгляды клиентов.

В ходе опроса выяснилось, что по значимости разные этапы анализа не считаются равноценными. Об этом свидетельствуют, хотя и косвенно, данные о том, в какой мере клиенты заинтересованы в просмотре разных аспектов технологии обработки в методологических пособиях по пакету (табл. I).

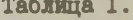

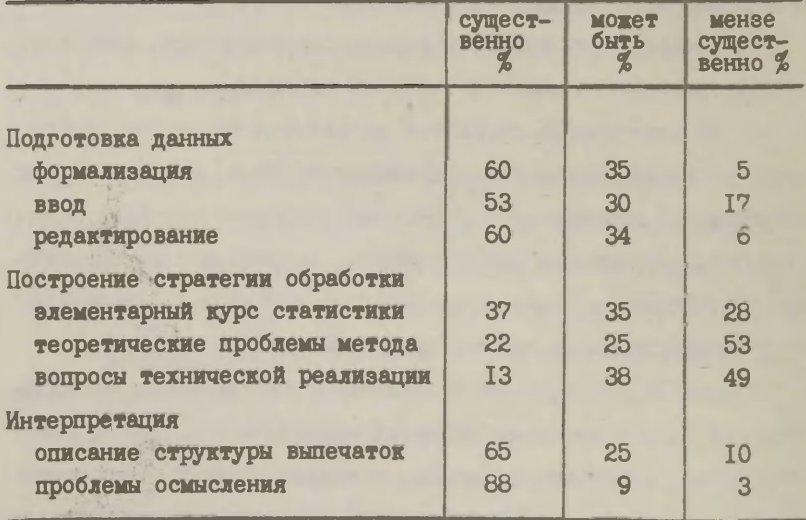

Распределение оценок несомненно указывает на "потребительскую" установку клиента. Проблемы метода вызывают наименьший интерес, в то же время подчеркивается необходимость в помощи при осмыслении статистического вывода.

4. Первый этап формализованного анализа - подготовка данных - является одним из важнейших периодов в процессе обработки. Имеющиеся в исходных данных недостатки позднее трудно восполнить. Этап формирования массива данных содержит следующие моменты<sup>1</sup>:

1) Окончательная формализация информации с учетом требований используемых пакетов - выполняется клиентом.

2) Запись данных на инфоноситель ввода (перфорация) клиент.

3) Ввод данных в ЭВМ - выполняется администратором паке-Ta.

4) Анализ протокола ввода и составление корректуры для исправления ошибок - клиент.

5) Редактирование данных и оформление файла обработки апминистратор.

6) Первичный анализ данных, составление эмпирических распределений - администратор.

Шаг 1, как правило, сопровождается консультацией статистика-прикладника, так как при этом фиксируется статистический характер данных. Шаги 2 и 4 консультирует администратор.

 $\overline{A}$ 

При работе с дисплеем этап ввода имеет в некоторых аспектах иной характер.
Для ввода данных нами в большинстве случаев используется перфолента, но допускается ввод и магнитной ленты и перфокарт. Данные часто перфорируются вне вычислительного центра. Этап ввода унифицирован в отношении ко всем наличным в ВЦ пакетам. Генерируемый исходный массив можно обрабатывать при помощи любого из них.

По каким соображениям полная ответственность за правильность данных возложена на пользователя? Подготовка данных пействительно содержит немало чисто технической работы. которую может эффективно выполнить посторонний по отношению к исследованию сотрудник ВЦ. На практике многих центров такой порядок и используется. Однако, на этапе ввода можно выделить моменты, где решающим является все-же слово самого исслепователя. Примером, такой ситуации служит анализ выбросов, если при вводе происходит сглаживание исходных данных. Выбросы часто это не ошибки, а информация, притом неожидаемая. Определение критерия сглаживания также основывается на содержательных свойствах исследуемого явления.

Вторая причина психологического порядка. Недостаточным включением на этапе ввода клиента в ход анализа нередко закладывается основа для своеобразного "отчуждения" исследователя от своей задачи. Самые простые приемы формализации (например, цифровое кодирование), выполненные без участия исследователя, могут ему казаться "математикой", порождать еще до начала анализа психологический барьер между предметом исследования и машинным анализом.

Перечислим в заключение возможности практической помощи. предлагаемые клиенту в течение подготовки данных.

Сперва проводится консультация по выбору схемы кодирования и фиксируется степень "ручной" колировки. Дается руководство для перфорации и проводится обучение по применению перфоратора или другого устройства записи. также обеспечиварт нужной техникой. Предлагается руководство по редактированию информации и составлению описания данных. Проволится формальный контроль результатов первичного анализа, устанавливается степень технического качества данных.

5. Этапы анализа следующие подготовке данных - построение стратегии обработки и интерпретация - тесно связаны с проблемами консультирования. Существуют разные мнения о результативности консультаций, которые среди статистиков иногда доходят и к экстремальному утверждению, что эта форма сотрудничества уже принципиально малоэффективна. Однако, повседневная нагрузка консультаций, а также данные опроса клиентов показывают. что имеется реальная потребность в консультационной службе.

Построение каждой консультации специфическое и зависит не только от сущности предмета, но и от уровня подготовки клиента. Отправным пунктом является то, насколько глубоко разработана клиентом структура набора исходных содержательных гипотез - либо это случайно собранные отдельные предположения, либо система гипотез, образует содержательную молель.

Главным правилом целесообразно взять простой принцип: нельзя предлагать клиенту методику, в надобности которой его не удается полностью убедить. Если у клиента нет никаких со-

ображений насчет применяемых математических моделей, то ему на основе его собственного эмпирического материала нужно продемонстрировать несколько решений, давая клиенту и в этом случае возможность участия в выборе стратегии. Если допускается малейший пробел в обосновании со стороны клиента плана обработки. если появляется технологический нажим, то этим уже создана возможность, что клиент потеряет контроль над запачей.

Разные области применения прикладной статистики отличаются разным уровнем традиций статистического анализа. Метод, хорошо усвоенный в одной области исследования. может в другой области иметь значение методологической оригинальности. Наша практика показывает, что роль новатора в таком смысле успешнее выполняют те клиенты, у которых выше профессиональная компетентность, а не те, кто сравнительно больше осведомлены о возможностях статистического анализа. Судя по результатам опроса клиентов, отношение к применению нового метода благосклонное, но осторожное. В альтернативной ситуации выбора между известным и новым методом, равноценными в смысле интерпретации, клиенты решали бы так:

использовать известный метод - 25%.

оба метода  $-71\%$ новый метод  $-4\%$ .

Адаптация новых статистических методик является перспективной формой сотрудничества статистика-консультанта с клиен-TOM.

В связи с этим укажем на одну естественную особенность работы со стандартным статистическими методами. На практике

редко встречаются задачи, где первое решение дает хороший ответ. Часто один и тот же метод при одних и тех же исходных данных следует применять повторно. Методика, специально разработанная для решения данной проблемы, оптимизирована уже при разработке в отношении к конкретной задаче. При стандартных методах адаптация метода к задаче происходит во время решения задачи путем вариации параметров алгоритма. Нередко клиентами игнорируется вта особенность, анализ останавливается на полпути, возможности метода и информативность данных не исчерпываются. Именно в таких ситуациях имеется острая потребность в консультации, притом клиент сам может этого и не понимать.

Каков практический порядок проведения консультаций?

Как правило, каждый клиент имеет консультанта, которым визируются все содержательно новые шаги в анализе. Притом клиент обязательно познакомит консультанта с теми результатами уже проведенного анализа, которые нужны для разработки пальнейшей стратегии. Объем консультаций варьируется в широких пределах: опрошенные нами клиенты указали сотрудничество с консультантом ВЦ в объеме от 0.5 до 80 часов, в среднем на каалого клиента потратили 8.8 (=2.6) часов.

В леятельности консультанта можно выделить три типа тесно связанных функций.

5.1. Во-первых, это выявление общей линии задачи, требупщее 1-2 вступительных консультаций. Именно при этом возникает с полной остротой проблема, до какой степени, до какой глубины должен вникнуть консультант в содержательную сторону задачи. Нами выбран путь избежания крайностей - профессио-

нальной переспециализации статистика в предметную область и наоборот - исследователя в область прикладной статистики. Также неуспешным оказывается противоположное, когда статистик останется на чисто формальном уровне, а клиент отказывается от вмешательства в "математику". На практике степень сотрудничества варьируется от соавторства в прямом смысле слова до ответов консультанта на конкретные вопросы клиента.

Что касается ожиданий клиента в отношении к роли консультанта, то абсолютно все опрошенные клиенты считают нужной помодь со стороны консультанта центра обработки информации. В отношении к степени углубления консультанта в содержательную сторону исследования были высказаны следующие мнения:

консультанту следовало бы ознакомиться с содержанием бегло, на уровне "обыденного" создания - 18%;

в отдельных частях необходимо более глубокое изучение содержания - 56%;

ожидается основательное знакомство с содержанием - 26%. Итак, вышеуказанная линия воздержаться в сотрудничестве от крайностей специализации, согласуется с ожиданиями клиентов.

5.2. Вторым моментом деятельности консультанта является помощь при фиксации для ЭВМ запроса решения (заказа). Придерживаясь опять же распределения действий на содержательный, статистический и машинный уровни, нами используется слепукная практика.

Окончательная формализация заказа проводится администратором пакета, который "переводит" на входный язык конкретного пакета составленное либо клиентом, либо при надобности консультантом полуформализованное задание. Задание в полу-

формализованном виде означает указание требуемого программного модуля, обязательной для него входной информации, а также значений параметров управления. Для общения консультанта с администратором на практике сложилась определенная терминология (харгон), использование которой избавит консультанта от знания технических деталей входного языка разных пакетов, а администратора - от содержательной стороны задачи. Клиент, уже имеющий достаточный опыт работы в вычислительном центре. успешно справляется с необходимой для идентификации метода терминологией.

Итак, наша практика общения клиента с ЭВМ не отличается высоким уровнем формализации. В ходе опроса клиентов нас интересовал желаемый клиентами уровень общения. Распределение оценок по трем предложенным нами разным уровням формализации свидетельствует о стремлении оставаться в рамках терминологии предмета при постановке машинного задания (см. рис. 1).

Так как в ближайшем будущем станут широко доступными **МИКРО-ЭВМ, то это распределение заслуживает внимания.** Возражение против формализованного интерфейса вызывает надобность хорошо изучить, при каких условиях персональная машина является наиболее эффективной для статистического анализа. Главная выгода получается, наверное, от того, что клиент берет на себя ряд технических функций, связанных с эксплуатацией пакета. В ускоренном темпе усваивается и применяемый метод, так как клиент может свободно "играть" с ним. Заодно возникает серьезный вопрос, как обеспечить корректность приложения статистического метода, так как клиент сам часто не замечает опасности элоупотребления методикой. Нередко он бес-

силен справляться с техническими проблемами машинного анализа. Поэтому можно предполагать, что и при широком непосредственном доступе к ЭВМ останутся актуальными задания, выделенные нами для консультанта.

55%

#### постановка задания

- ... Ha MerkoycBaMBaeмом машинном языке
- в полуформализованном виде
- содержательно, в терминах предмета

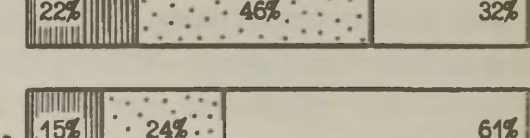

19%

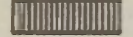

не подходит

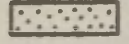

MOXeT ONTL подходит

Рис. 1.

Естественно, что некоторые из задач в сотрудничестве статистика и клиента могла бы взять на себя ЭВМ, но пока отсутствует соответствующее программное обеспечение. К таким задачам относятся выбор пакета, если план обработки в общих чертах зафиксирован, указание значимости результатов, чтобы облегчить содержательную структуризацию машинного вывода. Также необходимо методику превращать в большей степени самообъясняющей, увеличить объем информации по пакету, выводимой во время сеанса решения.

5.3. Третьим типом действий консультанта является помощь при интерпретации, самый сложный и своеобразный из всех актов общения с клиентом. В интерпретации можно выделить два более характерных уровня осмысления машинного вывода.

Во-первых, адаптация, конкретизация статистического понятия в контексте предмета исследования (например, не среднее значение, а средняя трудовая активность данного цеха, средняя успеваемость класса). Второй уровень - интерпретацией выявляются содержательные закономерности. дается их обоснование, объясняется смысл исследуемого (измеренного) показателя. Хотя реально эти два аспекта и тесно совмещены, их выделение в нашем рассмотрении является целесообразным. так как различает принципиально разные роли консультанта. Консультант может успешно содействовать при адаптации статистической модели в конкретном предмете исследования. Но занимаясь содержательным обоснованием статистического вывода. осмыслением связей, факторов влияния, различий и т.п., консультант. по сути дела. становится соавтором. Отношение соавторства, однако, требует от статистика-прикладника других качеств, чем роль консультанта пакета. Иногда это забывает-СЯ КАК КОНСУЛЬТАНТОМ ТАК И КЛИЕНТОМ.

Вопросы интерпретации статистического вывода заслуживают постоянного внимания со стороны специалистов разных областей исследования. В качестве примера укажем на концептуальный рассмотр проблем интерпретации в эмпирической социологии [1]. Эти идеи могут быть приложены и к иным областям.

6. Остановимся в заключение на некоторых общих характеристиках запачи анализа данных.

Процесс обработки формально характеризуется, в основном, двумя параметрами: длительностью обработки инфомассива и частотой, интенсивностью обращения клиента в течение обработки в вычислительный центр. Нами придерживается практика, где ЭТИ ХАРАКТЕРИСТИКИ ОПРЕДЕЛЯЮТСЯ ЖЕЛАНИЕМ И ВОЗМОЖНОСТЯМИ клиента, стилем его работы. По длительности обработка значительно варьируется от нескольких недель до несколько лет. Отметим, что по данным опроса желаемый клиентами период обработки короче реального (в среднем более чем 2 раза).

Длительность пернода обработки частично определена тем, с какой частотой клиент обращается в вычислительный центр, какие паузы понадобятся ему для интерпретации результатов. По данным опроса ожидаются разнообразные ритмы работы:

короткая, интенсивная обработка - 19%; начало более интенсивное - 22%; середина более интенсивная - 6%; конец более интенсивный - 4%;

равномерная, регулярная обработка - 49%.

Итак, желаемая клиентами стратегия обработки предусматривает примерно в трети случаях неравномерный режим работы, что следует учитывать при распределении манинного времени и консультационной нагрузки.

Длительный период обработки и варьирующая интенсивность анализа требуют создания архива информационных массивов. Архив статистики в ВЦ ТГУ сохраняется на магнитных лентах. Ремение для включения массива в архив принимается согласно

указанию клиента или экспертов соответствующей предметной области (такой порядок установлен для социологических работ). Архив регулярно дополняется и очищается. При надобности массив данных актуализируется в рабочий архив пакетов и обработки продолжается.

В настоящее время, как правило, в какиом вычислительном центре для статистической обработки имеется не один. а несколько пакетов, которые по возможностям анализа частично покрываются. Поэтому при какиой запаче возникает проблема BHOODA HAKCTA. A TAKKE HEOOXORMMOCTL COBMEHEMENT HECKORLKKY пакетов. Один из современных направлений ремения этих трудностей состоит в разработке интегрирующей разные пакеты системи, но пока практических реализаций мало. Автоматизация **VIDABICHES NOCKONLKEM ПАКСТАМИ ЯВЛЯСТСЯ, ЗАОДНО, КЛЮЧСВОЙ** проблемой организации процесса обработки, перераспределяющей общие соотномення "машинного" и человеческого факторов при построении обработки. Проводимая нами разработка системы интегрирования пакетов [2] нацелена, в первую очередь, на дос-TEXCHES CTATECTEVECKON KODDSKTHOCTE AHARESA. HDECOSEMISHESI к этому методологически хороно обоснованной практической организации статистического анализа данных создается реальная база лля повышения результативности эмпирических исследова-HIR .

 $81$ 

 $\mathbf{II}$ 

#### Литература

- X. Батыгин Г.С., Обоснование интерпретационных схем. Социологические исследования, 2, 1984, 22-34.
- 2. Лепинг В., Система интеграции пакетов. Наст, сб., 35-49.
- 3. Тоодинг Л.М., Описание структуры реального потока задач анализа данных. Труды ВЦ ТГУ, 1981, 48, 50-66.
- 4. Тоодинг Л.М., 0 результативности статистического анализа данных. Труды ВЦ ТГУ, 1982, 49, 96—III.
- 5. Тоодинг Л.М., Применение прикладной статистики в эмпирической социологии. Наст, сб., 50-66.

 $\sqrt{2}$ 

## ВЫРАБОТКА РАВНОМЕРНО РАСПРЕЛЕЛЕННЫХ СЛУЧАЙНЫХ ЧИСЕЛ ДЛЯ ЭВМ ЕС-1022

Ю. Вилисмяэ

В данной работе мы рассматриваем созданный в вычислительном центре TTY датчик (генератор) случайных чисел, равномерно распределенных на отрезке  $\lceil 0.1 \rceil$ , и попробуем оценить качество случайных чисел, генерированных этим датчиком.

## 1. Датчик псевдослучайных чисел

Для ЭВМ ЕС-1022 реализован метод генерирования равномерно распределенных псевдослучайных чисел. изложенный в книге Д.Кнута [3].

Пусть нам задано какое-нибудь целое число  $x_0 \in (0, 2^{31})$ , удовлетворяющее условию

$$
x_0 \mod 4 = 2
$$
 (1)

Это число считается первым случайным числом в искомой послеповательности случайных чисел и, исходя из него, следующие числа в последовательности вычисляются по формуле

 $\mathbf{x}_{n+1} = \mathbf{x}_n(\mathbf{x}_n + 1) \mod 2^{31}$  (n=0, 1, 2, ...).  $(2)$ Таким образом, получается последовательность псевдослучайных (целых) чисел х<sub>о</sub>, х<sub>1</sub>, х<sub>2</sub>, ... , равномерно распределенных на отрезке  $[0, 2^{31}]$ . Отметим, что в этом случае последовательность  $\left\{\frac{1}{2^{31}}\right\}$  (n=0,1,2,...) равномерно распределена на orpeake [0.1]

В целях увеличения случайности генерируемой последовательности каждое создание новой последовательности начинается со случайного выбора начального значения х, при помощи машинных часов (учитывая, разумеется, условие (1)).

# 2. Статистическая проверка качества равномерно распределенных случайных чисел

Полученные программным способом псевдослучайные числа туждаются в детальной статистической проверке, чтобы убедиться в их случайности и равномерности распределения. Для етсго создано много статистических тестов. Ниже будут рассматриваться тесты, при помощи которых в вычислительном центре TTV были проведены анализы случайных чисел.

## 2.1. Проверка частот (критерий  $x^2$ ).

Пусть у нас генерирована последовательность длиной N случайных чисел:  $x_1, \ldots, x_n$  ( $x_1 \in [0, 1]$ ). Разделим отрезок [0,1] на в частей (классов) равной длиной

$$
A_1 = [0, \frac{1}{m}), A_2 = [\frac{1}{m}, \frac{2}{m}), \dots, A_m = [\frac{m-1}{m}, 1).
$$

Обозначим через  $v_4$  количество случайных чисел из рассматриваемой последовательности, оказавших в классе A,. Если предположить, что рассматриваемые случайные числа распределены равномерно на отрезке [0,1], то в каждый класс А, в среднем полжно попасть N/m случайных чисел. В этом случае статистика

$$
\chi_{\rm N}^{2} = \frac{\rm m}{\rm N} \sum_{i=1}^{m} (\nu_{i} - \rm N/m)^{2}
$$
 (3)

кмеет х-распределение с m-1 степенями свободы.

Гчитывая вышесказанное, проверка частот проводится следукцим образом.

1. Выбирается уровень значимости  $\alpha$  (например,  $\alpha = 0.05$ ).

2. Генерируется последовательность случайных чисел дли-HON N.

3. При заданном числе классов и находят эмпирьческие частоты  $v_{1}$  (i=1, ..., m) и вычисляется величина  $\chi_{\overline{n}}^{2}$  по формуле  $(3)$ .

4. Если вычисленная нами величина  $\chi^2$  принадлежит к интервалу  $[\chi^2(\alpha, m-1), \chi^2(1-\alpha, m-1)],$  где  $\chi^2(p, m-1)$  - р-квантиль  $\chi^2$ -распределения с m-1 степенями свободы, то можно считать вероятным, что случайные числа распределены равномерно на отрезке [0.1].

Если  $\chi^2_{\text{N}} > \chi^2$ (1- $\alpha, \text{m-1}$ ), то эмпирические частоты ( $\vartheta$ ,) сильно отличаются от теоретических  $(\frac{N}{m})$ , и поэтому нельзя сказать, что случайные числа распределены равномерно. Если  $\chi^2_w < \chi^2(\alpha, m-1)$ , то эмпирические и теоретические частоты отличаются незначительно. но, поскольку вероятность появления такого события меньше чем «, то следует сомневаться в случайности рассматриваемой последовательности.

Пример 1. Мы провели проверку частот при различных последовательностях разной длиной (при m = 64). Результаты изложены в таблице 1.

Таблица 1.

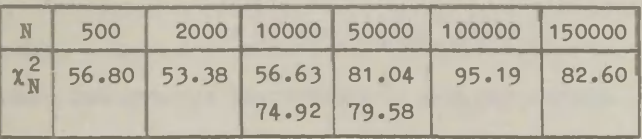

#### Поскольку теоретические квантилы

 $x^2(0.05; 63) = 45.74$ ,  $x^2(0.95; 63) = 82.53$ ;  $\chi^2(0.01;63) = 39.86$ ,  $\chi^2(0.99;63) = 92.01$ ,

то при  $N < 100000$  наш генератор удовлетворяет критерию  $\chi^2$ . При N 2 100000 эмпирические значения  $\chi^2$  слишком большие. Для выяснения степени случайности для этого события мы спользуемся двукратным критерием  $\chi^2$ , который состоит в следующем.

## 2.2. Проверка частот при помощи двукратного критерия  $x^2$

Фиксируется длина N последовательности случайных чисел и число классов m, на которое при проверке частот разделяется отрезок [0,1]. После этого генерируются к последовательностей случайных чисел длиной N, причем каждый раз выбирается новое начальное значение. При этом каждый раз вычисляется величина  $\chi^2_{\rm M}(1)$  (i=1,...,k) по формуле (3).

Если предположить, что генерированные случайные числа распределены равномерно на отрезке [0,1], то числа  $\chi^2_N(1)$ (i=1....k) представляют собой конкретные значения случайной величины с  $\chi^2$ -распределением с m-1 степенями свободы. Соответствие между распределениями будет исследоваться снова при помощи критерия  $\chi^2$ .

Для этого мы выбираем подходящее число в (s < k/5) и разпелим множество значений  $\chi^2$ -статистики на в классов. Затем установим эмпирические частоты V (i=1, ..., s) для каждого класса к вычисляем величину

$$
\chi^2 = \sum_{i=1}^{B} (v_i - kp_i)^2 / kp_i \tag{4}
$$

где р. - соответствующие теоретические вероятности для клас-

сов, и сравниваем ее с соответствующими квантилями т<sup>2</sup>-распределения с s-1 степенями свободы.

Пример 2. Генерировалось 120 последовательностей, в каждой 10000 случайных чисел. Каждый раз была проведена проверка частот (при m = 64) и вычислена величина  $\chi^2$ <sub>N</sub>(i). Пользуясь формулой (4) при  $s = 20$ , мы получили  $\chi^2 = 13.05$ . Так как имеет Mecto HepabeHCTBO  $\chi^2(0.1; 19) < 13.05 < \chi^2(0.25; 19)$ , to MOXHO сказать, что наш генератор удовлетворяет критерию  $x^2$ .

#### 2.3. Проверка пар

Как известно, пвоичное представление любого целого числа состоит из конечной последовательности нулей и единиц. При случайных числах, равномерно распределенных на отрезке [0,1], вероятность появления нуля (или единицы) на каждом разряде двоичного представления этих чисел равна 0.5. Проверкой пар устанавливается, подчиняются ли рассматриваемые случайные числа этому закону.

При проверке пар все генерированные N целых случайных чисел представляются в двоичной системе. Затем фиксируется какой-то двоичный разряд и устанавливается число нулей (или единиц) на этом разряде во всех случайных числах. Математическое ожидание этого числа равно N/2, если предположить, что случайные числа распределены равномерно на отрезке [0,1]. Теперь для каждого двоичного разряда вычисляется  $\chi^2$ -статистика

$$
\chi_N^2(i) = \frac{4}{N} (n_i - N/2)^2,
$$

где n. - количество нулей на i-ом разряде, и они сравниваются с соответствующими квантилями  $\chi^2$ -распределения с одной степенью свободы.

Пример 3. Результаты проверки пар для последовательности, содержащей 150000 случайных чисел, изложены в таблице 2.

**Таблица 2** 

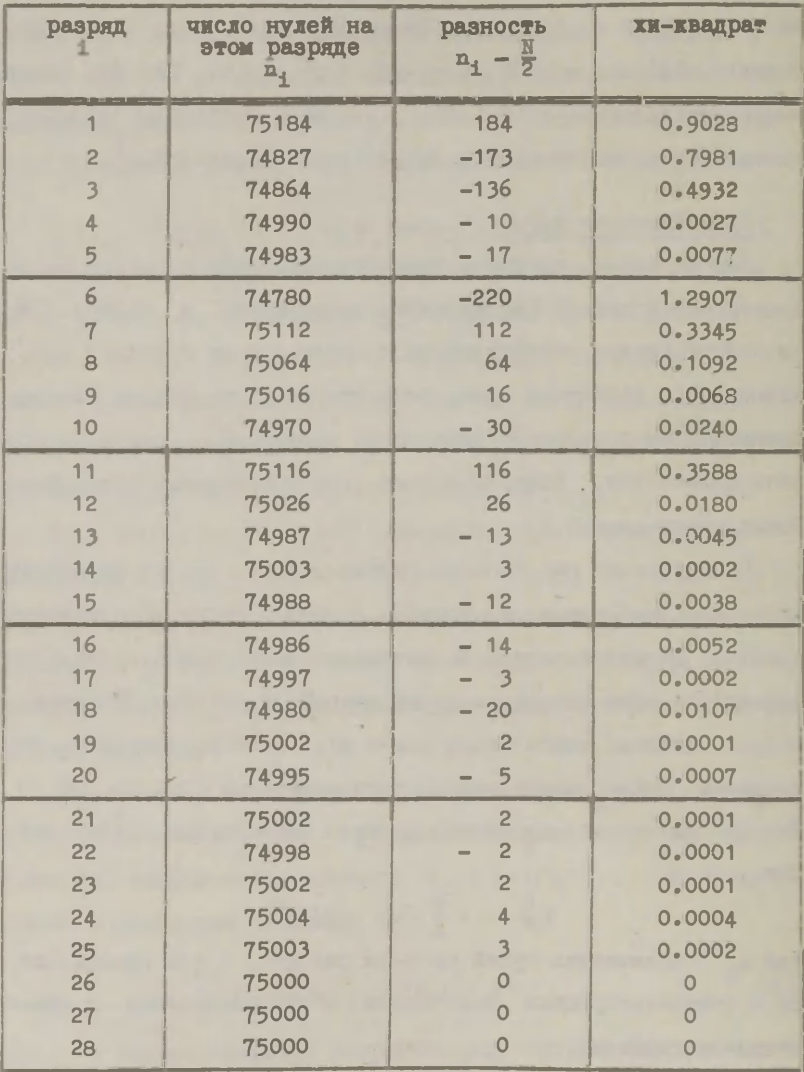

Надо заметить, что на низких двоичных разрядах числа нулей и единиц практически одинаковые. Этот слишком хороший результат показывает, что низкие разряды менее случайные чем высшие.

Теоретические квантилы у -распределения

 $\chi^2(0.01;1) = 0.0002$ ,  $\chi^2(0.05;1) = 0.0039$ ,  $\chi^2(0.5;1) = 0.455$ ,  $\chi^2(0.95;1) = 3.84$ ,  $x^2(0.99:1) = 6.62$ .

2.4. Проверка комбинаций

Проверка комбинаций основана на установлении числа нулей в двоичном представлении случайного числа. Тест осуществляется следующим образом.

Генерируется последовательность длиной и случайных чисел (рассматриваются целые числа). Затем случайные числа разделяются на классы: в один класс берутся те случайные числа, в двоичном представлении которых (на 1 высших разрядах) одинаковое число нулей (или единиц). Число разных классов 1+1. Таким образом, для каждого класса устанавливаются эмпирические частоты », . Соответствующие теоретические вероятности р, выводятся из формулы

 $P_1 = C_1^{1-1} 0.5^1$  (i=1,..., 1+1),

поскольку число нулей в 1-разрядном двоичном представлении случайных чисел, равномерно распределенных на отрезке [0,1], имеет биномиальное распределение B(1,0.5).

Для сравнения эмпирического и теоретического распределения следует спользоваться критерием  $\chi^2$ . Для этого вычисляется величина  $\chi^2$ , пользуясь формулой (4) при  $s = 1+1$  и  $k = N$ .

которая сравнивается с соответствующими квантилями х<sup>2</sup>-распределения с 1 степенями свободы.

Примечание. Чтобы корректно использовать критерий  $\chi^2$ , надо учитывать, что теоретические частоты Np. для каждого класса должны быть больше 5. Для достижения этого при классификации надо соединить те классы, для которых теоретические вероятности р, маленькие.

Пример 4. Было генерировано 150000 случайных чисел и проведено для них проверка комбинаций (при 1 = 28). При классификации случайных чисел были соединены классы 1-5, 6-7, 23-24, 25-29, так осталось 19 разных классов. Результаты теста изложены в таблице 3. При помощи формулы (4) (при s=19 и k=150000) было получено  $\chi^2$ =17.75. Поскольку имеет место **Неравенство** 

 $\sqrt{2}(0.5:18) < 17.75 < \chi^2(0.75;18)$ 

то отсюда следует, что наш генератор удовлетворяет проверке комбинаций.

Чтобы повысить эффективность теста комбинаций, проведем пвукратный контроль как и при проверке частот. Для этого генерируем k последовательностей случайных чисел длиной N и каждый раз вычисляем величины  $\chi^2_{\rm N}(1)$  (1-1,...,k) по формуле (4) (при s-1+1 и k-N). Затем, при помощи критерия  $\chi^2$ , устанавливаем, являются ли числа  $\chi^2_{\rm w}(1)$  (1=1,...,k) конкретными значениями случайной величины с  $\chi^2$ -распределением с 1 степенями свободы.

Таблица 3.

| номер<br>класса         | число нулей<br>в случайном<br>числе | эмпирические<br><b><i><u>UACTOTH</u></i></b> | теоретические<br>частоты |
|-------------------------|-------------------------------------|----------------------------------------------|--------------------------|
| 1                       | $0 - 4$                             | 12                                           | 13.50                    |
| $\overline{c}$          | $5 - 6$                             | 265                                          | 265.44                   |
| $\overline{\mathbf{3}}$ | $\overline{7}$                      | 666                                          | 661.63                   |
| $\overline{4}$          | 8                                   | 1676                                         | 1736.79                  |
| 5                       | 9                                   | 3938                                         | 3859.53                  |
| 6                       | 10                                  | 7274                                         | 7333.11                  |
| $\overline{7}$          | 11                                  | 11985                                        | 11999.63                 |
| 8                       | 12                                  | 16880                                        | 16999.48                 |
| 9                       | 13                                  | 21022                                        | 20922.44                 |
| 10                      | 14                                  | 22438                                        | 22416.90                 |
| 11                      | 15                                  | 20634                                        | 20922.44                 |
| 12                      | 16                                  | 17122                                        | 16999.48                 |
| 13                      | 17                                  | 12031                                        | 11999.63                 |
| 14                      | 18                                  | 7550                                         | 7333.11                  |
| 15                      | 19                                  | 3860                                         | 3859.53                  |
| 16                      | 20                                  | $-1708$                                      | 1736.79                  |
| 17                      | 21                                  | 662                                          | 661.63                   |
| 18                      | $22 - 23$                           | 265                                          | 265.44                   |
| 19                      | $24 - 28$                           | 12                                           | 13.50                    |

Пример 5. Было генерировано 120 последовательностей, в каздой 10000 случайных чисел. Каждый раз была проведена проверка комбинаций. Значения статистики **х2** разбивались на **17**  классов. Из формулы (4) было получено итоговое значение **Х2О17.38.** Имеет место неравенство

 $\chi^2(0.5;16) < 17.38 < \chi^2(0.75;16)$ .

### 2.5. Критерий Колмогорова

При помощи критерия Колмогорова можно оценить различие между эмпирической и теоретической функциями распределения. Критерий основан на распределение величины

$$
D_N = max |F_N(x) - F(x)|,
$$

где  $F_w(x) = \frac{m}{x}$  - эмпирическая функция распределения (N - объем выборки, m<sub>y</sub> - количество объектов в выборке, не превышающих величины х),  $F(x) = P{X < x} - \text{reoperwiecc}$ кая функция распределения. Для равномерного распределения на отрезке [0,1]  $F(x) = x.$ 

Теорема Колмогорова утверждает, что какова бы ни была непрерывная функция распределения  $F(x)$ , вероятность  $P\{D_N < \frac{\lambda}{\sqrt{n}}\}$ при N -> c стремится к пределу:

$$
K(\lambda) = \sum_{k=-\infty}^{\infty} (-1)^k e^{-2\lambda^2 k^2}.
$$

Анализ генератора случайных чисел, равномерно распределенных на отрезке [0,1], при помощи критерия Колмогорова осуществляется следующим образом.

1. Генерируется последовательность случайных чисел длиной N:  $x_1, x_2, \ldots, x_N$  ( $x_j \in [0, 1]$ ).

2. Упорядочивается эта последовательность в возрастающем\* порядке:  $x_1, x_2, ..., x_N$  ( $x_1 < x_2$  если  $i < j$ ).

3. Вычисляется величина D<sub>N</sub>, которая в данном случае выражается формулой

$$
D_N = \max_{1=1, \dots, N} \left\{ \left| \frac{1-1}{N} - x_1 \right|, \left| \frac{1}{N} - x_1' \right| \right\}.
$$

Если N не слишком большой (N меньше периода), то все числа в последовательности разные.

Полученная величина сравнивается с соответствующими значениями функции К().

Генератор считается удовлетворительным, если величина  $D_{N}$   $\sqrt{N}$   $\in$  [0.5,1.5] (теоретическая вероятность появления такого события 0.94). Генератор хороший, если  $D_w$   $\sqrt{N} \in [0.7, 1.0]$ .

Пример 6. Было генерировано несколько последовательностей случайных чисел разной длиной N и были вычислены соответствующие числа  $D_{\text{N}}$  и  $D_{\text{N}}$  VN. Результаты изложены в таблице 4.

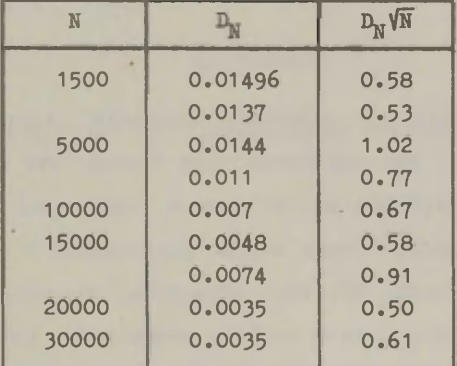

Таблица 4.

Как видно, все числа  $D_w\sqrt{N}$  расположены в интервале  $[0.5, 1.5]$ .

Чтобы избежать случайности при однократной проверке генератора, надо, как и при проверке частот и комбинаций, генерировать несколько последовательностей случайных чисел, вычислять каждый раз величины D<sub>N</sub> и устанавливать при помощи критерия  $\chi^2$ , являются ли числа  $D_w$  конкретными значениями случайной величины с распределением Колмогорова.

Пример 7. Было генерировано 120 последовательностей, в каждой было 10000 случайных чисел. Каждый раз вычислялись величины D<sub>N</sub>, которые были разделены на 19 классов. Полученное эмпирическое распределение сравнивалось с распределением Колмогорова. Соответствующий хи-квадрат был 16.68. Посколько имеет место неравенство

 $x^2(0.25:18) < 16.68 < x^2(0.5:18)$ 

то можно сказать, что наш генератор удовлетворяет критерию Колмогорова.

#### Заключение

Систематическое исследование генератора случайных чисел (1)-(2) показало, что характеристики случайности и статистики, измеряющие близость распределения полученных случайных чисел к равномерному, очень хорошо согласуются с теоретическими предположениями. Все-таки оказалось, что низкие разряды в двоичном представлении случайных чисел менее случайные чем высшие.

Следует отметить, что периодичность полученных случайных чисел не была специально исследована. Но так как случайность проверялась при последовательностях разной длины. то можно предположить, что рассматриваемый генератор не облапает заметной периодичностью при последовательностях длиной до 150000 единиц.

Резюмируя вышесказанное, можно сделать вывод, что датчик (2) при случайном исходном значении х., удовлетворяющем условию (1), генерирует последовательность случайных чисел.

равномерно распределенных на отрезке [0,1], и тем самым является применимым в решении практических задач статистического моделирования.

## Литература

- 1. Голенко Д.И., Моделирование и статистический анализ псевдослучайных чисел на электронных вычислительных машинах. Москва, 1965.
- 2. Ермаков С.М., Метод Монте-Карло и смежные вопросы. Москва, 1971.
- 3. Кнут Д., Искусство программирования для ЭВМ, т.2, Москва, 1977.

### МАТРИЧНАЯ ПРОИЗВОЛНАЯ С ПРИМЕНЕНИЕМ ДЛЯ БЛОК-МАТРИЛ

Т.Колло, Т.Кинкар

В данной статье изучается понятие матричной производной, с целью ее дальнейшего применения в многомерном статистическом анализе. Хотя в литературе матричная производная определяется различными способами (см., например [3], [4], [5]). предложенная в данной статье возможность по мнению авторов имеет некоторые преимущества. Не все свойства рассматривались ранее в литературе или же имеют в данном случае более простой вид.

#### 1. Понятия и обозначения

Пусть  $M = (m_{i,j}) - (p \times q)$ -матрица. Тогда vec  $M = (m_{11}, m_{21}, \ldots, m_{p1}, m_{12}, m_{22}, \ldots, m_{p2}, \ldots, m_{1q}, m_{2q}, \ldots, m_{pq})$ . Единичная матрица порядка р обозначается через  $I_p$ .

Для указания элемента m<sub>ij</sub> матрицы М применяется также обозначение (M)<sub>ij</sub>. (p x q)-матрица М является блок-матрицей, если матрица М разделена на uv подматрицы:  $M = [M_{1,4}] (1 = 1, ..., u;$  $j=1, \ldots, v$  так, что  $M_{1,j}$  является  $(p_1 \times q_j)$ -матрицей, где  $\frac{u}{1-t}$  р<sub>1</sub> = р;  $\frac{v}{1-t}$  q<sub>3</sub> = q. Для указания элемента блок-матрицы применяются двойные индексы: элемент находится в (k, 1)-ой строке и в (g,h)-см столбце, если он находится в 1-ой строке к-ой строки блоков и в h-ом столбце g-го столбца блоков, т.е.

$$
m_{(k,1)(g,h)} = m_{k-1} \sum_{\substack{j=1 \ 1 \ j \neq j}}^{m_{k-1}} p_{j+1}, \sum_{\substack{j=1 \ j \neq j}}^{g-1} q_{j} + h
$$

Если в блок-матрице u=1 или v=1, то для указания строки и столбца соответственно применяется обычная индексация.

Для (рх q)-матрицы м и (гх s)-матрицы N прямое произведение мюм определяется равенством

 $M \otimes N = [m_{1,1}N]$  (i=1,...,p; j=1,...,q). Перечислим основные свойства прямого произведения (1-6 см. [2], § 8.2), предполагая, что размерности матриц таковы, что

все операции определены.

- CBOЙCTBO 2.  $(M \otimes N)^* = M' \otimes N^*$ .
- CBOЙCTBO 3.  $(M+N) \otimes (U+V) = (M \otimes U) + (M \otimes V) + (N \otimes U) + (N \otimes V)$ .

CBOЙCTBO 4.  $M \otimes (N \otimes U) = (M \otimes N) \otimes U$ .

CBOЙCTBO 5.  $(M \otimes N)(U \otimes V) = (MU) \otimes (NV)$ .

CBOЙCTBO 6.  $(A \otimes B)^{-1} = A^{-1} \otimes B^{-1}$ .

Из определения прямого произведения непосредственно вы-TekaeT. UTC

CBOЙCTBO 7.  $(M \otimes N)(i,j)(g,h) = m_{ig}n_{jh} (i=1,...,p;g=1,...,q)$ СВОЙСТВО 8. Пусть м - (р х q )-матрица, N - (q x г)-матрица и  $U - (r \times s)$ -матрица. Тогда

 $vec(WNU) = (U' \otimes M)$  vec N.

Доказательство. Обозначим ј-ый столбец матрицы U через U,, то j-ый столбец матрицы MNU равен MNU. Torдa

$$
\text{MNU}_{\mathfrak{J}} = \sum_{i=1}^r \text{MN}_i u_{1\mathfrak{J}} = \sum_{i=1}^r u_{1\mathfrak{J}} \text{MN}_i = (U_{\mathfrak{J}}^r \otimes \mathbb{M}) \text{ vec } N .
$$

Так как данная цепочка равенств имеет место для j=1, ..., s, то в матричном виде получим отсюда желаемое равенство.

Переставленной единичной матрицей I в аназывается следующая (рахра)-блок-матрица, составленная из (рха)-блоков, где

 $(T_{p,q})_{(i,j)(g,h)} = \begin{cases} 1, & g=j \text{ W h=i} \\ & i,h=1,\ldots,p; \ j,g=1,\ldots,q; \\ 0, & \text{B} \text{ противном случae.} \end{cases}$ 

Из определения вытекают равенства:

 $I_{p,1} = I_{1,p} = I_{p}$ . СВОЙСТВО 9. Пусть M - (рхд)-матрица и N - (гхз)-матрица, тогда

 $I_{p,q}I_{q,p} = I_{pq};$  $I_{p,q} = I_{q,p}$ 

$$
N \otimes M = I_{D_{\bullet}F}(M \otimes N)I_{S_{\bullet}G}.
$$

Доказательство. Из определения получим, что

$$
[I_{p,r}(\text{M} \otimes \text{N})]_{(i,j)(g,h)} = (\text{M} \otimes \text{N})_{(j,i)(g,h)};
$$
  

$$
[(\text{M} \otimes \text{N})I_{g,q}]_{(i,j)(g,h)} = (\text{M} \otimes \text{N})_{(i,j)(h,g)}.
$$

Тогда

$$
[I_{p,r}(M \otimes N)I_{s,q}]_{(1,j)(g,h)} = (M \otimes N)_{(j,i)(h,g)} =
$$
  
=  $m_{jh}n_{ig} = (N \otimes M)_{(i,j)(g,h)}$ 

## 2. Матричная производная

Предположим, что элементы (rxs)-матрицы у являются функциями элементов (p x q)-матрицы X.

Определяем дифференциальный оператор  $\frac{d}{dx}$  для ( $p \times q$ )-матрицы х через равенство:

$$
\frac{d}{dx} = \frac{d}{d \text{ vec } X} = \left( \frac{\partial}{\partial x_{11}}, \dots, \frac{\partial}{\partial x_{p1}}, \dots, \frac{\partial}{\partial x_{1q}}, \dots, \frac{\partial}{\partial x_{pq}} \right)^T.
$$

ОПРЕДЕЛЕНИЕ 1. Пусть Y - (г × з)-матрица, элементы которой являются функциями от (р х q)-матрицы Х. Назовем матричной производной от Y по X (pq x rs)-матрицу

$$
\frac{dY}{dX} = \frac{d}{dX} \otimes (vec Y)'
$$

По определению 1-ая строка (1=1, ..., ро) матрицы  $\frac{dY}{dY}$  состоит из частных производных координат вектора (vec Y)' по 1-ой координате vec X. Если  $x_{1,i}$  = const, то соответствующая строка в матрице  $\frac{dY}{dy}$  является нулевой. Функциональные связи между элементами матрицы Х не учитываются.

Приведем основные свойства матричной производной, указывая размерности матриц только в случае их несовпадения с размерностями в определении.

CBOЙСТВО 1.  $\frac{dX}{dx} = I_{pq}$ .

CBOACTBO 2.  $\frac{dX}{dx} = I_{p,q}$ .

СВОЙСТВО 3. Если х<sub>л</sub> - диагональная матрица, полученная из (р \* р)-матрицы X, то

$$
\frac{dX_d}{dX} = H^p,
$$

rue  $(H^p)_{(1, j)(g, h)} = \begin{cases} 1, & i=j=g=h, 1, j, g, h=1, ..., p; \\ 0, & B \text{ proportional to } g, \text{ otherwise.} \end{cases}$ 

Свойства 1 - 3 вытекают непосредственно из определения произведной.

СВОЙСТВО 4. Если элементы (m x n)-матрицы Z являются функциями от (гхз)-матрицы Y, элементы которой в свою очередь являются функциями от (p x q)-матрицы X, то

$$
\frac{dZ}{dX} = \frac{dY}{dX} \frac{dZ}{dY}
$$

Свойство доказано в [1].

СВОЙСТВО 5. Если Y = AXB, где A - постоянная (г x р)-матрица и в - постоянная (q x s)-матрица, то

$$
\frac{dX}{dX} = B \otimes A^*.
$$

Доказательство. По определению матричной производной

$$
\frac{dY}{dX} = \frac{d}{d \text{ vec } X} \otimes (\text{vec(AXB)})'
$$

По свойству 8 прямого произведения

 $vec(AXB) = (B' \otimes A) vec X.$ 

Тогда

$$
\frac{dY}{dX} = \frac{d}{d \text{ vec } X} \otimes (\text{vec } X)' (B \otimes A') .
$$

При помощи свойства 5 прямого произведения

$$
\frac{dY}{dX} = \left(\frac{d}{d \text{ vec } X} \times 1\right) \otimes \left(\text{ vec } X\right)^{\dagger} \left(\text{B} \otimes \text{A}^{\dagger}\right) =
$$
\n
$$
= \left[\frac{d}{d \text{ vec } X} \otimes \left(\text{ vec } X\right)^{\dagger}\right] \left(\text{B} \otimes \text{A}^{\dagger}\right) = \text{B} \otimes \text{A}^{\dagger}
$$

СВОЙСТВО 6. Если Z = AYB, где (г x s)-матрица Y является функцией (рхд)-матрицы Х, а А - постоянной (m x г)-матрицей и в - постоянной (s x n)-матрицей, то

$$
\frac{dZ}{dX} = \frac{dY}{dX} (B \otimes A') .
$$

Доказательство. Свойство вытекает из свойств 4 и 5 матричной производной. По свойству 4

$$
\frac{dZ}{dX} = \frac{dY}{dX} \frac{d(AYB)}{dY}
$$

а по свойству 5

$$
\frac{d(AYB)}{dY} = B \otimes A'
$$

И

$$
\frac{dZ}{dX} = \frac{dY}{dX} (B \otimes A')
$$

СВОЙСТВО 7. Если элементы (mxn)-матрицы W являются функциями (гхз)-матрицы Y и (kxl)-матрицы Z, которые в свою очередь являются функциями (pxq)-матрицы X, то

$$
\frac{dW}{dx} = \frac{dY}{dx} \frac{dW}{dy} \bigg|_{Z = const} + \frac{dZ}{dx} \frac{dW}{dx} \bigg|_{Y = const}
$$

Доказательство. Для элемента w<sub>ii</sub> (i=1,...,m; j=1,...,n) матрицы W частная производная по элементу  $x_{gh}$  (g=1,..., p;  $h=1,\ldots,q$ ) матрицы X равна

$$
\frac{\partial w_{1}}{\partial x_{gh}} = \frac{1}{u-1} \left. \frac{g}{v-1} \frac{\partial y_{11}}{\partial x_{gh}} \frac{\partial w_{11}}{\partial y_{11}} \right|_{Z=const} + \left. \sum_{u=1}^{T} \frac{g}{v-1} \frac{\partial z_{uv}}{\partial x_{gh}} \frac{\partial w_{11}}{\partial z_{uv}} \right|_{Y=const}.
$$

По определению матричной производной

$$
\frac{d\mathbf{w}_{i,j}}{d\mathbf{x}} = (\frac{\partial \mathbf{w}_{i,j}}{\partial \mathbf{y}_{11}}, \dots, \frac{\partial \mathbf{w}_{i,j}}{\partial \mathbf{y}_{rs}}); \qquad \frac{d\mathbf{w}_{i,j}}{d\mathbf{z}} = (\frac{\partial \mathbf{w}_{i,j}}{\partial \mathbf{z}_{11}}, \dots, \frac{\partial \mathbf{w}_{i,j}}{\partial \mathbf{z}_{k1}});
$$

$$
\frac{d\mathbf{y}}{d\mathbf{x}_{gh}} = (\frac{\partial \mathbf{y}_{11}}{\partial \mathbf{x}_{gh}}, \dots, \frac{\partial \mathbf{y}_{rs}}{\partial \mathbf{x}_{gh}}); \qquad \frac{d\mathbf{z}}{d\mathbf{x}_{gh}} = (\frac{\partial \mathbf{z}_{11}}{\partial \mathbf{x}_{gh}}, \dots, \frac{\partial \mathbf{z}_{k1}}{\partial \mathbf{x}_{gh}}).
$$

OTCERA

$$
\frac{\partial w_{11}}{\partial x_{gh}} = \frac{dY}{dx_{gh}} \frac{dw_{1j}}{dY} \bigg|_{Z = const} = \frac{dZ}{dx_{gh}} \frac{dw_{11}}{dZ} \bigg|_{Y = const}
$$

Учитывая, что равенство имеет место при любых значениях ин- $R$ ekCOB  $i, j, g, h$   $(i=1, ..., m; j=1, ..., n; g=1, ..., p; h=1, ..., q),$ получим доказываемое равенство.

СВОЙСТВО 8. Если (mxr)-матрица Z и (rxs)-матрица Y являются функциями от элементов матрицы Х, то

$$
\frac{d(\mathcal{Z}Y)}{dX} = \frac{dZ}{dX} (Y \otimes I_m) + \frac{dY}{dX} (I_g \otimes Z^T).
$$

Доказательство. По свойству 7 производной

$$
\frac{d(ZY)}{dX} = \frac{dY}{dX} \frac{d(ZY)}{dY} \Big|_{Z=const} + \frac{dZ}{dX} \frac{d(ZY)}{dZ} \Big|_{Y=const}
$$

По свойству 6 матричной производной

$$
\frac{d(ZY)}{dX} = \frac{dY}{dX} (I_g \otimes Z^*) + \frac{dZ}{dX} (Y \otimes I_m).
$$

СВОЙСТВО 9. Если (г × г)-матрица у является функцией от элементов  $(p \times q)$ -матрицы X, то

$$
\frac{dX^n}{dX} = \frac{dY}{dX} \sum_{\substack{i+j=n-1\\i,j \ge 0}} (Y^i \otimes (Y^i)^j), \text{ rge } Y^o = I_T, n \ge 1.
$$

Доказательство. Используем метод полной индукции. При n = 1

$$
\frac{dX}{dX} = \frac{dX}{dX} (I_{\mathbf{r}} \otimes I_{\mathbf{r}}).
$$

При  $n = 2$  по свойству 8

$$
\frac{dX^{2}}{dX} = \frac{dY}{dX} (I \otimes Y') + \frac{dY}{dX} (Y \otimes I) = \frac{dY}{dX} \sum_{\substack{1+j=1 \ i,j \geq 0}} (Y^{1} \otimes (Y')^{j}).
$$

При п=3, применяя свойство 8 и предыдущее равенство, получим

$$
\frac{dX^3}{dx} = \frac{dY}{dx} (I \otimes (Y^{\dagger})^2) + \frac{dY}{dx} (Y \otimes Y^{\dagger}) + \frac{dY}{dx} (Y^2 \otimes I) =
$$

$$
= \frac{dY}{dx} \sum_{\substack{\pm + \pm 2 \\ \pm, \pm 3 = 0}} (Y^{\pm} \otimes (Y^{\dagger})^{\pm}).
$$

Предположим, что утверждение имеет место при k. Тогда при  $(k+1)$  получим:  $-k+1$   $-k$ 

$$
\frac{dX}{dX} = \frac{dY \cdot Y}{dX} = \frac{dY}{dX} (I \otimes Y') + \frac{dY}{dX} (Y^E \otimes I) =
$$
\n
$$
= (\sum_{\substack{1 + \frac{1}{2} = k - 1 \\ 1, \frac{1}{2} \ge 0}} \frac{dY}{dX} (Y^1 \otimes (Y')^j) (I \otimes Y') + \frac{dY}{dX} (Y^k \otimes I) =
$$
\n
$$
= \sum_{\substack{1 + \frac{1}{2} = k - 1 \\ 1, \frac{1}{2} \ge 0}} \frac{dY}{dX} (Y^1 \otimes (Y')^{1 + 1}) + \frac{dY}{dX} (Y^k \otimes I) =
$$
\n
$$
= \sum_{\substack{1 + \frac{1}{2} = k - 1 \\ 1, \frac{1}{2} \ge 0}} \frac{dY}{dX} (Y^m \otimes (Y')^1) = \frac{dY}{dX} \sum_{\substack{m+1 = k \\ m, \frac{1}{2} \ge 0}} (Y^m \otimes (Y')^1) .
$$

Свойство доказано.

СВОЙСТВО 10. Если (гхг)-матрица у является функцией от элементов (рх q)-матрицы X и матрица Y регулярна, то если  $Y^{-n} = Y^{-1} \cdot \cdot \cdot Y^{-1}$  (n ≥ 1), тогда  $\frac{d\Upsilon^{-n}}{dX} = \frac{d\Upsilon^{-1}}{dX} \sum_{\substack{i+j=n-1 \ i>j}} (Y^{-1} \otimes (Y^{\dagger})^{-j}) = -\frac{d\Upsilon}{dX} \sum_{\substack{i+j=n-1 \ i>j=0}} (Y^{-1-1} \otimes (Y^{\dagger})^{-j-1}).$ 

Доказательство. Обозначим  $Y^{-1} = Z$ . Тогда используя свойство 9 ПОЛУЧИМ

$$
\frac{d\chi^{-n}}{dx} = \frac{dZ^{n}}{dx} = \frac{dZ}{dx} \sum_{\substack{1 + j = n-1 \\ i, j \ge 0}} (z^{i} \otimes (z \cdot)^{j}) = \frac{d\chi^{-1}}{dx} \sum_{\substack{1 + j = n-1 \\ i, j \ge 0}} (Y^{-1} \otimes ((\chi^{-1})')^{j}).
$$

Чтобы получить первое требоваемое равенство используем соотношение

$$
(Y^{-1})' = (Y')^{-1}
$$
.

Первое равенство доказано. Для доказательства второго равенства отметим, что  $\frac{dX^{-1}}{dX} = X^{-1} \otimes (X^T)^{-1}$ . Действительно, из соотношения  $XX^{-1}$ = I получим, используя свойство 8, что

$$
\frac{dX}{dx} (X^{-1} \otimes I) + \frac{dX^{-1}}{dX} (I \otimes X^{\dagger}) = 0.
$$

Отсюда при помощи свойства 5 прямого произведения

$$
\frac{dX^{-1}}{dX} = -(X^{-1} \otimes I)(I \otimes (X^{\dagger})^{-1}) = -(X^{-1} \otimes (X^{\dagger})^{-1}).
$$

По свойству 4 производной получим

$$
\frac{d\Upsilon^{-1}}{dX} = \frac{d\Upsilon}{dX} \frac{d\Upsilon^{-1}}{dY} = -\frac{d\Upsilon}{dX} (\Upsilon^{-1} \otimes (\Upsilon^{\dagger})^{-1}).
$$

Тогла

$$
\frac{d\Upsilon^{-1}}{dX} = -\frac{d\Upsilon}{dX} \left( \Upsilon^{-1} \otimes (\Upsilon^{\dagger})^{-1} \right) \sum_{\substack{1+\tilde{\jmath}=n-1 \\ 1,\, \tilde{\jmath} \geq 0}} \left( \Upsilon^{-1} \otimes (\Upsilon^{\dagger})^{-\tilde{\jmath}} \right).
$$

После применения свойства 5 прямого произведения получим желаемый результат.

СВОЙСТВО 11. Пусть X - (рхр)-матрица и diag X - р-вектор, образованный из диагональных элементов матрицы Х. Тогда

$$
\frac{d(diag X)}{dX} = K^{(p)},
$$

где  $K^{(p)} - (p^2 \times p)$ -матрица, состоящая из  $(p \times p)$ -блоков, а

$$
(\mathbf{K}^{(p)})_{(i,j)k} = \begin{cases} 1, & \text{ecnu} i=j=k; i,j,k=i,\ldots,p; \\ 0, & \text{b} \text{ proportional conjugate.} \end{cases}
$$

Свойство следует непосредственно из определения матричн. гомзволной.

СВОЙСТВО 12. Пусть Y - (г x г)-матрица, элементы которой являются функциями (p x q)-матрицы X. Тогда

$$
\frac{d(\text{diag }Y)}{dX} = \frac{dY}{dX} K^{(T)}.
$$

Доказательство. Свойство вытекает из свойств 4 и 11 матричной производной. По свойству 4

$$
\frac{d(\text{diag }Y)}{dX} = \frac{dY}{dX} \frac{d(\text{diag }Y)}{dY}.
$$

откуда по свойству 11

$$
\frac{d(\text{diag }Y)}{dX} = \frac{dY}{dX} K^{(T)}.
$$

Следующие свойства производной касаются блок-матриц. Пусть (р х q )-матрица X является блок-матрицей, состоящейся из uv блоков, которые являются  $(p_i \times q_j)$ -матрицами  $(\sum_{i=1}^{N} p_i = p_i)$  $\sum_{i=1}^{n} q_i = q$ :

$$
X = \begin{bmatrix} X_{i,j} \end{bmatrix} \quad (i=1,\ldots,u; j=1,\ldots,v),
$$

а (гхз)-матрица Y составлена из (г, хз, )-блоков, так что

$$
\mathbf{Y} = \begin{bmatrix} \mathbf{Y}_{\perp j} \end{bmatrix} \quad (\mathbf{i} = 1, \dots, \mathbf{m}; \ \mathbf{j} = 1, \dots, \mathbf{n}),
$$

СВОЙСТВО 13. В вышеуказанных обозначениях

$$
\frac{dY}{dx} = C_{i,j} = \left[ \frac{a\left(\frac{Y_{1,j}}{\cdots}\right)}{a\left(\frac{X_{1i}}{\cdots}\right)} \right] \qquad (1=1,\ldots)
$$

Доказательство. По определению

$$
\frac{dY}{dX} = \frac{d}{d \text{ vec } X} \otimes (\text{vec } Y).
$$
  
and 
$$
\frac{dy_{1,j}}{dx_{k1}}
$$
 maxopinter

 $, v; j=1, ..., n$ .

Частная производн этой матрице в [ $p(1-1)+k$ ]-ой строке и [ $r(j-1)+i$ ]-ом столбце. Пусть  $y_{1j}$  находится в і'-ой строке и ј'-ом столбце блока  $Y_{cd}$  и  $x_{k1}$  - в  $k^*$ -ой строке и 1'-ом столбце блока Х $_{for}$ .

Тогда

$$
k = \frac{\sum_{t=1}^{n-1} p_t + k! \quad ;
$$
  

$$
1 = \sum_{t=1}^{n-1} q_t + 1!
$$

M

$$
i = \sum_{t=1}^{c-1} r_t + i'
$$
;  

$$
j = \sum_{t=1}^{d-1} s_t + j'
$$
.

Производная  $\frac{\partial y_{j,j}}{\partial x_{k,l}}$  находится в строке с индексом

$$
p(1-1)+k = p \sum_{t=1}^{\frac{p-1}{2}} q_t + p(1^{t}-1) + \sum_{t=1}^{\frac{p-1}{2}} p_t + k^*
$$

и г столбце с индексом

 $|4$ 

$$
r(j-1)+1 = r \sum_{t=1}^{d-1} s_t + r(j'-1) + \sum_{t=1}^{c-1} r_t + i'.
$$

В матрице

 $C = [C_{11}]$   $(i=1,...,v; j=1,...,n)$ 

производная  $\frac{\partial y_{1,j}}{\partial x_{2,j}}$  находится в блоке

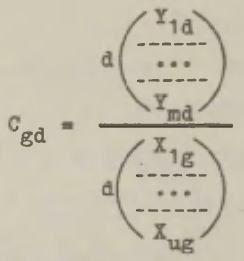

B  $(p(1'-1) + \sum_{i=1}^{f-1} p_t + k')$ -OЙ СТРОКЕ И  $(r(j'-1) + \sum_{i=1}^{c-1} r_t + i')$ -OМ столбце. Тогда в матрице С индексы строки и столбца производной  $\frac{\partial y_{1,1}}{\partial x_{k-1}}$  совпадают с соответствующими индексами в матрице  $\frac{dY}{dX}$ , OTKYAA  $\frac{dY}{dX} = [C_{1,1}]$  (1=1,..., v; j=1,..., n).

В многомерном статистическом анализе чаще всего встречается следующая блок-структура:

$$
X = \begin{pmatrix} x_{11} & x_{12} \\ \cdots & \cdots \\ x_{21} & x_{22} \end{pmatrix} , \quad Y = \begin{pmatrix} x_{11} & x_{12} \\ \cdots & \cdots \\ x_{21} & x_{22} \end{pmatrix}
$$

CBOЙCTBO 14. Пусть  $X = [X_{1j}]$  (1, j=1, 2) и  $Y = [Y_{1j}]$  (1, j=1, 2). Тогда

$$
\frac{dX}{dx} = \begin{pmatrix}\n\frac{d\left(\frac{Y_{11}}{Y_{21}}\right)}{d\left(\frac{X_{11}}{X_{21}}\right)} & \frac{d\left(\frac{Y_{12}}{Y_{22}}\right)}{d\left(\frac{X_{11}}{X_{21}}\right)} \\
-\frac{d\left(\frac{X_{11}}{X_{21}}\right)}{d\left(\frac{X_{11}}{X_{21}}\right)} & \frac{d\left(\frac{X_{12}}{X_{21}}\right)}{d\left(\frac{X_{12}}{X_{22}}\right)}\n\end{pmatrix}
$$

Это равенство получим непосредственно из предыдущего свойства при m, n, u, v=2. CBOЙCTBO 15. Пусть  $X = [X_{11}] (i, j=1, 2)$ , где  $X_{11} - (r \times s)$ -матрица и  $X_{22}$  - (р × q)-матрица. Тогда

$$
\frac{dX_{11}}{dx} = \left(\frac{I_g}{O_{q,g}}\right) \otimes \left(\frac{I_r}{O_{p,r}}\right) ;
$$
\n
$$
\frac{dX_{12}}{dx} = \left(\frac{O_{g,g}}{I_q}\right) \otimes \left(\frac{I_r}{O_{p,r}}\right) ;
$$
\n
$$
\frac{dX_{21}}{dx} = \left(\frac{I_g}{O_{q,g}}\right) \otimes \left(\frac{O_{r,p}}{I_p}\right) ;
$$
\n
$$
\frac{dX_{22}}{dx} = \left(\frac{O_{g,g}}{I_q}\right) \otimes \left(\frac{O_{r,p}}{I_p}\right) ,
$$

где  $0_{m-n}$  - нулевая (m x n)-матрица.

Равенства свойства 15 проверяются непосредственно как равенства матриц, с применением на левой стороне определения матричной производной, а на правой - определения прямого произведения.

#### Литература

- I. Колло Т., Некоторые понятия матричного исчисления с применением в математической статистике. Труды ВЦ ТГУ, Тарту, 1977, 40, 30-51.
- 2. Ланкастер П., Теория матриц. М., 1982.
- 3. Macrae, E.G., Matrix derivatives with an application to an adaptive linear decision problem. Ann. Statist., 1974, 2, 337-346.
- 4. McDonald, R.R., Swaminathan, H., A simple matrix calculus with applications to multivariate analysis. Gen. Syst., 1973, 18, 37-54.
- 5. Neudecker, H., Some theorems on matrix differentiation with special reference to Kronecker matrix products. J. Amer. Statist. Assoc., 1969, 64, 953-963.
### МОМЕНТЫ ВЫБОРОЧНОЙ КОВАРИАЦИОННОЙ МАТРИЦЫ

### И. Траат

При выведении асимптотических распределений случайных векторов, являющихся функциями выборочной ковариационной матрицы, необходимо знать выражения моментов ковариационной матрицы (см., например [10]). В двумерном случае формулы для моментов отдельных элементов ковариационной матрицы были получены в 1951 г. Куком [7]. В тензорных обозначениях Каплана [8] эти формулы представляются в компактном виде для р-мерного случая. Однако, как заметил сам Каплан, при выводе из них формул для частных случаев необходима осторожность. Например, тензорная формула для вторых моментов элементов ковариационной матрицы включает в себя семь различных выражений: дисперсия дисперсии, дисперсия ковариации, ковариация двух дисперсии и т.д. (см. [1], стр. 440). Частных случаев для третих моментов гораздо больше.

В настоящей статье, используя определения моментов для случайного вектора Колло [3], и векторное представление ковариационной матрицы, выводятся в матричном виде второй момент и главные члены третьего и четвертого моментов ковариационной матрицы. Полученные матричные выражения, являющиеся функциями моментов исходного случайного вектора, содержат в себе все выражения моментов отдельных элементов ковариационной матрицы. Требуется существование конечных моментов исходного вектора до восьмого порядка.

Матричное представление момента особенно удобно в вычислениях с помощью ЭВМ.

### 1. Некоторые понятия матричного исчисления

Основным средством при выведении результатов настоящей статьи является прямое (кронекеровское) произведение матриц [2], [5], [9]. Приведем здесь определение и нужные нам свойства.

Пусть  $M = (m_{1,1}) - (p \times q)$ -матрица,  $N = (n_{k,1}) - (r \times s)$ -матрица, а размерности матриц U и V таковы, что все операции определены. Прямым произведением матриц м и N называется следующая (pr x qs)-блок-матрица:

$$
M \otimes N = [m_{i,j}N].
$$

При установлении связи между элементами матриц м, N и M ® N, заметим что элементы матрицы м фиксируют позицию блока (i,j) в матрице M & N, а элементы матрицы N фиксируют позицию элемента (к.1) в этом блоке. Следовательно,

$$
m_{1j}n_{k1} = (M \otimes N)_{(1-1)r+k, (j-1)s+1}
$$
.

Важной матрицей в связи с операциями прямого произведения является переставленная единичная матрица I<sub>n.c</sub>. Матрица  $I_{p,q}$  определяется как (ро × ро)-матрица, составленная из (р x q)-блоков так, что в (i, j)=ом блоке (j, i)-ый элемент равен единице, а все остальные нулям. Умножение матрицы U слева на I<sub>D q</sub> переставляет ряды матрицы U, а умножение U справа на I<sub>D. о</sub> переставляет столбцы матрицы U. Имеет место равенст-BO:

$$
\mathbf{I}_{\mathbf{p},\mathbf{q}}\mathbf{I}_{\mathbf{q},\mathbf{p}}=\mathbf{I}_{\mathbf{p}\mathbf{q}}.
$$

В частности.

$$
\mathbf{I}_{\mathbf{p},1} = \mathbf{I}_{1,\mathbf{p}} = \mathbf{I}_{\mathbf{p}}.
$$

В матричных выражениях часто приходится использовать вместе с матрицей M ее векторное представление VM (в литературе и vec M):

 $\mathbf{v} \mathbf{M} = (\mathbf{m}_{11}, \dots, \mathbf{m}_{p1}, \mathbf{m}_{12}, \dots, \mathbf{m}_{p2}, \dots, \mathbf{m}_{10}, \dots, \mathbf{m}_{pq})$ .

Справедливы свойства:

 $\mathbf{v}(\mathbf{c}\mathbf{M}) = \mathbf{c} \cdot \mathbf{v}\mathbf{M};$ 

 $v(M+U) = vM + vU.$ 

Прямое произведение обладает следующими свойствами:

1) если с константа, то (см)  $\otimes$  N = M $\otimes$ (сN) = c(M $\otimes$ N);

2) 
$$
(M \otimes N)(U \otimes V) = (MU) \otimes (NV);
$$

3) 
$$
(M \otimes N) = M \otimes N ;
$$

4)  $(M+U) \otimes (N+V) = (M \otimes N) + (M \otimes V) + (U \otimes N) + (U \otimes V);$ 

5) 
$$
M \otimes (N \otimes U) = (M \otimes N) \otimes U;
$$

$$
\text{(6) } \text{M} \otimes \text{N} = \text{I}_{r,p}(\text{N} \otimes \text{M}) \text{I}_{q,s}.
$$

Если х и у р-векторы, тогда:

7) 
$$
XY = X \otimes Y
$$
;

8) 
$$
X \otimes Y = Y \otimes X;
$$

9) 
$$
\mathbf{v}(\mathbf{X} \otimes \mathbf{Y}^{\prime}) = \mathbf{Y} \otimes \mathbf{X}.
$$

## 2. Моменты и кумулянты случайного вектора

Пусть Х случайный р-вектор. Следуя [3] моменты  $M_4(X)$ определяются равенствами:

 $M_1(X) = EX = \mu$ ;  $M_2(X) = E(X \otimes X^*)$ ;  $(1)$  $M_3(X) = E(X \otimes X' \otimes X);$ 

Аналогичным образом определяются центральные моменты  $\overline{M}_4(X)$ :

$$
\overline{M}_{1}(X) = 0;
$$
\n
$$
\overline{M}_{2}(X) = E[(X-\mu) \otimes (X-\mu)'] = \Sigma ;
$$
\n
$$
\overline{M}_{3}(X) = E[(X-\mu) \otimes (X-\mu) \otimes (X-\mu)];
$$
\n
$$
\overline{M}_{6}(X) = E[(X-\mu) \otimes (X-\mu) \otimes (X-\mu) \otimes (X-\mu) \otimes (X-\mu) \otimes (X-\mu)'];
$$
\n
$$
\vdots
$$
\n
$$
\vdots
$$
\n
$$
\vdots
$$
\n
$$
\vdots
$$
\n
$$
\vdots
$$
\n
$$
\vdots
$$
\n
$$
\vdots
$$
\n
$$
\vdots
$$
\n
$$
\vdots
$$
\n
$$
\vdots
$$
\n
$$
\vdots
$$
\n
$$
\vdots
$$
\n
$$
\vdots
$$
\n
$$
\vdots
$$
\n
$$
\vdots
$$
\n
$$
\vdots
$$
\n
$$
\vdots
$$
\n
$$
\vdots
$$
\n
$$
\vdots
$$
\n
$$
\vdots
$$
\n
$$
\vdots
$$
\n
$$
\vdots
$$
\n
$$
\vdots
$$
\n
$$
\vdots
$$
\n
$$
\vdots
$$
\n
$$
\vdots
$$
\n
$$
\vdots
$$
\n
$$
\vdots
$$
\n
$$
\vdots
$$
\n
$$
\vdots
$$
\n
$$
\vdots
$$
\n
$$
\vdots
$$
\n
$$
\vdots
$$
\n
$$
\vdots
$$
\n
$$
\vdots
$$
\n
$$
\vdots
$$
\n
$$
\vdots
$$
\n
$$
\vdots
$$
\n
$$
\vdots
$$
\n
$$
\vdots
$$
\n
$$
\vdots
$$
\n
$$
\vdots
$$
\n
$$
\vdots
$$
\n
$$
\vdots
$$
\n
$$
\vdots
$$
\n
$$
\vdots
$$
\n
$$
\vdots
$$
\n
$$
\vdots
$$
\n
$$
\vdots
$$
\n
$$
\
$$

Ниже для центральных моментов исходного вектора X используем обозначение без аргумента  $(\overline{M}_4(X) = \overline{M}_4)$ .

Для представления в матричном виде всех маргинальных и совместных моментов i-го порядка вектора X много эквивалентных возможностей. Так замена одного или нескольких векторов  $X-\mu$  на  $(X-\mu)$  или, наоборот, в выражениях  $\overline{M}_4(X)$ , не изменяет элементов, а только структуру М, (X). Для наших целей полезно определить шестой центральный момент как следующую ( $p^4 \times p^2$ )матрицу:

$$
\overline{M}_{6}^{*}(X) = E[(X-\mu) \otimes (X-\mu) \otimes (X-\mu) \otimes (X-\mu) \otimes (X-\mu) \otimes (X-\mu)]. \quad (3)
$$

Часто характеристиками распределения вместо моментов используют кумулянты. Определяем матричное представление 1-ых совместных кумулянтов вектора  $X - K_q(X)$ , имея в виду структуру момента  $M_{1}(X)$ . Так соответствующие элементы матриц  $K_{1}(X)$ и М. (Х) представляют собой совместный кумулянт и совместный момент i-ого порядка некоторой подгруппы вектора Х. Связи между первыми моментами и кумулянтами K<sub>1</sub> (X) простые:

$$
K_1(X) = M_1(X) = E(X);
$$
  
\n
$$
K_2(X) = \overline{M}_2(X) = \Sigma;
$$
\n(4)

$$
K_3(X) = M_3(X); \tag{5}
$$

$$
K_{\underline{A}}(X) = M_{\underline{A}}(X) - \Sigma \otimes \Sigma - I_{D,D}(\Sigma \otimes \Sigma) - \nu \Sigma (\nu \Sigma) \tag{6}
$$

Кумулянт K<sub>5</sub>(X) представляется через центральные моменты уже с помощью 11 слагаемых,  $K_{\sigma}(X)$  с помощью 56 слагаемых. Выражения для отдельных элементов матриц K<sub>x</sub>(X) через элементы M. (X) в одномерном и двумерном случаях даны, например, в [1]. Матричное равенство дает одновременно все связи для р-мерного случая.

Если случайный р-вектор Y зависит линейно от X:

$$
Y = UX ,
$$

то с помощью свойств 2, 3, 7, 8 прямого произведения можно выводить соотношения между моментами  $M_3(Y)$  и  $M_3(\bar{X})$ :

$$
M_1(Y) = UM_1(X);
$$
  
\n
$$
M_2(Y) = UM_2(X)U^*,
$$
  
\n
$$
M_3(Y) = (U \otimes U)M_3(X)U^*;
$$
  
\n
$$
M_4(Y) = (U \otimes U)M_4(X)(U \otimes U)^*;
$$
  
\n(7)

Соотношения (7) справедливы и для центральных моментов M<sub>4</sub>(X).

# 3. Методика выведения моментов ковариационной матрицы

Выведение матричного выражения для моментов выборочной ковариационной матрицы происходит в общем аналогично выведению выражения момента для одного элемента ковариационной матрицы (например, в [1], стр. 381-382 выведено выражение дисперсии для дисперсии).

Пусть X<sub>1</sub>,..., X<sub>n</sub> выборка объема и вектора X. Каждый X<sub>4</sub> можно рассматривать как независимый от  $X_4$ , i  $\neq$  j, p-вектор с распределением вектора Х, моменты которого определены равенствами (1), (2). Формула для выборочной ковариационной матрицы представляется в виде

$$
S = \frac{1}{n-1} \left[ \sum_{i=1}^{n} X_i X_i - n \overline{X} \right], \qquad (8)
$$

где

$$
\bar{x} = \frac{1}{n} \sum_{i=1}^{n} x_i .
$$
 (9)

Центральные выборочные моменты, в том числе и матрица s, не зависят от сдвига исходного случайного вектора Х. Поэтому, не ограничивая общности, можно при выведении моментов для S предполагать, что

$$
EX = 0. \t\t(10)
$$

Полученные при этом формулы будут справедливыми независимо от значения EX.

Образуем случайный р<sup>2</sup>-вектор

$$
\nabla S = \frac{1}{n-1} \Big[ \sum_{i=1}^{n} \nu(X_i X_i') - n \nu(\overline{X} \overline{X}^*) \Big] . \tag{11}
$$

Учитывая что,

$$
B \vee S = \vee \Sigma , \qquad (12)
$$

 $15$ 

применяем определения моментов (2) для vs. Подставляем в полученные выражения равенство (11), заменяя  $\bar{X}$  равенством (9). После применения свойств 4, 7, 9, остается найти математические ожидания от сумм вида

$$
\sum_{i,j,k,\ldots,s=1}^n X_i \otimes X_j \otimes X_k \otimes \ldots X_s
$$

где число сомножителей Х, равняется г. Эта сумма разлагается на частные суммы по составу индексов у сомножителей. Рассматриваются всевозможные разбиения набора индексов i,j,k,...,s на подмножества равных индексов по следующей таблице.

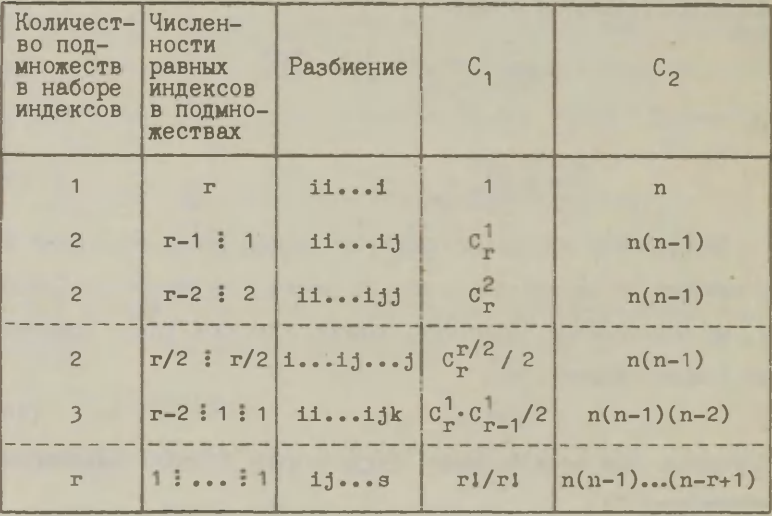

Для проверки  $\Sigma C_1$ .  $C_2 = n^T$ , где суммирование ведется через строки таблицы.

При нечетном г в отмеченной строке численности индексов<br>(г+1)/2, (г-1)/2, а  $C_1 = C_T^{(r-1)/2}$ 

При каждом рассматриваемом разбиении существует С<sub>1</sub> различных размещений индексов. Каждому из таких размещений соответствует частная сумма, число слагаемых в которой  $C_2$ ,  $(1, j, \ldots, s=1, \ldots, n)$ . Математические ожидания вычисляются отдельно от всех таких частных сумм, учитывая препположения независимости векторов X<sub>4</sub> и условие EX<sub>4</sub> = 0. Притом слагаемые Х, ® Х, ® ... Х, преобразуются с помощью свойств 1-9 для представления соответствующих математических ожиданий в терминах моментов исходного вектора.

Например, в случае разбиения 11jj (г=4) существуют  $C_{4}^{2}/2 = 3$  различных размещений индексов: ijij, ijji, iijj. Maтематическое ожидание от суммы с индексами 1j1j имеет следусщий вид:

$$
B \sum_{i,j=1}^{n} x_{i} \otimes x_{j} \otimes x_{i} \otimes x_{j} = \sum_{i,j=1}^{n} E[x_{i} \otimes x_{i} \otimes x_{j} \otimes x_{j}] =
$$
  
= 
$$
\sum_{i,j=1}^{n} E[v(x_{i} \otimes x_{i})] \otimes E[v(x_{j} \otimes x_{j})] = n(n-1)v \sum (v \sum)^{i}.
$$

Аналогично вычисляются и математические ожидания других слагаемых.

### 4. Второй момент ковариационной матрицы

Согласно определениям (2) имеется

$$
\widetilde{\mathbf{M}}_2(\overline{\mathbf{v}})\overline{\mathbf{s}} = \mathbf{E}[(\overline{\mathbf{v}}\overline{\mathbf{s}} - \overline{\mathbf{v}}\overline{\mathbf{\Sigma}}) \otimes (\overline{\mathbf{v}}\overline{\mathbf{s}} - \overline{\mathbf{v}}\overline{\mathbf{\Sigma}})^{\dagger}] =
$$
  
= 
$$
\mathbf{E}[\overline{\mathbf{v}}\overline{\mathbf{s}} \cdot (\overline{\mathbf{v}}\overline{\mathbf{s}})^{\dagger}] - \overline{\mathbf{v}}\overline{\mathbf{\Sigma}} \cdot (\overline{\mathbf{v}}\overline{\mathbf{\Sigma}})^{\dagger}.
$$
 (13)

Используя равенство (11) получим:

$$
\mathbb{E}[\mathbf{v}\mathbf{S}\cdot(\mathbf{v}\mathbf{S})^{\mathsf{T}}] = \frac{1}{(n-1)^2} \left[\mathbf{E}\mathbf{A}_1 - \mathbf{E}\mathbf{A}_2 - \mathbf{E}\mathbf{A}_2 + \mathbf{E}\mathbf{A}_3\right],
$$

где

$$
\begin{aligned} \n\mathbf{A}_1 &= \mathbf{v} \left( \sum \mathbf{X}_1 \mathbf{X}_1 \right) \left[ \mathbf{v} \left( \sum \mathbf{X}_1 \mathbf{X}_1 \right) \right], \\ \n\mathbf{A}_2 &= \mathbf{nv} \left( \sum \mathbf{X}_1 \mathbf{X}_1 \right) \left[ \mathbf{v} \left( \overline{\mathbf{X}} \mathbf{X} \right) \right], \\ \n\mathbf{A}_3 &= \mathbf{n}^2 \mathbf{v} \left( \overline{\mathbf{X}} \mathbf{X} \right) \left[ \mathbf{v} \left( \overline{\mathbf{X}} \mathbf{X} \right) \right]. \n\end{aligned}
$$

Отсюда

$$
EA_1 = B \sum_{i} \sum_{j} \mathbf{v}(X_i X_i) [\mathbf{v}(X_j X_j)]' =
$$
  
= B { $\sum_{i} X_i \otimes X_i \otimes X_i + \sum_{i \neq j} \mathbf{v}(X_i X_i') [\mathbf{v}(X_j X_j)]'$ } =  
= n $\overline{M}_4 + n(n-1)\mathbf{v}\Sigma \cdot (\mathbf{v}\Sigma)'$ .

С помощью (9) для А<sub>2</sub> получим:

$$
BA_2 = \frac{1}{n} B \sum_{i} \sum_{j} \sum_{k} \mathbf{v}(\mathbf{x}_i \mathbf{x}_i') [\mathbf{v}(\mathbf{x}_j \mathbf{x}_k)]'
$$
  
\n
$$
= \frac{1}{n} \left\{ \sum_{j} B(\mathbf{x}_i \otimes \mathbf{x}_i' \otimes \mathbf{x}_i \otimes \mathbf{x}_i') + \sum_{j} \sum_{j} B[\mathbf{v}(\mathbf{x}_i \mathbf{x}_i') [\mathbf{v}(\mathbf{x}_j \mathbf{x}_j')]'] \right\} - \frac{1}{n} \left[ \sum_{j} B(\mathbf{x}_i' \otimes \mathbf{x}_i' \otimes \mathbf{x}_i' \otimes \mathbf{x}_i') + \sum_{j} \sum_{j} B[\mathbf{v}(\mathbf{x}_j \mathbf{x}_i' \otimes \mathbf{x}_j') ]' \right] \right\} - \frac{1}{n} \left[ \sum_{j} B(\mathbf{x}_i' \otimes \mathbf{x}_i' \otimes \mathbf
$$

Заметим, что сумма  $\Sigma E(X_1 \otimes X_1 \otimes X_k \otimes X_1') = 0$ , если три или более индексов различны.  $EA_2 = EA_2$  по симметричности  $\overline{M}_4(X)$ .

$$
BA_{3} = \frac{1}{n^{2}} B \sum_{1} \sum_{j} \sum_{k} \sum_{i} \tau(X_{1}X_{j}) [\tau(X_{k}X_{1}^{i})]^{T} = \frac{1}{n^{2}} B \sum_{1} \sum_{j} \sum_{k} \sum_{i} X_{1} \otimes X_{j} \otimes X_{k}^{i} \otimes X_{1}^{i}.
$$

Отсюда ненулевое математическое ожидание получим в случаях 1) равных индексов и 2) двух пар равных индексов:

$$
BA_3 = \frac{1}{n^2} B\left\{\underline{z} \ \underline{x}_1 \otimes \underline{x}_1 \otimes \underline{x}_1 \otimes \underline{x}_1' + \underline{z} \ \underline{z} \ [x_1 \otimes \underline{x}_1 \otimes \underline{x}_1' \otimes \underline{x}_1' + x_1 \otimes \underline{x}_1 \otimes \underline{x}_1' \otimes \underline{x}_1' \otimes \underline{x}_1' \big) \right\}.
$$
  
IIocrothry no cobolorsam 5, 6, 8 n 2

$$
x_1 \otimes (x_3 \otimes x_3 \otimes x_1) = I_{p,p}[(x_3 \otimes x_3 \otimes x_1) \otimes x_1]I_{1,p^2} = I_{p,p}(x_3 \otimes x_3 \otimes x_1 \otimes x_1),
$$

 $RA_3 = \frac{1}{n}$   $\mathbb{F}_4$  +  $\frac{n-1}{n}$   $\left[\nabla \mathbf{X}(\nabla \Sigma) + \mathbf{I}_{n,n}(\Sigma \otimes \Sigma) + \Sigma \otimes \Sigma\right]$ . В результате  $E[\nabla S(\nabla S)^{\dagger}] = \frac{1}{m}4 + \frac{n-1}{n}\nabla \Sigma(\nabla \Sigma)^{\dagger} + \frac{1}{n(n-1)}\left[\Sigma \otimes \Sigma + \mathbb{I}_{p,n}(\Sigma \otimes \Sigma)\right].$  (14)

По определению (13) второй центральный момент выборочной ковариационной матрицы представляется в виде:

$$
\vec{\mathbf{M}}_2(\mathbf{v}S) = \frac{1}{n} [\vec{\mathbf{M}}_4 - \mathbf{v}\Sigma(\mathbf{v}\Sigma)^t + \frac{1}{n-1} (\Sigma \otimes \Sigma + \mathbf{I}_{p,p}(\Sigma \otimes \Sigma)) ] \quad . \tag{15}
$$

С помощью (4) и (6, равенство (15) выражается в терминах ку-MVARHTOB:

$$
\overline{\mathbf{M}}_2(\mathbf{vS}) = \mathbf{K}_2(\mathbf{vS}) = \frac{1}{n} \mathbf{K}_4(\mathbf{X}) + \frac{1}{n-1} \big[ \Sigma \otimes \Sigma + \mathbf{I}_{p,p}(\Sigma \otimes \Sigma) \big].
$$
  
By **CAyuae HopmannH**or **Berropa**  $\mathbf{X}, \mathbf{K}_4(\mathbf{X}) = 0$ . **M**

$$
\overline{\mathbf{M}}_2(\mathbf{vS}) = \frac{1}{n-1} \left[ \Sigma \otimes \Sigma + \mathbf{I}_{p, p} (\Sigma \otimes \Sigma) \right].
$$

#### 5. Третий момент ковариационной матрицы

Выражение третьего центрального момента выборочной ковариационной матрицы S получается из определений (2):

$$
\overline{M}_{3}(\nu S) = E[(\nu S - \nu \Sigma) \otimes (\nu S - \nu \Sigma)^{6} \otimes (\nu S - \nu \Sigma)] =
$$
\n
$$
= E[\nu S \otimes (\nu S)^{6} \otimes \nu S] - E[\nu S \otimes (\nu \Sigma)^{6} \otimes \nu S] - E[\nu \Sigma \otimes (\nu S)^{6} \otimes \nu S] -
$$
\n
$$
- E[\nu S \otimes (\nu S)^{6} \otimes \nu \Sigma] + 2 \nu \Sigma \otimes (\nu \Sigma)^{6} \otimes \nu \Sigma . \qquad (16)
$$

Matemathyeckoe ожидание E[vS @(vS)'@ vS] может быть получено непосредственно в результате довольно громовдких вычислений. В асимптотических исследованиях, например, в разложениях типа Эджворта, необходим лишь главный член N<sub>3</sub>(vS), выражение которого мы адесь и выводим.

Математические ожидания (кроме первого) выражаются в фор-

TO

муле (16) через второй момент E[vs(vs)]. Поскольку главный член  $\overline{M}_3$ (vS) имеет порядок n<sup>-2</sup>, то формула (14) для Е[vS(vS)] используется в виде:

 $E[\nabla S \otimes (\nabla S)^{t}] = \frac{1}{n} \overline{M}_{4} + \frac{n-1}{n} \nabla \Sigma (\nabla \Sigma)^{t} + \frac{1}{n} \left[ \Sigma \otimes \Sigma + I_{p,p} (\Sigma \otimes \Sigma) \right] + O(n^{-3}).$  (17) Учитывая, что

 $\texttt{vS} \otimes (\texttt{vS}) \circ \texttt{vS} = \texttt{vS} \otimes \texttt{vS} \otimes (\texttt{vS}) = \texttt{v} [\texttt{vS} \otimes (\texttt{vS})^{\dagger}] \otimes (\texttt{vS})^{\dagger},$ то используя (17), получим от (16):

$$
\overline{M}_{3}(\nu S) = E[\nu S \otimes (\nu S)^{\prime} \otimes \nu S] - \frac{1}{n} [\nu \overline{M}_{4} \otimes (\nu \Sigma)^{\prime} + \nu \Sigma \otimes \overline{M}_{4} + \overline{M}_{4} \otimes \nu \Sigma] -
$$

$$
-\frac{n-3}{n}\nabla\Sigma \otimes (\nabla\Sigma)^{1} \otimes \nabla\Sigma - \frac{1}{n^{2}} \left[ \nabla(\Sigma \otimes \Sigma) \otimes (\nabla\Sigma)^{1} + \nabla\Sigma \otimes \Sigma \otimes \Sigma + \right. \\
\left. + \Sigma \otimes \Sigma \otimes \nabla\Sigma + \nabla \left[ \mathbf{I}_{p,p}(\Sigma \otimes \Sigma) \right] \otimes (\nabla\Sigma)^{1} + \nabla\Sigma \otimes \left[ \mathbf{I}_{p,p}(\Sigma \otimes \Sigma) \right] + \left[ \mathbf{I}_{p,p}(\Sigma \otimes \Sigma) \right] \otimes \nabla\Sigma \right] + O(n^{-3}).
$$
\n(18)

Для Е[vs  $\otimes$  (vs) ' $\otimes$  vs] выводим только те члены, которые порядка 1,  $\frac{1}{2}$  или  $\frac{1}{2}$ .

С помощью (11) получим после умножения:  $\mathbb{E}[\nabla S \otimes (\nabla S)^{\dagger} \otimes \nabla S] = \mathbb{E}[A_1 - A_2 - A_3 - A_4 + A_5 + A_6 + A_7 - A_8],$  $(19)$ где

$$
A_1 = \frac{1}{(n-1)^3} \left[ \sum_{i=1}^{n} v(X_i X_i^*) \right] \otimes \left[ \sum_{i=1}^{n} v(X_i X_i^*) \right] \otimes \left[ \sum_{i=1}^{n} v(X_i X_i^*) \right];
$$
  
\n
$$
A_2 = \frac{n}{(n-1)^3} \left[ \sum_{i=1}^{n} v(X_i X_i^*) \right] \otimes \left[ \sum_{i=1}^{n} v(X_i X_i^*) \right] \otimes v(\overline{X}^*);
$$
  
\n
$$
A_3 = \frac{n}{(n-1)^3} \left[ \sum_{i=1}^{n} v(X_i X_i^*) \right] \otimes \left[ v(\overline{X}^*) \right] \otimes \left[ \sum_{i=1}^{n} v(X_i X_i^*) \right];
$$
  
\n
$$
A_4 = \frac{n}{(n-1)^3} v(\overline{X}^*) \otimes \left[ \sum_{i=1}^{n} v(X_i X_i^*) \right] \otimes \left[ \sum_{i=1}^{n} v(X_i X_i^*) \right];
$$
  
\n
$$
A_5 = \frac{n^2}{(n-1)^3} \left[ \sum_{i=1}^{n} v(X_i X_i^*) \right] \otimes \left[ v(\overline{X}^*) \right] \otimes v(\overline{X}^*);
$$
  
\n
$$
A_6 = \frac{n^2}{(n-1)^3} v(\overline{X}^*) \otimes \left[ \sum_{i=1}^{n} v(X_i X_i^*) \right] \otimes v(\overline{X}^*);
$$

$$
A_7 = \frac{n^2}{(n-1)^3} \mathbf{v}(\overline{\mathbf{x}}\overline{\mathbf{x}}') \otimes [\mathbf{v}(\overline{\mathbf{x}}\overline{\mathbf{x}}')] \otimes [\frac{\mathbf{v}}{1} \mathbf{v}(\mathbf{x}_1\mathbf{x}_1')] ;
$$
  

$$
A_8 = \frac{n^3}{(n-1)^3} \mathbf{v}(\overline{\mathbf{x}}\overline{\mathbf{x}}') \otimes [\mathbf{v}(\overline{\mathbf{x}}\overline{\mathbf{x}}')] \otimes \mathbf{v}(\overline{\mathbf{x}}\overline{\mathbf{x}}').
$$

Отсюда

$$
EA_1 = \frac{1}{(n-1)^3} E \sum_{i=1}^{r} \sum_{j=k}^{r} \mathcal{K}(X_i X_i) \otimes [\mathbf{v}(X_j X_j)]' \otimes \mathbf{v}(X_k X_k).
$$

Обозначим  $v(X_1X_1) = v_1$ . Тогда

$$
EA_1 = \frac{1}{(n-1)^3} E\left\{ \sum_i v_i \otimes v_i \otimes v_i + \sum_{i \neq j} \sum_i (v_i \otimes v_i' \otimes v_j + v_i \otimes v_j \otimes v_i' \otimes v_i + v_i \otimes v_j \otimes v_i + v_j \otimes v_i' \otimes v_i' \
$$

Применяя равенства

 $v_1 = X_1 \otimes X_1$ ,  $v_1 \otimes v_1 = X_1 \otimes X_1 \otimes X_1 \otimes X_1 = v(X_1 \otimes X_1 \otimes X_1 \otimes X_1)$ , **ПОЛУЧИМ** 

$$
EA_1 = \frac{1}{(n-1)^3} \left\{ n\overline{M}_6^* + n(n-1) \left[ \overline{M}_4 \otimes \overline{v} \Sigma + v \overline{M}_4 \otimes (\overline{v} \Sigma)^* + v \Sigma \otimes \overline{M}_4 \right] + \right. \\
\left. + n(n-1)(n-2) \overline{v} \Sigma \otimes (\overline{v} \Sigma)^* \otimes \overline{v} \Sigma \right\}.
$$

Переписываем последнее равенство, рассматривая коэффициенты как многочлены  $\frac{1}{n}$  с точностью  $o(n^{-3})$ , например,  $\frac{n(n-1)}{(n-1)3}$  =  $=\frac{1}{p}+\frac{2}{p^2}+O(n^{-3})$ :

$$
EA_1 = \frac{1}{n^2} \overline{M}_6^* + (\frac{1}{n} + \frac{2}{n^2}) \overline{M}_4 \otimes v \Sigma + v \overline{M}_4 \otimes (v \Sigma)^* + v \Sigma \otimes \overline{M}_4].
$$
  
+ 
$$
(1 - \frac{1}{n^2}) v \Sigma \otimes (v \Sigma)^* \otimes v \Sigma + O(n^{-3}).
$$

Учитывая, что от 4 возможных комбинаций индексов iiij и от 6 возможных комбинаций индексов 111k, только размещения 1jii, jiii и jkii дадут ненулевые математические ожидания, получим для А<sub>2</sub>:

$$
E_{2} = \frac{1}{n(n-1)^{3}} E \sum_{i} \sum_{j} \sum_{k} \sum_{l} \forall_{j} \otimes \sum_{k} \otimes \sum_{l} =
$$
\n
$$
= \frac{1}{n(n-1)^{3}} E \left\{ \sum_{i} \forall_{i} \otimes \gamma_{i} \otimes \sum_{i} \otimes \sum_{i} \sum_{i} \left( \forall_{i} \otimes \gamma_{j} \otimes \sum_{i} \otimes \sum_{i} \right) + \sum_{i} \sum_{i} \left( \forall_{i} \otimes \gamma_{i} \otimes \sum_{i} \otimes \sum_{i} \right) + \sum_{i} \sum_{i} \left( \forall_{i} \otimes \gamma_{i} \otimes \sum_{j} \otimes \sum_{j} \right) + \sum_{i} \sum_{i} \left( \forall_{i} \otimes \gamma_{i} \otimes \sum_{j} \otimes \sum_{j} \right) + \sum_{i} \sum_{i} \sum_{i} \sum_{i} \sum_{j} \otimes \gamma_{i} \otimes \sum_{k} \sum_{k} \right\}.
$$

Окончательно

$$
BA_2 = \frac{1}{n^2} \left[ \nabla \widetilde{M}_4 \otimes (\nabla \Sigma) + \nabla \Sigma \otimes \widetilde{M}_4 + \widetilde{M}_4 \otimes \nabla \Sigma + \nabla \widetilde{M}_3 \otimes \widetilde{M}_3 + \mathbb{I}_{p^2, p^2} (\widetilde{M}_3 \otimes \nabla \widetilde{M}_3) \right] + \frac{1}{n} \nabla \Sigma \otimes (\nabla \Sigma)^{\dagger} \otimes \nabla \Sigma + O(n^{-3}) .
$$

Подобные выражения выводятся для  $EA_3$  и  $EA_4$ , различным оказываются лишь слагаемые, содержащие третие моменты.

$$
BA_{3} = \frac{1}{r^{2}} [\overline{v} \overline{M}_{4} \otimes (\overline{v} \Sigma)^{2} + \overline{v} \Sigma \otimes \overline{M}_{4} + \overline{M}_{4} \otimes \overline{v} \Sigma +
$$
  
+  $\overline{M}_{3} \otimes \overline{M}_{3} + I_{p^{2}, p^{2}} (\overline{M}_{3} \otimes \overline{M}_{3})] + \frac{1}{r^{2}} \overline{v} \Sigma \otimes (\overline{v} \Sigma)^{2} \otimes \overline{v} \Sigma + O(n^{-3}) ,$   

$$
BA_{4} = \frac{1}{r^{2}} [\overline{v} \overline{M}_{4} \otimes (\overline{v} \Sigma)^{2} + \overline{v} \Sigma \otimes \overline{M}_{4} + \overline{M}_{4} \otimes \overline{v} \Sigma +
$$
  
+  $\overline{M}_{3} \otimes \overline{v} \overline{M}_{3} + I_{p^{2}, p^{2}} (\overline{v} \overline{M}_{3} \otimes \overline{M}_{3}^{2})] + \frac{1}{r^{2}} \overline{v} \Sigma \otimes (\overline{v} \Sigma)^{3} \otimes \overline{v} \Sigma + O(n^{-3}) .$   

$$
A \overline{v} \times A_{5} \text{ nonyuhm:}
$$
  

$$
BA_{5} = \frac{1}{n^{2}(n-1)^{3}} B \Sigma \Sigma \Sigma \Sigma \Sigma \overline{v} \Sigma \overline{v} \Sigma \overline{v
$$

$$
= \frac{1}{n^2(n-1)^3} \mathbb{E} \Big\{ \sum_{i \neq j \neq k} \sum_{j \in \mathbb{Z}} (\mathbf{v}_i \otimes \mathbf{x}_j \otimes \mathbf{x}_j \otimes \mathbf{x}_k \otimes \mathbf{x}_k + \mathbf{v}_i \otimes \mathbf{x}_j \otimes \mathbf{x}_k \otimes \mathbf{x}_k \
$$

Аналогично

Математическое ожидание ЕА<sub>д</sub> в главный член  $\overline{M}_3$ (vS) своего вклада не вносит.

Суммируя EA<sub>1</sub> - EA<sub>7</sub>, согласно (19) получим:  $E[\nabla S \otimes (\nabla S) \otimes \nabla S] = \nabla \Sigma \otimes (\nabla \Sigma)^{t} \otimes \nabla \Sigma + \frac{1}{2} \left[ \overline{M}_{A} \otimes \nabla \Sigma + \nabla \overline{M}_{A} \otimes (\nabla \Sigma)^{t} + \nabla \Sigma \right]$  $+ \nabla \Sigma \otimes \overline{\mathbb{M}}_4 - 3\nabla \Sigma \otimes (\nabla \Sigma)^{\circ} \otimes \nabla \Sigma + \frac{1}{2} \Sigma \overline{\mathbb{M}}_6^* - \overline{\mathbb{M}}_4 \otimes \nabla \Sigma -\nabla \bar{M}_A \otimes (\nabla \Sigma)^{\dagger} - \nabla \Sigma \otimes \bar{M}_A - \nabla \bar{M}_3 \otimes \bar{M}_3^{\dagger} - \bar{M}_3 \otimes \bar{M}_3 - \bar{M}_3^{\dagger} \otimes \nabla \bar{M}_3 -I_{n^2-2} (\bar{v} \bar{M}_3 \otimes \bar{M}_3 + \bar{M}_3 \otimes \bar{M}_3 + \bar{M}_3 \otimes \bar{v} \bar{M}_3) + \bar{v} \Sigma \otimes \Sigma \otimes \Sigma +$ +  $\nabla \Sigma \otimes [\mathbb{I}_{p,p}(\Sigma \otimes \Sigma)] + (\nabla \Sigma)^{\dagger} \otimes \nabla (\Sigma \otimes \Sigma) + (\nabla \Sigma)^{\dagger} \otimes \nabla [\mathbb{I}_{p,p}(\Sigma \otimes \Sigma)] +$  $+ \Sigma \otimes \Sigma \otimes v\Sigma + [\mathbb{I}_{p,p}(\Sigma \otimes \Sigma)] \otimes v\Sigma + 3v\Sigma \otimes (v\Sigma)^{2} \otimes v\Sigma + O(n^{-3}).$ 

Подставляя последний результат в равенство (18), получим для главного члена  $\overline{M}_3(\overline{vs})$  сравнительно несложное выражение:  $\overline{M}_3(\overline{vS}) = \frac{1}{2} \left[ \overline{\tilde{M}}_6^* - \overline{vM}_4 \otimes (\overline{v\Sigma})^* - \overline{w} - \mathbb{I}_{D^2} \right] + O(n^{-3}),$  $(20)$ где  $\texttt{W} = \overline{\texttt{M}}_A \otimes \texttt{v}\Sigma + \texttt{v}\overline{\texttt{M}}_3 \otimes \overline{\texttt{M}}_3 + \overline{\texttt{M}}_3 \otimes \overline{\texttt{M}}_3 + \overline{\texttt{M}}_3 \otimes \texttt{v}\overline{\texttt{M}}_3 - \texttt{v}\Sigma \otimes (\texttt{v}\Sigma)' \otimes \texttt{v}\Sigma.$ 

 $16$ 

## 6. Четвертый момент ковариационной матрицы

Главный член четвертого момента выборочной ковариационной матрицы получим из соотношения (6) между четвертым моментом и кумулянтом.

$$
\overline{M}_4(\overline{vS}) = K_4(\overline{vS}) + (I_{p4} + I_{p^2} \cdot R_2) [\overline{M}_2(\overline{vS}) \otimes \overline{M}_2(\overline{vS})] + \overline{vM}_2(\overline{vS}) [\overline{vM}_2(\overline{vS})]'
$$
\n(21)

Кумулянты порядка г элементов vs выражаются в терминах кумулянтов исходного вектора X, притом полученное выражение относительно в порядка 0(n<sup>-(r-1)</sup>) (см.[7], [8]). Следовательно,  $K_4(vs) = O(n^{-3})$  и главный член  $\bar{M}_4(vs)$ , который порядка  $n^{-2}$ , является функцией только от  $\overline{M}_2(\sqrt{3})$ .

Используя (15), найдем:

$$
\overline{\mathbf{M}}_{2}(\mathbf{vS}) \otimes \overline{\mathbf{M}}_{2}(\mathbf{vS}) = \frac{1}{n} \left[ \overline{\mathbf{M}}_{4} \otimes \overline{\mathbf{M}}_{4} - \overline{\mathbf{M}}_{4} \otimes \mathbf{v} \Sigma \otimes (\mathbf{v} \Sigma)^{'} - \mathbf{v} \Sigma \otimes (\mathbf{v} \Sigma)^{'} \otimes \overline{\mathbf{M}}_{4} + \mathbf{v} \Sigma \otimes (\mathbf{v} \Sigma)^{'} \otimes \mathbf{v} \Sigma \otimes (\mathbf{v} \Sigma)^{'} \right] + O(n^{-3}),
$$
\n
$$
\nabla \overline{\mathbf{M}}_{2}(\mathbf{vS}) = \frac{1}{n} \left[ \nabla \overline{\mathbf{M}}_{4} - \mathbf{v} \left[ \nabla \Sigma \otimes (\mathbf{v} \Sigma)^{'} \right] \right] + O(n^{-2}) =
$$
\n
$$
= \frac{1}{n} \left[ \nabla \overline{\mathbf{M}}_{4} - \mathbf{v} \Sigma \otimes \mathbf{v} \Sigma \right] + O(n^{-2}),
$$
\n
$$
\nabla \overline{\mathbf{M}}_{2}(\mathbf{vS}) \otimes \left[ \nabla \overline{\mathbf{M}}_{2}(\mathbf{vS}) \right]^{'} = \frac{1}{n} \left[ \nabla \overline{\mathbf{M}}_{4} \otimes (\mathbf{v} \overline{\mathbf{M}}_{4})^{'} - \mathbf{v} \overline{\mathbf{M}}_{4} \otimes (\mathbf{v} \Sigma \otimes \mathbf{v} \Sigma)^{'} - \left( \mathbf{v} \Sigma \otimes \mathbf{v} \Sigma \right) \otimes (\mathbf{v} \overline{\mathbf{M}}_{4})^{'} + \mathbf{v} \Sigma \otimes (\mathbf{v} \Sigma)^{'} \otimes \mathbf{v} \Sigma \otimes (\mathbf{v} \Sigma)^{'} \right] + O(n^{-3}).
$$

В результате получим:

$$
\bar{M}_4(vS) = \frac{1}{n^2} \gamma + O(n^{-3}),
$$
 (22)

где

$$
\psi = (\mathbf{I}_{p}4 + \mathbf{I}_{p}2_{,p}2)(\mathbf{M}_{4}\otimes \mathbf{M}_{4} - \mathbf{M}_{4}\otimes \mathbf{v}\Sigma\otimes(\mathbf{v}\Sigma)^{'} - \mathbf{v}\Sigma\otimes(\mathbf{v}\Sigma)^{'}\otimes \mathbf{M}_{4} + \mathbf{v}\Sigma\otimes(\mathbf{v}\Sigma)^{'}\otimes \mathbf{v}\Sigma\otimes(\mathbf{v}\Sigma)^{'} ) + \mathbf{v}\mathbf{M}_{4}\otimes(\mathbf{v}\mathbf{M}_{4}) - \mathbf{v}\mathbf{M}_{4}\otimes(\mathbf{v}\Sigma\otimes\mathbf{v}\Sigma)^{'} - \mathbf{v}\Sigma\otimes(\mathbf{v}\Sigma\otimes(\mathbf{v}\mathbf{M}_{4})^{'} + \mathbf{v}\Sigma\otimes(\mathbf{v}\Sigma)^{'}\otimes \mathbf{v}\Sigma\otimes(\mathbf{v}\Sigma)^{'} .
$$
 (23)

## 7. Асимптотические результаты для ковариационной матрицы

Известно, что элементы выборочной ковариационной матрицы распределены асимптотически нормально. Для vs этот результат представляется (см. [3], [6]) в виде:

$$
\sqrt{n} \ \mathbf{v}(\mathbf{S} - \Sigma) \stackrel{\mathcal{D}}{\longrightarrow} \mathbf{N}(\mathbf{0}, \beta) \quad , \tag{24}
$$

где

$$
\beta = M_4 - \nu \Sigma (\nu \Sigma)'
$$
 (25)

Из равенств для моментов vs (15), (20), (22) получим предельные значения для моментов случайного вектора  $\xi = \sqrt{n} \cdot \sqrt{s} - \Sigma$ ) При  $n \rightarrow \infty$ :

$$
\bar{\mathbf{M}}_2(\xi) \to \beta, \quad \bar{\mathbf{M}}_3(\xi) \to 0, \quad \bar{\mathbf{M}}_4(\xi) \to \Upsilon.
$$

При нормальном векторе & между \* и В должно иметь место ра-**Венство** 

$$
\mathbf{A} = (\mathbf{I}_{p^4} + \mathbf{I}_{p^2, p^2}) \boldsymbol{\beta} \otimes \boldsymbol{\beta} + \mathbf{v} \boldsymbol{\beta} (\mathbf{v} \boldsymbol{\beta}) .
$$

Соотношение (21) согласуется с этим требованием.

Распределение (24) вырожденное нормальное распределение. Для получения невырожденного распределения следует смотреть треугольную часть от S, обозначим ее  $\Delta S$ . Тогда  $\frac{1}{7}p(p+1)$ -вектор

$$
\mathbf{v}(\Delta S) = \mathbf{J}_p \cdot \mathbf{v} \mathbf{S} \tag{26}
$$

где J<sub>p</sub>  $(\frac{1}{2} p(p+1) \times p^2)$ -матрица от нулей и единиц:

 $\circ$  $\circ$ **D** CTDOK  $00...0$  $\begin{array}{|c|c|c|c|c|c|c|c|c|} \hline 0 & 1 & 0 & \dots & 0 \\ \hline 0 & 0 & 1 & \dots & 0 \end{array}$  $0<sub>0</sub>$  $(p-4)$  строк 000.  $... 100$  $... 0 0 0 ... 0;$  $... 00...1$ одна строка  $0<sub>0</sub>$ р столбцов р столбцов р столбцов

Моменты для **v(AS**) следуют от формул **(7).** Для предельного распределения **У(ДЗ**) получим:

$$
\sqrt{n} \cdot \mathbf{v}(\Delta S - \Delta \Sigma) \stackrel{\Delta}{\longrightarrow} \mathbf{N}(0, \beta_{\mathcal{I}}),
$$

где  $(\frac{1}{2}p(p+1) \times \frac{1}{2}p(p+1))$ -матрица

$$
\beta_J = J_p \beta J_p.
$$

Автор выражает свою признательность доценту Э.-М. Тийт и к.ф.-м.н. Т.Колло за полезные замечания в ходе подготовки статьи.

### Литература

1. Кендалл М., Стьюарт А., Теория распределений. М., 1966.

- 2. Колло Т., Некоторые понятия матричного исчисления с применением в математической статистике. Труды ВЦ ТГУ, 1977, 40, 30-51.
- 3. Колло Т., 0 предельном распределении выборочной ковариационной матрицы. Труды ВЦ ТГУ, 1978, 42, 3-19.
- 4. Крамер Г., Математические методы статистики. М., 1975.
- 5. Ланкастер П., Теория матриц. М., 1978.
- 6. Парринг А.-М., Вычисление асимптотических характеристик функции выборки. Уч. зап. ТГУ, 1979, 492, 86-90.
- 7. Cook, M.B., Bi-variate k-statistics and cumulants of **their joint sampling distribution. Biometrika, 1951, 179-195.**
- **Kaplan, E.L., Tensor notation and the sampling cumulante of k-statistlcs. Biometrika, 1952, 21» 319-323.**
- **Neudecker, H., Some theorems on matrix differentiation with special reference to Kronecker matrix products. J. Amer. Statist. Assoc., 1969, 6£» 953-963.**
- **Traat, I., The asymptotic normal distribution of the**  sample roots for a nonnormal population. **Уч. зап. TTV**, 1984» 68£, 14-20.

# ПРЕДСТАВЛЕНИЕ НЕИЗВЕСТНЫХ РАСПРЕДЕЛЕНИЙ СТАТИСТИК С ПОМОШЬЮ СМЕСИ НОРМАЛЬНЫХ РАСПРЕДЕЛЕНИЙ

#### И. Траат

Многие выборочные функции - статистики - распределены асимптотически нормально со сравнительно простым выражением дисперсии. Использование предельного распределения для проверки гипотез или для построения доверительных интервалов было бы удобно, но, к сожалению, распределение статистики сходится медленно к своему предельному распределению.

В последнее время очень развивалось представление функции распределения статистики в виде ряда Эджворта, который состоит из функции предельного нормального распределения и ее производных, умноженных на кумулянты рассматриваемой статистики. Ряд упорядочен по степеням объема выборки - n, так что при n + co, ряд сходится к нормальной функции распределения. Исследования показывают, что использование членов до порядка n<sup>-1/2</sup> (включительно) в ряде Эджворта улучшает точность оценивания истинного распределения статистики. Для дальнейшего повышения точности надо в ряде Эджворта учитывать члены со степенями n<sup>-1</sup>, но это ведет к слишком сложным вычислениям.

В настоящей статье предлагается приблизительное распределение для статистик в виде смеси двух нормальных распре-

126

делений. При образовании смеси требуется, чтобы ее первые четыре кумулянта совпадали с соответствующими кумулянтами (или только главными членами) рассматриваемой статистики. Преимуществом такого приближения является простота функции распределения, значения которой вычислимы только с помощью таблицы стандартного нормального распределения. Исследуется и сходимость смеси к нормальному закону при увеличении объема выборки.

# 1. Определение смеси нормальных распределений с заданными первыми кумулянтами

Пусть Х, Y случайные величины с соответственными распределениями  $N(\mu_1, \delta^2)$ ,  $N(\mu_2, \sigma^2)$ . Тогда функция распределения их смеси Z выражается формулой:

$$
F_Z(x) = \gamma \Phi(\frac{x - \mu_1}{\sigma}) + (1 - \gamma) \Phi(\frac{x - \mu_2}{\sigma}) =
$$
  
=  $\gamma \Phi(\frac{x - \mu_1}{\sigma}) + (1 - \gamma) \Phi(\frac{x - \mu_1}{\sigma} + \frac{\mu_1 - \mu_2}{\sigma}),$  (1)

где  $0 \leq \gamma \leq 1$  и  $\Phi(x)$  - функция стандартного нормального распределения. Проблема состоит в определении параметров у,  $\mu_1$ ,  $\mu_2$ , б, исходя из известных кумулянтов  $a_r$ , г= 1,...,4, случайной величины Z.

Из (1) следует выражение для моментов Z:

$$
EZT = \gamma EXT + (1 - \gamma) EYT,
$$

откуда с написанием  $EZ^T = E[(Z - EZ) + EZ]^T$  выводятся формулы для центральных моментов. Учитывая выражения моментов нормальных случайных величин Х, Ү и связи между моментами и кумулянтами

$$
EZ = \mathcal{X}_1; E(Z - \mathcal{X}_1)^T = \mathcal{X}_T, r = 2, 3;
$$
  

$$
E(Z - \mathcal{X}_1)^4 = \mathcal{X}_4 + 3\mathcal{X}_2^2
$$

после элементарных преобразований получаются уравнения:

$$
x_1 = y(\mu_1 - \mu_2) + \mu_2 \tag{2}
$$

$$
\mathbf{z}_2 = \mathbf{y}(1 - \mathbf{y})(\mu_1 - \mu_2)^2 + \sigma^2 \tag{3}
$$

$$
R_3 = \gamma(1-\gamma)(1-2\gamma)(\mu_1-\mu_2)^3
$$
 (4)

$$
z_4 = 6y(1 - y)(\frac{3 + y}{6}) - y(\frac{3 - y}{6}) - y(\mu_1 - \mu_2)^4
$$
 (5)

Из уравнений (2)-(5) видно, что если z имеет нормальное распределение ( $x_3 = 0$ ,  $x_4 = 0$ ), то  $x = 0$  или  $x = 1$  или  $\mu_1 = \mu_2$ . В последнем случае у произвольный. Если z имеет симметрическое распределение, отличающее от нормального ( $x_3=0$ ,  $x_4\neq0$ ), то  $x = \frac{1}{2}$ <sup>1</sup>. Если z имеет несимметрическое распределение с  $x_4 = 0$ , To  $y = \frac{3 + \sqrt{3}}{6}$  или  $y = \frac{3 - \sqrt{3}}{6}$ . В случае  $x_3 \neq 0$ ,  $x_4 \neq 0$ значение у (отличающееся в этом случае от 0,  $\frac{3-\sqrt{3}}{2}$ ,  $\frac{1}{2}$ ,  $\frac{3+\sqrt{3}}{6}$ , 1) определяется из уравнений (4), (5). Используя обозначение

$$
\frac{x_4^3}{x_3^4} = a < \infty , \qquad (6)
$$

получается равенство

1 Из (5) следует, что такое распределение возможно лишь с 2 < 0. Для получения приблизительного распределения для симметрических случайных величин лучше использовать функцию распределения смеси, где средние совпадают  $\mu_1 = \mu_2$ , а дисперсии различны (см. [3]).

$$
\frac{\left[6(\frac{3+1}{6}-\frac{1}{6})(\frac{3-1}{6}-\frac{1}{6})\right]^{3}}{\frac{3}{6}(\frac{1}{6}-\frac{1}{6})(1-\frac{2}{6})^{4}}=\frac{\frac{3}{4}}{\frac{3}{4}}=\frac{3}{4}.
$$
 (7)

откуда следует уравнение 6-й степени для определения  $\delta$ :

$$
f(y) = (216 + 16a)y^{6} - (648 + 48a)y^{5} + (756 + 56a)y^{4} - (432 + 32a)y^{3} + (126 + 9a)y^{2} - (18 + a)y + 1 = 0
$$
 (8)

Поскольку  $f(0) = 1$ ,  $f(\frac{1}{2}) = -\frac{1}{3}$ ,  $f(1) = 1$ , то уравнение (8) имеет по крайней мере 2 решения в интервале (0,1). Видно. что если у является решением, то и 1 - у будет решением.

Остальные параметры смеси определяются из (2), (3) с помощью обозначения

$$
\bar{\mu} = \mu_1 - \mu_2 \tag{9}
$$

по следующим формулам:

$$
\mu_1 = \alpha_1 + (1 - \gamma) \bar{\mu}, \qquad (10)
$$

$$
\mu_2 = \alpha_1 - \gamma \bar{\mu}, \qquad (11)
$$

$$
\sigma^2 = \alpha_2 - \gamma (1 - \gamma) \bar{\mu}^2. \tag{12}
$$

Разность й определяется из

$$
\bar{\mu} = \frac{3}{\sqrt[3]{\frac{x_3}{\sqrt[3]{(1-\gamma)(1-2\gamma)}}},
$$
 (13)

**или** при  $x_3 = 0$ ,  $y = \frac{1}{2}$  из

$$
\bar{\mu} = \frac{4}{\sqrt{6\pi(1-\gamma)(\frac{3+\gamma}{6}-\gamma)(\frac{3-\gamma}{6}-\gamma)}}\tag{14}
$$

При у = 0 или у = 1 разность й может быть произвольной, н. н. определяются непосредственно из (10), (11).

В дальнейшем выводится условие для кумулянтов  $x_2$ ,  $x_3$ ,  $x_{4}$ , достаточное для того, чтобы  $\sigma^{2} \in (0, x_{2}]$ . Обозначим

$$
\mathbf{z}_2 - \mathbf{6}^2 = \mathbf{y},\tag{15}
$$

то из уравнения (3) следует

$$
\bar{F}^2 = \frac{y}{y(1-y)} \ . \tag{16}
$$

Из (4) и (16) получается равенство

$$
f(1 - y) = \frac{y^3}{4y^3 + x_3^2} \tag{17}
$$

Переписывая (5) в виде

$$
\mathbf{x}_4 = \mathbf{y}(1 - \mathbf{y}) \begin{bmatrix} 1 - 6\mathbf{y}(1 - \mathbf{y}) \end{bmatrix} \overline{\mu}^4
$$

можем с помощью (16), (17) получить кубическое уравнение относительно у:

$$
f(y) = 2y^3 + x_4y - x_3^2 = 0.
$$
 (18)

Поскольку  $f(0) = -\frac{x_3^2}{3} \le 0$ , для существования решения  $y \in [0, x_2)$ должно иметь место неравенство  $f(x_2) = 2x_2^3 + x_1x_2 - x_3^2 > 0$ . Полученное условие

$$
2 + \frac{x_4}{x_2^2} - \frac{x_3^2}{x_2^3} > 0
$$
 (19)

является (см., например, [1], стр. 61) необходимым условием для кумулянтов произвольного распределения.

Следовательно, для несимметрической случайной величины 2 всегда существует распределение в виде (1), которое является приближением настоящего распределения Z с точностью совпадения первых четырех кумулянтов.

# 2. Представление распределений статистик с помощью смеси и асимптотическое поведение смеси

Пусть X<sub>1</sub>, ..., X<sub>n</sub> - выборка объема n случайной величины х. Тогда X, можно рассматривать как независимые, одинаково распределенные случайные величины с кумулянтами

$$
\mathbf{a}_{\mathbf{r}}(\mathbf{X}_{i}) = \mathbf{a}_{\mathbf{r}}(\mathbf{X}) = \mathbf{k}_{\mathbf{r}}, \quad \mathbf{r} = 1, 2, \ldots
$$

Если 2 - некоторая функция выборки, тогда ее кумулянты x (Z) определяемы функциями от исходных кумулянтов k<sub>r</sub>. Исходя из  $x_1(z)$ ,  $r = 1, ..., 4$ , можно построить приблизительную функцию распределения для Z в виде (1).

Если z сходится по распределению к нормальному закону, то соответственно (1) это может случиться путем  $y \rightarrow 0$ ,  $y \rightarrow 1$ или  $\mu_1 - \mu_2$  - • 0. При выборочных функциях реализуется последний способ, поскольку их кумулянты зависят от n следующим образом:

$$
x_3 = o(n^{-1/2}), x_4 = o(n^{-1}).
$$

Отсюда  $a = O(n^{-1}) \rightarrow 0$ , при  $n \rightarrow \infty$ . Тогда соответственно (7)  $x + \frac{3+1}{6}$  (1-y -  $\frac{3-1}{6}$ ) и соответственно (13)  $\mu_1 - \mu_2 \rightarrow 0$ . В качестве примера образуем функцию распределения (1) для статистики

$$
Z = \sum_{i=1}^{n} \frac{X_i - k_1}{\gamma n k_2} \tag{20}
$$

где предполагается, что х<sub>і</sub> несимметричны, к<sub>3</sub> + 0.

С помощью свойств кумулянтов получаются:

$$
\alpha_1(z) = 0
$$
,  $\alpha_2(z) = 1$ ,  
 $\alpha_3(z) = n^{-1/2} k_3 / k_2^{3/2}$ ,  $\alpha_4(z) = n^{-1} k_4 / k_2^2$ .

Следовательно, используя

$$
a = n^{-1} k_4^3 / k_3^4,
$$

из (8) вычисляется параметр смеси у = у. Остальные параметры для распределения (1) выражаются с помощью (10)-(13) следующим образом:

$$
\bar{\mu} = n^{-1/6} \left[ \frac{k_3}{k_2^{3/2} \gamma_0 (1 - \gamma_0) (1 - 2 \gamma_0)} \right]^{1/3} = n^{-1/6} c, c < \infty,
$$

$$
\mu_1 = n^{-1/6} (1 - \gamma_0) \circ , \tag{21}
$$

$$
\mu_2 = n^{-1/6} \gamma_0 \circ , \tag{22}
$$

$$
\sigma^2 \approx 1 - n^{-1/3} \gamma_0 (1 - \gamma_0) \sigma^2. \tag{23}
$$

Известно, что распределение статистики (20) сходится к  $\Phi(z)$ , при n =  $\infty$ . Из (21), (22) следует, что при n =  $\infty$ ,  $\mu_1, \mu_2 \to 0$  со скоростью  $n^{-1/6}$ ;  $\sigma^2 \to 1$ , со скоростью  $n^{-1/3}$  и следовательно распределение (1) тоже сходится к  $\Phi(x)$ .

# 3. Распределение собственных значений выборочной ковариационной матрицы

Пусть X р-мерный случайный вектор с EX =  $\mu$ , DX =  $\Sigma$ . Выборочной ковармационной матрицей является

$$
S = \frac{1}{n-1} \sum_{i=1}^{n} (x_i - \bar{x})(x_i - \bar{x})'
$$

где  $X_4$  - вектор наблюдений,  $\bar{X}$  - выборочное среднее. Обозначаем  $\lambda_1 > \lambda_2 > \ldots > \lambda_p > 0$  - собственные значения матрицы  $\Sigma$  и  $1<sub>1</sub> > 1<sub>2</sub> > ... > 1<sub>p</sub>$  - соответствующие собственные значения матрицы s. Тогда распределение статистики

$$
Z_T = \sqrt{n} (1_T - \lambda_T), r = 1, ..., p,
$$

представимо формулой (1), с точностью совпадения главных членов первых четырех кумулянтов. Параметры распределения (1) определяются формулами (7)-(13), где выражения для кумулянтов  $\mathbb{Z}_1, \ldots, \mathbb{Z}_k$ , соответственно [2] следующие:

$$
z_{1} = n^{-1/2} \sum_{j \neq r} \lambda_{rj} (k_{22}^{r,j} + \lambda_{r} \lambda_{j}) + O(n^{-3/2}),
$$
  
\n
$$
z_{2} = k_{4}^{r} + 2\lambda_{r}^{2} + 2n^{-1}b_{2} + O(n^{-2}),
$$
  
\n
$$
z_{3} = n^{-1/2} [k_{6}^{r} + 12\lambda_{r} k_{4}^{r} + 4(k_{3}^{r})^{2} + 8\lambda_{r}^{3}] + 6 \sum_{j \neq r} \lambda_{rj} (k_{3}^{r,j})^{2} + O(n^{-3/2}),
$$
  
\n
$$
z_{4} = 24n^{-1}b_{4} + O(n^{-2}),
$$
  
\n
$$
b_{2} = -\frac{1}{2}k_{4}^{r} + \sum_{j \neq r} \lambda_{rj} [k_{42}^{r,j} + \lambda_{j} k_{4}^{r} + 5\lambda_{r} k_{22}^{r,j} + 2k_{3}^{r} k_{12}^{r,j} + 2(k_{21}^{r,j})^{2} + 2\lambda_{r}^{2}\lambda_{j}] -
$$
  
\n
$$
- \sum_{j \neq r} \lambda_{rj}^{2} [(k_{22}^{r,j} + \lambda_{r} \lambda_{j}) (k_{4}^{r} + 2\lambda_{r}^{2} - 2k_{22}^{r,j} - \lambda_{r} \lambda_{j}) + 2(k_{31}^{r,j})^{2} - 2k_{31}^{r,j} k_{13}^{r,j}] +
$$
  
\n
$$
+ \sum_{j \neq r} \lambda_{rj} \lambda_{rk} [k_{31}^{r,j} k_{11}^{r,j} k_{2} + k_{31}^{r,j} k_{12}^{r,j} k_{12}^{r,j} + 2(k_{21}^{r,j} \lambda_{r}^{2})^{2}],
$$
  
\n
$$
b_{4} = \frac{1}{24} [k_{6}^{r} + 24\lambda_{r} k_{6}^{r} + 32k_{5}^{r} k_{6}^{r} + 32(k_{4}^{r})^{2} + 144\lambda_{r}^{2} k_{4}^{r} + 96\lambda_{r} (k_{3}^{r})^{2} + 48\lambda_{r}^{4}]
$$

3десь  $\lambda_{r,j} = (\lambda_r - \lambda_j)^{-1}$ , a  $k_{s...t}^j = k_{s...t} (u_j, ..., u_j) - ky$ мулянт главных компонент:  $u_r = \frac{1}{2} \int_r^1 (X - \mu)$ , где  $\xi_r$  собственный вектор, соответствующий значению  $\lambda_{\bf r}$ .

### Литература

- 1. Рао С.Р., Линейные статистические методы и их применения. M., 1968.
- 2. Fujikoshi.Y., Asymptotic expansions for the distributions of the sample roots under nonnormality. Biometrika. 1980, 67, 1, 45-51.
- 3. Tiit, E., Traat, I., Experimental designing for Monte-Carlo study in multivariate statistics. Yu. 3an. TTY, 1984, 685.  $39 - 55$ .

# ПОВЕДЕНИЕ МНОЖЕСТВЕННОГО КОЭФФИЛИЕНТА КОРРЕЛЯЦИИ В ЗАВИСИМОСТИ ОТ КОРРЕЛЯЦИЙ МЕЖДУ РЕГРЕССОРАМИ

Э. Силлат. Э.-М. Тийт

В анализе данных для оценивания качества регрессионной модели обычно применяется множественный коэффициент корреляции К. Для исследования поведения К при некоторых трансформациях элементов г<sub>ля</sub> матрицы R мы исходим из таких форм матрицы, для которых теоретическое вычисление значения К сравнительно просто (см. напр. [1,2]).

В настоящей заметке

1) доказывается, что некоторое "циклическое" изменение всех коэффициентов корреляции не изменяет значения К,

2) демонстрируется путем статистического моделирования, что сложение "равномерного" шума всем коэффициентам корреляции заметно изменяет К, притом возможно и положительное смещение.

1. Пусть корреляционная матрица регрессоров X (i=1, ..., k) имеет слепующую "циклическую" форму:

$$
R = \begin{pmatrix} 1 & \alpha_1 & \cdots & \alpha_{k-1} \\ \alpha_{k-1} & 1 & \cdots & \alpha_{k-2} \\ \vdots & \vdots & \ddots & \vdots \\ \alpha_1 & \alpha_2 & \cdots & 1 \end{pmatrix},
$$
 (1)

где « = « - - Предположим, что все регрессоры одинаково коррелированы с регрессандом Y:

$$
\mathbf{r}(\mathbf{X}_1, \mathbf{Y}) = \beta; \quad \mathbf{B} = \underbrace{(\beta_0, \dots, \beta)}_{\mathbf{b}}.
$$
 (2)

Если дополнительно

$$
x_4 = \alpha \quad (\text{im1}, \ldots, k-1), \tag{3}
$$

то имеет место равенство<sup>1</sup> (см. [1])

$$
K^2 = \frac{k\beta^2}{1 + (k-1)\alpha} \ . \tag{4}
$$

Докажем, что формула (4) сохраняется и в случае, когда (3) не выполнено. Обозначим

$$
x = \frac{1}{k-1} \sum_{i=1}^{k-1} \alpha_i
$$
 (5)

В таком случае обратная матрица  $R^{-1}$  матрицы (1) имеет также циклическую форму:

$$
R^{-1} = \frac{1}{D} \begin{pmatrix} A_0 & A_1 & \cdots & A_{k-1} \\ A_{k-1} & A_0 & \cdots & A_{k-2} \\ \vdots & \vdots & \ddots & \vdots \\ A_1 & A_2 & \cdots & A_0 \end{pmatrix}
$$

 $A_1 = A_{k-1}.$ 

Отсюда вытекает равенство

$$
\left(\sum_{i=0}^{k-1} \alpha_i\right) \left(\sum_{i=0}^{k-1} A_i\right) = \sum_{i=0}^{k-1} \alpha_i A_i = D \tag{6}
$$

где « = 1. Учитывая определение множественного коэффициента корреляции К и предположение (2) имеем:

$$
K^2 = B'R^{-1}B = \frac{k\beta^2}{D} \sum A_{\mathbf{1}},
$$

Здесь и в дальнейшем предполагается, что К существует и выполняется неравенство  $|K| \leq 1$ , т.е. R неотрицательно определенная.

откуда при помощи равенств (5) и (6) вытекает (4), что и требовалось доказать.

Заметим, что приведенный результат сохраняется и для более общего случая, когда корреляционная матрица имеет структуру латинского квадрата (число разных внедиагональных элементов равняется k - 1; каждый из них встречается точно в раз в каждой строке и в каждом столбце).

2. Далее рассмотрим случай, когда матрица R имеет блочную структуру:

$$
R = \begin{pmatrix} R(\alpha_1, k_1) & \Gamma(k_1, k_2) \\ \Gamma(k_2, k_1) & R(\alpha_2, k_2) \end{pmatrix} ;
$$
  
\n
$$
R(\alpha_1, k_1) = \begin{pmatrix} 1 & \alpha_1 & \cdots & \alpha_1 \\ \alpha_1 & 1 & \cdots & \alpha_1 \\ \vdots & \vdots & \ddots & \vdots \\ \alpha_1 & \alpha_1 & \cdots & \alpha_1 \\ \vdots & \vdots & \ddots & \vdots \\ \alpha_1 & \alpha_1 & \cdots & \alpha_1 \\ \vdots & \vdots & \vdots & \vdots \\ \alpha_1 & \alpha_1 & \cdots & \alpha_1 \\ \vdots & \vdots & \vdots & \vdots \\ \alpha_1 & \alpha_1 & \cdots & \alpha_n \\ \vdots & \vdots & \vdots & \vdots \\ \alpha_n & \alpha_1 & \cdots & \alpha_n \end{pmatrix} k_1 .
$$
  
\n(7)

Не предполагается и выполненным условие (2).

В таком случае для  $K^2$  имеется равенство (см. [2])

$$
K^{2} = \frac{\overline{\beta}_{1}^{2}\left\{\left[1 + (k_{1}-1)\alpha_{1}\right]k_{2}\right\} + \overline{\beta}_{2}^{2}\left\{\left[1 + (k_{2}-1)\alpha_{2}\right]k_{1}\right\} - 2\overline{\beta}_{1}\overline{\beta}_{2}k_{1}k_{2}\overline{\gamma}}{(1 + (k_{1}-1)\alpha_{1})(1 + (k_{2}-1)\alpha_{2}) - k_{1}k_{2}\overline{\gamma}^{2}} +
$$

$$
+\frac{k_1DB_1}{1-\alpha_1}+\frac{k_2DB_2}{1-\alpha_2},
$$
\n(8)

137

 $18$ 

$$
\text{rge } B = (\underbrace{B_1}_{k_1} \vdots \underbrace{B_2}_{k_2}) = (\beta_1^1, \dots, \beta_{k_1}^1 \vdots \beta_1^2, \dots, \beta_{k_2}^2) \, ; \, \overline{\beta}_3 = \frac{1}{k_3^2} \cdot \frac{1}{1-1} \beta_1^1;
$$

$$
DB_j = \frac{1}{k_j} \sum_{i=1}^{k_j} (\beta_1^j - \overline{\beta}_j)^2, j=1,2.
$$

Мы рассмотрели в качестве примера случай со следующими параметрами:

$$
k = 10 \quad \alpha_1 = 0.35 \quad \beta_1 = \beta_2 = \beta_3 = \beta_4 = 0.4
$$
\n
$$
k_1 = 7 \quad \alpha_2 = 0.25 \quad \beta_5 = \beta_6 = \beta_7 = 0
$$
\n
$$
k_2 = 3 \quad \gamma = 0.15 \quad \beta_8 = \beta_9 = \beta_{10} = 0.4
$$
\n(9)

По формуле (8) найлем, что в таком случае

 $K^2 = 0.771606$ ,  $K = 0.878411$ .

Заметим. что такой выбор параметров определяет "почти наилучшую модель" из всех потенциальных моделей, полученных путем выбора 10 регрессоров из 60 регрессоров. корреляции которых определяются формулами (7) при параметрах:

 $k = 60 \alpha_1 = 0.35 \beta_1 = 0.85 \beta_{15} = 0.4 \beta_{21} = 0.85 \beta_{AB} = 0.4$  $k_1=k_2=30$   $\alpha_2=0.25$   $\beta_{16}=\cdots=\beta_{30}=0$   $\beta_{46}=\cdots=\beta_{60}=0$ .  $* = 0.15$ 

Наилучшая модель определяется комплектом параметров

 $k_1=8, k_2=2, \beta_1=...=\beta_5=0.4; \beta_6=\beta_7=\beta_8=0; \beta_9=\beta_{10}=0.4$ **B TAKOM CJYVAE**  $K = 0.881783$ .

На ЭВМ были определены генератор случайных чисел z,,

$$
z_1 \sim U(-0.05, 0.05), \qquad (10)
$$

и последовательность корреляционных матриц R<sub>h</sub> (h=1,...,N).  $R_h = (r_{f+1}^h)$  (симметрические) по формуле:

$$
\mathbf{r}_{1,j}^n = \mathbf{r}_{1,j} + \mathbf{z}_1 \quad (\text{is2}, \dots, \mathbf{k}; \ \mathbf{j} = 1, \dots, \mathbf{i} - 1),
$$

где г<sub>и -</sub> элемент матрицы (7) при комплекте параметров (9), а 2, случайное число (10).

Для каждой матрицы R, вычислился коэффициент корреляции  $K_{h}$ .

Результаты моделирования в случае N = 100 представлены на рис. 1.

Отсюда видно, что при данном примере оценка К по среднему моделированных оценок имеет положительное смещение с величиной 0.8938 - 0.8784 = 0.0154.

Вторым неожиданным результатом является заметная положительная асимметрия распределения R<sub>p</sub>. Заметим, что выборочный коэффициент корреляции при положительном теоретическим коэффициенте корреляции имеет левую асимметрию.

Из последнего результата вытекает и неожиданно большое значение максимума К<sub>р</sub>. Заметим, что по данному примеру

max  $(K_h) = 0.9639 \approx \overline{K} + 3.4 \sigma(K_h)$ ,

где  $\overline{K}$  - среднее всех эмпирических оценок и  $\sigma(K_{h})$  - их стандартное отклонение. Заметим, что этот эффект может вызвать переоценку качества модели при определении модели путем выбора "наилучшей эмпирической модели".

Заметим, что приближенное моделирование выборочных корреляционных матриц путем прибавления теоретической корреляционной матрице независимого равномерно распределенного шума, является, конечно, весьма грубым приближением. Однако найленных эффектов (несимметричность распределения К и неожиданно большой максимум) трудно объяснить особенностями моделирования, так как полученное распределение коэффициентов корреляции является симметричным и ограниченным.

**Распределение множественного коэффициента корреляции й при объеме выборки** 

 $n = 100.$ **din R = 0.732 max R ч 0.929** 

 $ER = 0.799$ ;  $D\overline{R} = 0.00106$ ;  $\sqrt{D\overline{R}} = 0.0326$ 

**Таблица частот:** 

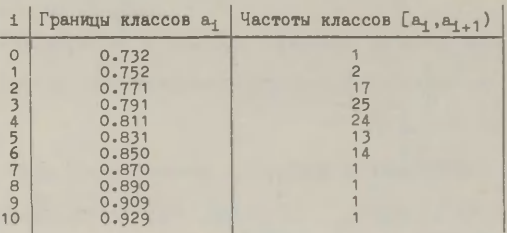

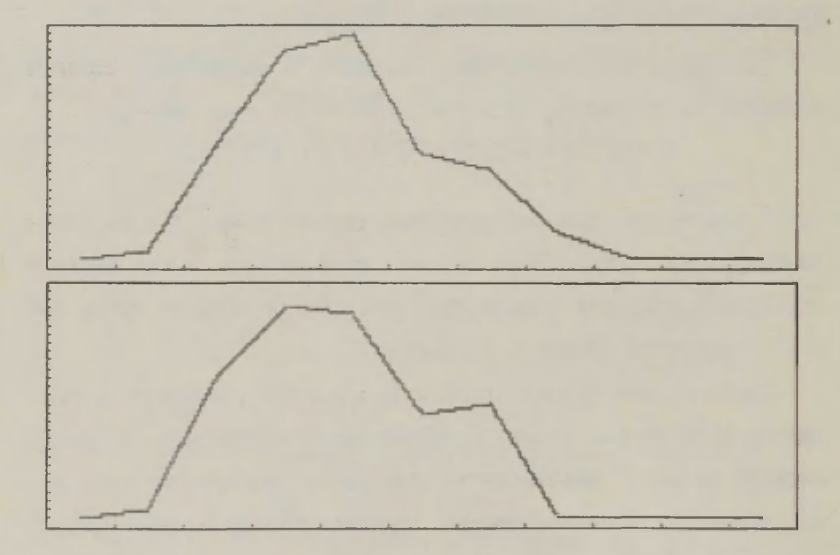

**Рис. 1. Графики эмпирической плотности R2 (наверху) и R (внизу).** 

## Литература

- Тийт Э., Выбор моделей в линейном регрессионном анализе. Труды ВЦ ТГУ, 1981, 46, 60-84.
- Тийт Э., Класс допустимых эмпирических моделей в линейном регрессионном анализе. Вычислительные системы 88, Новосибирск, 1981, 99-107.

# ПОСТРОЕНИЕ ДИСКРЕТНЫХ МНОГОМЕРНЫХ РАСПРЕЛЕЛЕНИЙ С ЗАЛАННЫМИ МОМЕНТАМИ. ЛИСКРЕТНЫЙ АНАЛОГ НОРМАЛЬНОГО РАСПРЕЛЕЛЕНИЯ

#### Э.-М. Тийт

## \$1. Постановка проблемы

1.1. В настоящее время в прикладной и вычислительной статистике проблема тестирования программ и алгоритмов является весьма актуальной. Для эффективного решения этой проблемы необходимо иметь достаточно богатый комплект "пробных распределений". удовлетворяющих следующим условиям:

10 Распределения определены (нетривиальным образом) для любой размерности ш.

2<sup>0</sup> Для этих распределений существует большое количество свободно задаваемых параметров (напр. маргинальные и смешанные моменты, коэффициенты корреляции и т.п.).

3<sup>0</sup> На основании этих распределений легко найти точные значения разных статистик, характеризующих исследуемые статистические процедуры.

4<sup>0</sup> Существуют эффективные алгоритмы для генерирования выборок реализаций случайных векторов, имеющих определенное распределение.

142

1.2. Одним из возможных решений поставленной проблемы является применение в качестве "пробных распредений" лискретных распределений, имеющих заданный набор моментов. Такое семейство дискретных распределений имеет некоторые преимущества перед непрерывными распределениями:

4° В случае дискретного распределения возможно конструировать "генеральную совокупность", имеющую точно заданное распредение. Это пелесообразно для вычисления точных (теоретических) значений исследуемых характеристик (статистик).

2<sup>0</sup> Пользуясь дискретными аналогами непрерывных распределений возможно исследовать влияние дискретности исходного распределения. Так как изучаемые в анализе данных признаки часто дискретны, то этот вопрос имеет большое значение.

3<sup>0</sup> Симулирование дискретных распределений является простым и эффективным.

1.3. В настоящей статье излагается методика определения одномерных дискретных распределений по заданным моментам (§2), многомерных дискретных распределений по заданным маргинальным распределениям и корреляционной матрице (§3) и многомерных дискретных распределений по заданным смешанным моментам (\$4-5). В качестве иллюстрации изложения конструируется дискретный аналог нормального вектора, т.е. дискретное распределение, имеющее все моменты до четвертого порядка (включая) равные соответствующим моментам нормального распределения (\$6). Важнейшие конструкции иллюстрированы примеparm.

143
#### \$2. Определение дискретного одномерного распределения

#### по заданным моментам

2.1. В настоящем параграфе рассматривается класс Р одномерных конечных распределений Р. определенных функцией веро-**STHOCTM** 

$$
\{p_1, a_1; i=1, \ldots, n_1\} \tag{1}
$$

где  $A = \{a_1\}$  - носитель меры Р,  $x(A) = n$ . Точки  $a_1, \ldots, a_n$  и вероятности р<sub>1</sub>, ..., р<sub>2</sub> называются определяющими параметрами распределения Р. Степенью сложности  $\tau(P)$  распределения Р называется число свободно меняющихся (выбираемых) определяющих параметров этого распределения. Ввиду условия

$$
\sum_{i=1}^{n} p_i = 1
$$
 (2)

всегда < (Р) ≤ 2n-1. В случае дополнительных условий, фиксирующих часть определяющих параметров, например, точки  $a_1, \ldots$ ...,  $a_1$  (14n), степень сложности уменьшается и  $\tau(P)$  4 2n-1-1. В случае симметричного распределения  $\tau(P)$  ≤ n - 1 (тогда  $a_i = -a_{n-i}$ ,  $p_i = p_{n-i}$ , 1=1,...,n).

Если задано некоторое семейство  $9^*$ ,  $9^* \subset 9$ , то наиболее простым распределением Р\* из этого семейства считается тот. который имеет минимальную степень сложности:

$$
\tau(P^*) = \min_{P \in \mathcal{P}^*} \tau(P).
$$

Наиболее простое распределение семейства не всегда определяется однозначно.

Нашей целью является нахождение наиболее простых распределений, моменты которых имеют заданные значения.

2.2. У каждого распределения Р из семейства Р существуют все моменты  $M_h$ , h=1,2,..., и они выражаются следующей сум-MON:

$$
M_h = \sum_{i=1}^{n} p_i a_i^h
$$
 (3)

Напомним, что центральные моменты  $\overline{M}_h = E(X - M_1)^h$  распределения Р связаны соотношением (см. [1], стр. 61)

$$
\begin{pmatrix}\n1 & 0 & \cdots & \bar{M}_{h} \\
0 & \bar{M}_{2} & \cdots & \bar{M}_{h+1} \\
\vdots & \vdots & \ddots & \vdots \\
\bar{M}_{h+1} & \cdots & \bar{M}_{2h}\n\end{pmatrix} \geq 0, \qquad (h=2,3,\dots)
$$
\n(4)

а смешанные моменты вектора удовлетворяют неравенству Коши-Буняковского

$$
(\mathbf{EXY})^2 \leq \mathbf{EX}^2 \cdot \mathbf{EY}^2 \tag{5}
$$

В случае симметричного распределения все нечетные моменты равняются нулю:

$$
M_{2h+1} = 0 \t\t (h=0,1,...) \t\t (6)
$$

2.3. Пусть заданы постоянные  $K_1, \ldots, K_k$ , удовлетворяющие условию (4), и требуется построить такое распределение Р, чтобы имелись место равенства

 $M_h = K_h$  (h=1,...,k).

Учитывая равенство (3), мы получим систему уравнений

$$
\frac{n}{1-t} p_1 a_1^h = K_h \quad (h=1,...,k), \tag{7}
$$

где неизвестными являются точки а, и вероятности р,. Решение системы (7) определяет распределение Р тогда и только тогда, когда выполнено равенство (2) и

$$
\mathbf{p}_i \in [0,1], \quad \mathbf{a}_i \in \mathbb{R}_1 \quad (\text{i=1},\ldots,n). \tag{8}
$$

Наиболее простое распределение, определенное условиями (7), имеет в общем случае степень сложности  $\tau(P) = k$  и мощность  $x(A) = n = \left[\frac{k+2}{2}\right]$  (здесь [x] - целая часть числа x).

В симметричном случае из k равенств системы (7)  $\left[\frac{k+1}{2}\right]$ вытекают непосредственно из равенств (6). Оставшиеся  $\begin{bmatrix} \frac{k}{2} \end{bmatrix}$  равенств определяют такое же количество параметров и  $\tau(P) = \left[\frac{k}{2}\right]$ .

В общем случае возможно найти решение системы (7) и (2) в области (8), пользуясь методом, изложенным в [2].

Для практически интересных случаев  $k \leq 4$  выведено решение системы (7), выражаемое через заданные константы К,. Этими доказывается существование наиболее простых дискретных распределений для всех удовлетворяющих условию (4) комплектов заданных моментов К<sub>4</sub>.

2.4. В дальнейшем будем пользоваться хорошо известной возможностью стандартизации любого распределения P путем линейного преобразования множества А, т.е. построением распределения Р<sub>о</sub> с нулевым матожиданием и единичной дисперсией:

 $P_0 = \{p_1, \alpha + \beta a_1; 1 = 1, ..., n\}, \quad M_1(P_0) = 0, M_2(P_0) = 1,$  (9) rge  $\alpha = -M_1(P)/\sqrt{M_2(P)-M_1^2(P)}$ ,  $\beta = 1/\sqrt{M_2(P)-M_1^2(P)}$ .

Аналогично возможно из P<sub>o</sub> получить и распределение  $P(K_1, K_2)$  с заданными моментами  $K_1$  и  $K_2$ , а высшие моменты распределений Р и Р<sub>о</sub> (см. формулы (1) и (9)) связаны соотнопением

$$
\mathbf{M}_{\mathbf{h}}(\mathbf{P}_{\mathbf{0}}) = \sum_{l=0}^{\mathbf{h}} c_1^{\mathbf{h}} \alpha^{\mathbf{h}-1} \beta^{\mathbf{l}} \mathbf{M}_1(\mathbf{P}).
$$

Учитывая вышесказанное в дальнейшем без ограничения общности будем считать, что К<sub>1</sub>=0 и К<sub>2</sub>=1, значит, будем определять желаемые дискретные распределения Р в стандартизованной форме.

### TABJMIJA 1

Определение наиболее простого дискретного распределения по заданным моментам  $K_1$ ,  $K_2$ ,  $K_3$  и  $K_4$ .

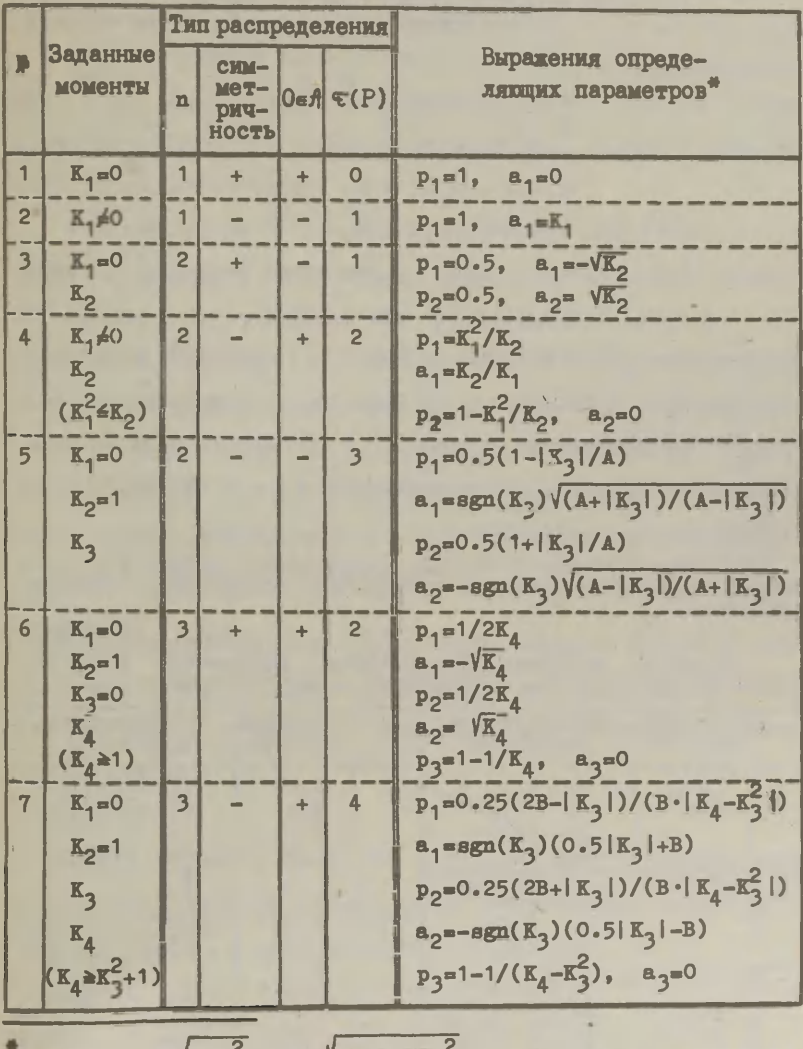

Здесь  $A=\sqrt{4+K_3^2}$ ,  $B=\sqrt{K_4-0.75K_3^2}$ .

2.5. Пусть заданы  $K_1=0$ ,  $K_2=1$ ,  $K_3$  и  $K_4$ . Система уравнений (7) позволяет в данном случае определить две точки а, и а, и их вероятности р, и р, при условии, что точка а, фиксирована. Ввиду условия  $K_1=0$  целесообразно выбрать  $a_2=0$ , тогда система  $(7)$  MMeet BMI:

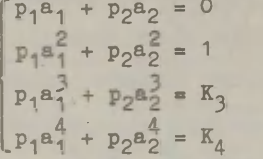

Эта система имеет решение всегда, когда выполнено условие

$$
K_A \triangleq K_1^2 + 1,
$$

вытекающее из (4). Решение системы (7') приведено в таблице 1 (случай №7). Кроме того в таблице изложены практически интересные частные случаи системы (7') (№5 и 6) и всевозможные типы наиболее простых распределений при  $n \leq 2$  (M1-4).

**TIPWEP 1** 

Вычислим числовые значения определяющих параметров рас-пределений 3-7 из таблицы 1 по заданным конкретным значениям параметров К..

ТАБЛИЦА 2

 $(7")$ 

Конкретные значения определяющих параметров наиболее простых распределений, вычисленных по заданным моментам.

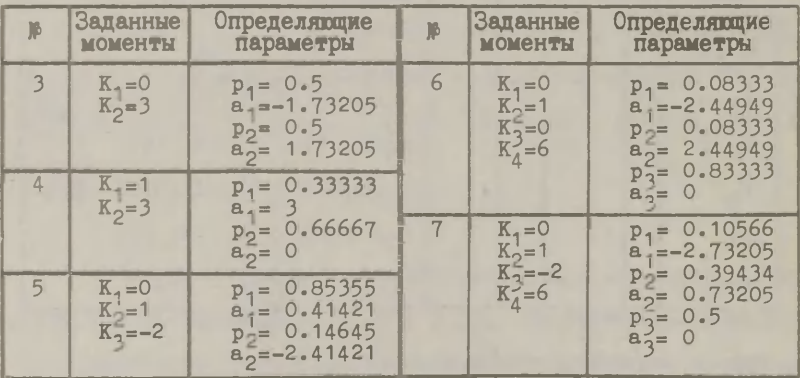

## \$3. Определение дискретного многомерного распределения с заданными маргинальными распределениями и корреляционной матрицей

3.1. Рассмотрим класс  $\mathcal{P}^m$  m-мерных дискретных распределений P, все маргинальные распределения P,  $(1=1,\ldots,m)$  которого равны. Пусть R - заданная mxm-матрица, имеющая свойства корреляционной матрицы.

В таком случае с помощью алгоритма, изложенной в [3]. возможно проверять, принадлежит ли R в класс С корреляционных матриц, конструируемых при помощи смесей векторов, и если это так, то найти и соответствующую конструкцию. Маргинальные распределения возможно определить по результатам \$2.

Если наиболее простое одномерное распределение  $P_1$  ( $P_1 \in P^*$ ) имеет носитель  $A_{1}$ ,  $\alpha(A_{1}) = n$ , то наиболее простое невырожденное т-мерное распределение Р с маргинальными распределениями  $P_1$  имеет носитель  $A_2 \propto (A) \leq n^m$ .

3.2. Продемонстрируем определение наиболее простого дискретного многомерного распределения с заданными маргинальными распределениями и заданной корреляционной матрицей на конкретном примере.

#### **IPMMEP 2**

Пусть требуется построить наиболее простое 4-мерное распределение, имеющее фиксированные маргинальные моменты  $K_1 =$  $=X_1=0$  и  $K_2=K_4=1$  и корреляционную матрицу R:

$$
R = \left(\begin{array}{rrrr} 1 & 0.3 & 0.1 & 0.5 \\ 0.3 & 1 & 0.4 & 0.2 \\ 0.1 & 0.4 & 1 & 0.1 \\ 0.5 & 0.2 & 0.1 & 1 \end{array}\right).
$$

149

Из таблицы 1 (случай №6) получим маргинальное распределение  $P_1$ :

$$
\begin{array}{c|c|c|c}\n a_1 & -1 & 1 \\
 \hline\n p_1 & 0.5 & 0.5\n \end{array}
$$

Следовательно,  $x(A) \leq 2^4 = 16$ , и какдая точка множества  $A$  имеет форму а=(а,,а,,а,,а), где а, равняется либо 1, либо -1. Вероятности этих точек вычисляются по корреляционной матрице R.

Следуя алгоритму, изложенному в [3], по R определяются составители Y смеси векторов и их вероятности  $\psi_i$  (j=1,...,q), где q  $\leq$  0.5m(m-1)+1. В данном случае q  $\leq$  7.

Каждый составитель  $Y_4$  - т.н. связка - 4-мерный вектор, компоненты  $Y_{11}$  (i=1, ..., 4) которого либо совпадают, либо являются независимым. Для наглядности будем совпадающиеся компоненты обозначать равными значениями второго индекса, тогда **NMeeTCA** 

$$
\mathbf{r}(\mathbf{Y}_{j1}, \mathbf{Y}_{jh}) = \begin{cases} 1, & \text{ccl } \mathbf{X} \text{ i=h}, \\ 0, & \text{ccl } \mathbf{X} \text{ i} \neq \mathbf{h}, \end{cases} \tag{10}
$$

(здесь г(U,V) обозначает коэффициент корреляции между случайными величинами U и V). Представим найденную смесь в таблице 3.

TABIMIA<sub>3</sub>

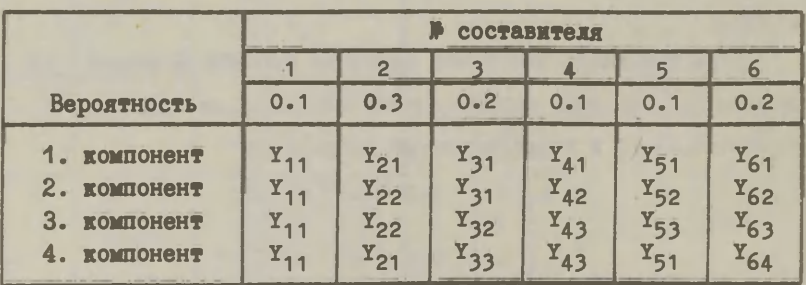

Составители Y<sub>1</sub> и вероятности + смеси, определяющей корреляционную матрицу R.

Tax xax  $\sum_{i=1}^{q-1}$   $t_i$  = 0.8 < 1, To REC **M** COOTBOTCTBy maps pacпределение существует.

Для проверки возможно вычислить ковффициенты корреляции г<sub>11</sub> полученной смеси, пользуясь аналогом формулы (3) для моментов вектора и соотношение (10), например.

$$
r_{12} = 0.1r(Y_{11}, Y_{11}) + 0.3r(Y_{21}, Y_{22}) + 0.2r(Y_{31}, Y_{31}) +
$$
  
+ 0.1r(Y<sub>41</sub>, Y<sub>42</sub>) + 0.1r(Y<sub>51</sub>, Y<sub>52</sub>) + 0.2r(Y<sub>61</sub>, Y<sub>62</sub>) =  
= 0.1 + 0.2 = 0.3.

Учитывая определение маргинального распределения Р легко выписать носители составителей  $Y_1$  (j=1,...,6) и их распределения. Например, составитель Y<sub>1</sub>, имеющий 4 совпадающих компонентов, имеет следующее распределение:

$$
\begin{array}{c|c|c|c|c|c|c|c|c} \hline a_1 & (-1, -1, -1, -1) & (1, 1, 1, 1) \\ \hline p_1 & 0.5 & 0.5 \end{array}
$$

а составитель Y<sub>2</sub>, имеющий 2 пары совпадающих компонентов, которые взаимно ортогональны, имеет распределение:

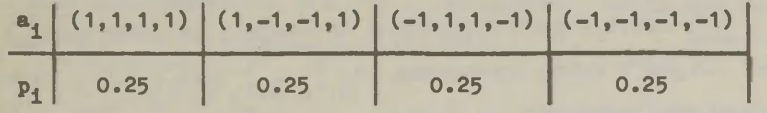

Представим все распределения составителей и распределение смеси в таблице 4. В последнем столбце указаны частоты и точек я для конструирования генеральной совокупности, имеющей определенное распределение.

#### TAEJMUA 4

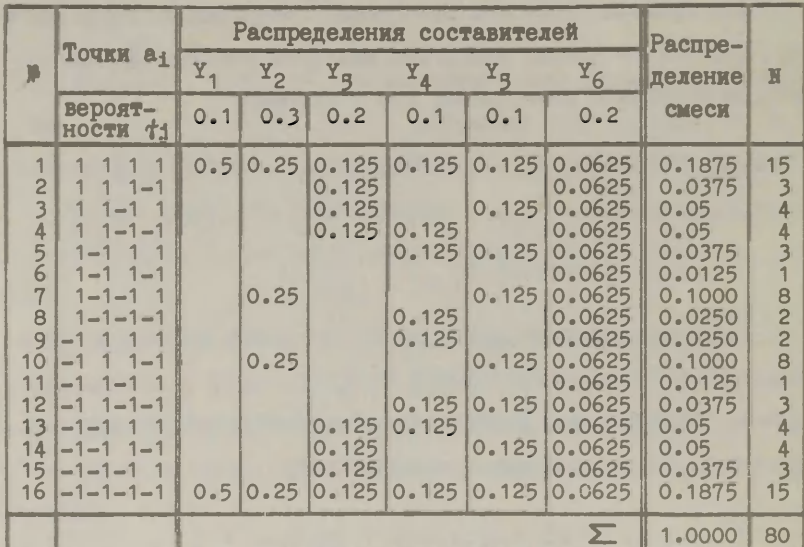

Распределение составителей Т, и смеси, имеющей корреляционную матрицу R и маргинальные моменты  $K_1 = K_2 = 0$ ,  $K_2 = K_4 = 1$ .

# \$4. Определение дискретных многомерных распределений с заданными маргинальными распределениями

и смешанными моментами

4.1. Пусть заданы дискретные одномерные распределения Р.  $(j=1,\ldots,m)$  и набор постоянных  $\{K_{j_1\cdots j_m}^{(1)}\}$   $(l=1,\ldots,L)$ , удовлетворяющих условиям (4) и (5).

Требуется построить дискретное многомерное распределение Р так, чтобы

1<sup>0</sup> маргинальными распределениями Р были заданные распределения  $P_1$  (j=1, ..., m),

 $2^{\circ}$  смешанными моментами  $M_{j_1...j_m}$  (Р) распределения Р были заданные постоянные (1=1, ..., L).

Для решения поставленной задачи необходимо найти носитель А распределения Р, а затем выписать соотношения, определяющие вероятности точек  $a_1, a_2 \in A$ .

Если носитель распределения  $P_4$  есть  $A_4$ , то  $A$  есть прямое произведение

$$
\mathcal{A} = \mathcal{A}_1 \otimes \ldots \otimes \mathcal{A}_m.
$$

Пусть  $f_1 = \{a_1^{(1)}; i=1, \ldots, n_1\}$ . Обозначаем  $P(a_1^{(1)}, \ldots, a_1^{(m)})$ =  $= P_{1, \ldots, 1}$ .

4.2. Для того, чтобы было выполнено условие 1°, где  $P_1 = (p_1^{(1)}, a_1^{(1)}; i=1, ..., m_1)$ , необходимо и достаточно, чтобы были выполнены следующие условия:

$$
\sum_{i_1, i_2, i_3} \cdots \sum_{i_m} p_{i_1, \dots, i_m} = p_{i_1}^{(j)} \quad (i_j = 1, \dots, n_j; j = 1, \dots, m). \quad (11)
$$

Найти такие вероятности  $\{p_{1},..._{m}\}$  которые удовлетворя**ит системе** (11), состоящей из N, N =  $\sum_{i=1}^{m} n_i$  уравнений, всегла возможно.

4.3. Для выполнения условий 2° необходимо, чтобы вероятности  $\{P_1, \ldots, P_n\}$  удовлетворяли условиям

 $\sum_{i} \cdots \sum_{i} a_{1}^{j_{1}} \cdots a_{1}^{j_{m}} \cdot p_{1}^{j_{1}} \cdots j_{m}^{j_{m}} = K_{j_{1} \cdots j_{m}}^{(1)}$  (1=1,..., L) (12)

притом требуется еще, чтобы

$$
\sum_{i_1} \cdots \sum_{i_m} p_{i_1 \cdots i_m} = 1,
$$
\n
$$
p_{i_1 \cdots i_m} \in [0, 1].
$$
\n(13)

 $2<sub>C</sub>$ 

Нахождение решения системы (11), (12) в области (13) возможно с помощью методики математического программирования. В общем случае не гарантировано ни существование решения, ни его олнозначность.

4.4. Для практических задач тестирования алгоритмов и исслепования свойств статистик целесообразно пользоваться распределениями, имеющими некоторые фиксированные свойства, гарантирующие их простоту. С этой целью будем вводить семейство дискретных симметричных распределений.

### \$5. Дискретные многомерные симметричные распределения

5.1. Пусть Р - т-мерное дискретное распределение, а = =  $(a_1, \ldots, a_m)$  - произвольная точка его носителя  $A$ .

Распределение Р называется симметричным, если выполнены следующие условия:

 $1^0$  P(a) = P(-a).

 $P(a_1,...,a_m) = P(a_1,...,a_{1_m}),$ 

где  $(i_1, \ldots, i_m) = Q(1, \ldots, m)$  - некоторая перестановка последовательности индексов (1, ..., m).

Выводим некоторые простые свойства симметричного распределения в форме следствий из определения.

С.1. Все маргинальные распределения Р, симметричного распределения Р равны.

С.2. Все маргинальные распределения Р, симметричного распределения Р симметричны.

С.3. Все нечетные (маргинальные и смешанные) моменты симметричного распределения равняются нулю.

С.4. Все сметанные моменты симметричного распределения инвариантны относительно перестановки компонентов вектора.

5.2. Из определения и следствий вытекает, что носитель А симметричного распределения разлагается на множества А, равновероятных точек,

 $A = A_1 \cup ... \cup A_q$ ,  $A_1 \cap A_1 = \emptyset$ ,  $1 \neq j$ ,  $1 \neq j-1$ , ..., q, которые располагаются некоторыми свойствами симметрии.

5.3. В классе симметричных распределений возможно задавать все маргинальные и смешанные моменты до некоторого фиксированного порядка, получив таким образом практически решаемую систему (12), так как число различных моментов такого распределения не растет очень быстро (см. таблицу 5).

ТАБЛИЦА 5

Число различных моментов k-го порядка у m-мерного симметричного распределения.

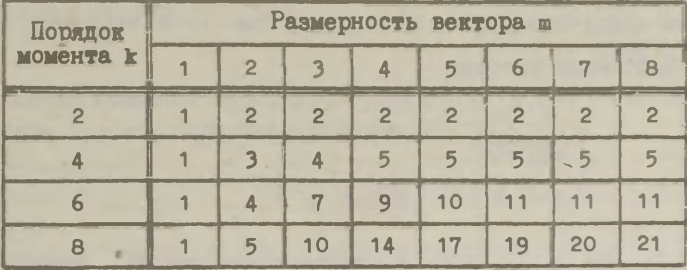

5.4. Определим равновероятные множества A<sub>1</sub> для случая, когда носитель  $A_1$  маргинального распределения содержит три точки:  $f_1 = \{-C_0, C_1\}$ . В таком случае для m-мерного распределения  $x(f) = 3^m$ .

Пусть  $a = (a_1, \ldots, a_m)$ ,  $a \in A$ . Обозначаем число координат а,, равняющих нулю, через в, а число координат, равных -С, через г. Остальные координаты точки а равны С. Множество всех таких точек, у которых числа координат, равных 0 и -С соответственно в и г, обозначается через A(s, г), где ввиду условия 1° г := min(г, m-s-г). Элементарным вычислением получается, что

$$
\begin{cases}\n\text{Re}(A(\mathbf{s}, \mathbf{r})) = C_m^S \cdot C_{m-s}^T \cdot C_o, \\
\text{rge} \\
C_o = \begin{cases}\n1, & \text{ecim } 2r = m - s, \\
2, & \text{ecim } 2r < m - s.\n\end{cases}\n\end{cases} \tag{14}
$$

Так как при фиксированном в число разных классов A(s,r) есть  $\lceil 1 + \frac{m-1}{2} \rceil$ , то общее число q классов  $A(s, r)$  вычисляется простым суммированием:

$$
q = \sum_{g=0}^{m} \left[ 1 + \frac{m - g}{2} \right] = \begin{cases} 0.25(m+1)(m+3), & ecmm \text{ m} \text{ нечетное,} \\ (0.5m+1)^2, & ecmm \text{ m} \text{ uefное.} \end{cases} \tag{15}
$$

Значит, для определения распределения Р необходимо определить вероятности  $P(s, r) = P(a)$  при  $a \in A(s, r)$  так, чтобы было выполнено условие

$$
\begin{cases}\n\sum_{s=0}^{m} \sum_{r=0}^{w} P(s,r) \cdot \alpha(A(s,r)) = 1, \\
r \text{ or } \alpha = [0.5(m-s)],\n\end{cases}
$$
\n(16)

5.5. Для того, чтобы в случае симметричного распределения выписать уравнения (11), связывающие маргинальные вероятности с вероятностями многомерного распределения, необходимо их выписать через вероятности точек а, равновероятных подыножеств  $A_1$ . В случае  $x(A_1) = 3$  мы имеем следующее простое соотношение между вероятностями  $P(s, r)$  в случае  $(m+1)$ - мерного вектора и вероятностями P<sup>\*</sup>(s, r) его m-мерного под-**Bektopa:** 

 $P^*(s,r)=P(s,r+1)+P(s+1,r)+P(s,r)$  (a=1,...,m;r=1,...,w). (17)

Повторным применением соотношения (17) имеем и равенство, связывающее вероятности (m+g)-мерного распределения P(s, r) с вероятностями P<sup>\*</sup>(s, r) его m-мерного подвектора:

$$
P^*(s,r) = \sum_{\gamma=0}^{\infty} \sum_{\mu=0}^{g-\gamma} P((s+\mu), (r+g-\gamma-\mu)) \cdot C_g^{\gamma} C_{g-\gamma}^{\mu}, \qquad (17^{\circ})
$$

## \$6. Построение дискретного аналога нормального распределения

6.1. Пользуясь методикой, изложенной в \$5, определим многомерное распределение, имеющее все моменты до четвертого порядка равными соответствующим моментам нормального распределения. Значения моментов стандартизированного нормального распределения, удовлетворяющего условиям симметричности 1° и  $2^{\circ}$ , заданы в таблице 6.

#### TAEJIMUA 6

Значения моментов стандартизированного нормального распределения, удовлетворяющего условиям 1° и 2°.

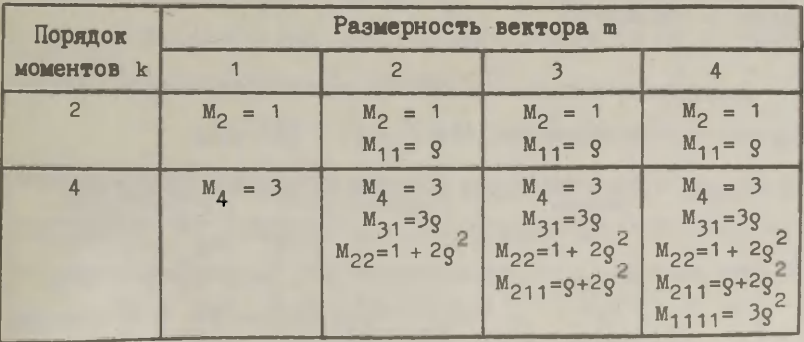

6.2. Так как поставленная запача имеет. наибольшее практическое значение в случаях, когда размерность m 4 4, то для этих случаев выводятся явные выражения для вероятностей  $P(s, r)$ .

Из таблицы 1 (случай №6) мы получим значение для С

$$
C = \sqrt{3}
$$

и найдем, что в одномерном случае распределение Р, имеет вид:

6.3. В двумерном случае мы имеем 9 точек, которые разбиты на 4 класса  $A(s, r)$  (см. рис. 1 и табл. 7).

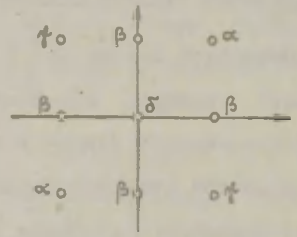

Рис. 1. Дискретный аналог нормального распределения<br>на плоскости;  $\alpha$ ,  $\beta$ ,  $\gamma$  и  $\delta$  - вероятности.

Классы равновероятных точек A(a, r), их типичные представители, мощности и сокращенные обозначения вероятностей приведены в таблице 7.

**TABJIMIA 7** 

Дискретный аналог нормального распределения на плоскости. Характеристика множеств  $A(s, r)$  (C =  $\sqrt{3}$ ).

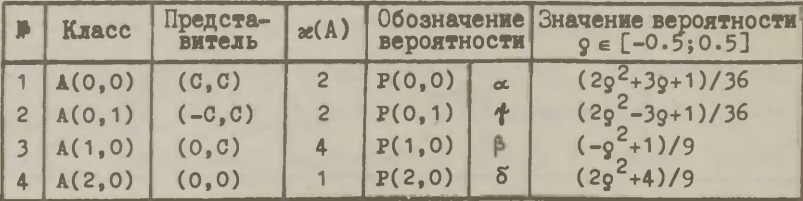

Для определения вероятностей Р(s, г) выпишем по формуле (17) уравнения, связывающие их с маргинальными вероятностями  $(18):$ 

$$
\begin{array}{l}\n \big[ P(0,0) + P(1,0) + P(0,1) = 1/6 \\
 \big[ 2 \cdot P(1,0) + P(0,0) = 2/3\n \end{array}
$$
\n(19)

и из условия (12) соотношения, определяющие моменты, значения которых заданы в столбце 2 таблицы 6:

$$
\begin{cases}\n2(P(0,0) - P(0,1))C^2 = g \\
2(P(0,0) + P(0,1))C^4 = 1 + 2g^2 \\
2(P(0,0) - P(0,1))C^4 = 3g\n\end{cases}
$$
\n(19')

Решение системы (19) и (19') при дополнительном требовании (8) дает значения вероятностей, изложенные в последнем столбце таблицы 7. Условие (8) удовлетворяется лишь при  $Q \in [-0.5; 0.5]$  или  $|Q| = 1$ , в последнем случае распределение вырождено. При | о | > 0.5 не существует 9-точечного дискретного аналога нормальному распределению (но может существовать B CJVTae  $x(A) > 9$ ).

6.4. В случае ш=3 мы имеем  $x($ , + 27, см. рис. 2 и табл. 8.

К соотношениям, связывающим вероятности P(s,r) с маргинальными вероятностями, выражения которых уже известны (см. (19)), прибавляется еще одно уравнение, фиксирующее значение момента М<sub>211</sub> (см. табл. 6, столбец 3):

 $2(P(0,0) - 3P(0,1))C<sup>4</sup> = 2Q<sup>2</sup> + Q$ 

Полученная система содержит 5 уравнений для 6 неизвестных, значит - распределение не определяется однозначно. В таблице 8 излагается два возможных решения, притом одна из вероятностей выбирается равной нулю.

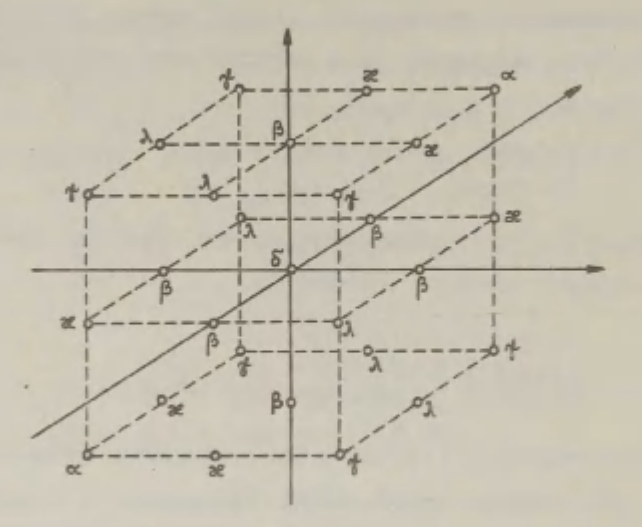

Дискретный аналог нормального<br>распределения в пространстве. PMC. 2.

TABJIMIA 8

Дискретный аналог нормального распределения в 3-мерном пространстве. Характеристики множеств A(s,r).

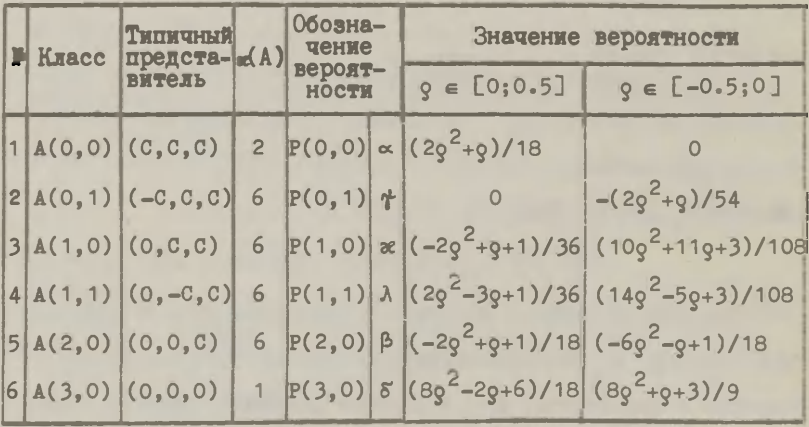

6.5. В случае п=4 к 6 уравнениям, связывающим вероятности 4-мерного распределения, прибавляется еще одно, фиксирующее значение момента  $M_{1111}(P)$  (см. табл. 6, столбец 4)

 $(2P(0,0) + 6P(0,2) - 8P(0,1))c<sup>4</sup> = 3e<sup>2</sup>$ .

Таким образом, мы получим семейство решений для значений 9 ∈ [-0.2;0.5]; в таблице 9 указано два сравнительно простых решения (соответственно для положительных и отрицательных значений  $Q$ ).

ТАБЛИЦА 9

Дискретный аналог нормального распределения в 4-мерном пространстве.

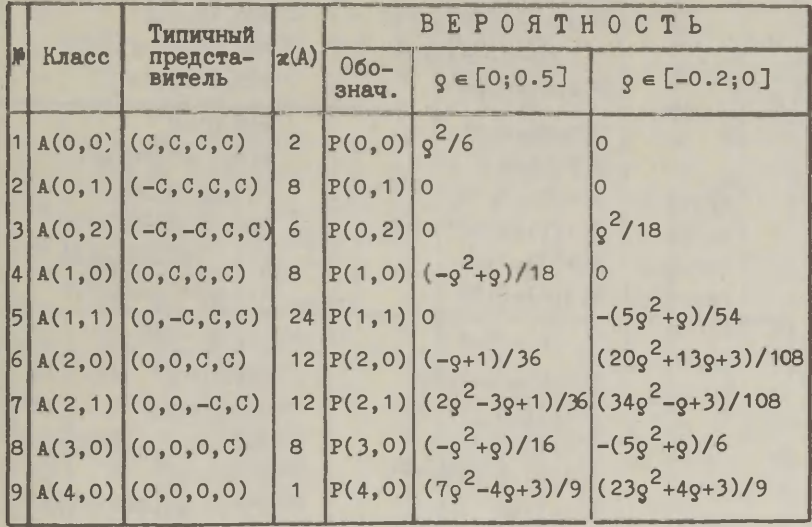

Продемонстрируем изложенные результаты и для некоторых конкретных значений 9.

#### **NPMMEP 3**

Рассмотрим построение аналога нормального распределения в 2-, 3- и 4-мерном пространстве при значениях  $Q=0.4$  и  $Q=-0.4$ (в 4-мерном случае второй вариант: 0=-0.1). Результаты изложены в таблице 10.

ТАБЛИЦА 10

Значения вероятностей для дискретного аналога многомерного нормального распределения.

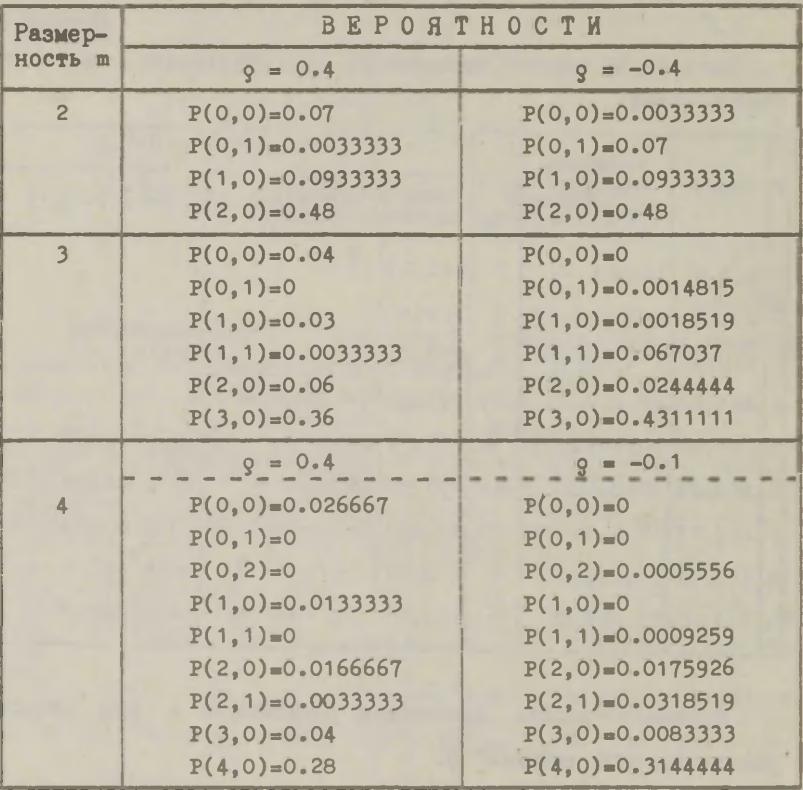

На основании этих данных легко построить генеральные совокупности, имеющие заданные распределения (см. табл. 11).

### TABJIMLA 11

Дискретные аналоги 3-мерного нормального распределения<br>для  $g=0.4$ ,  $g=0.5$  и  $g=-0.5$ .

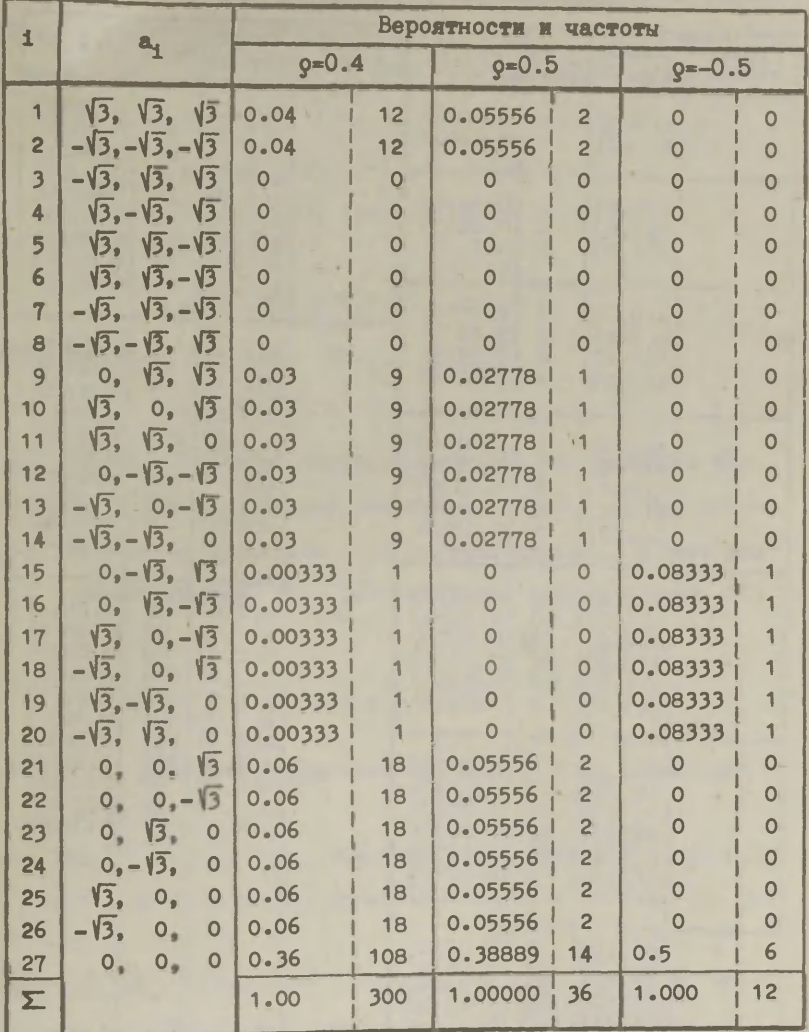

## ТАБЛИЦА 12

### Наиболее простые дискретные аналоги нормального распределения при 9=0.5

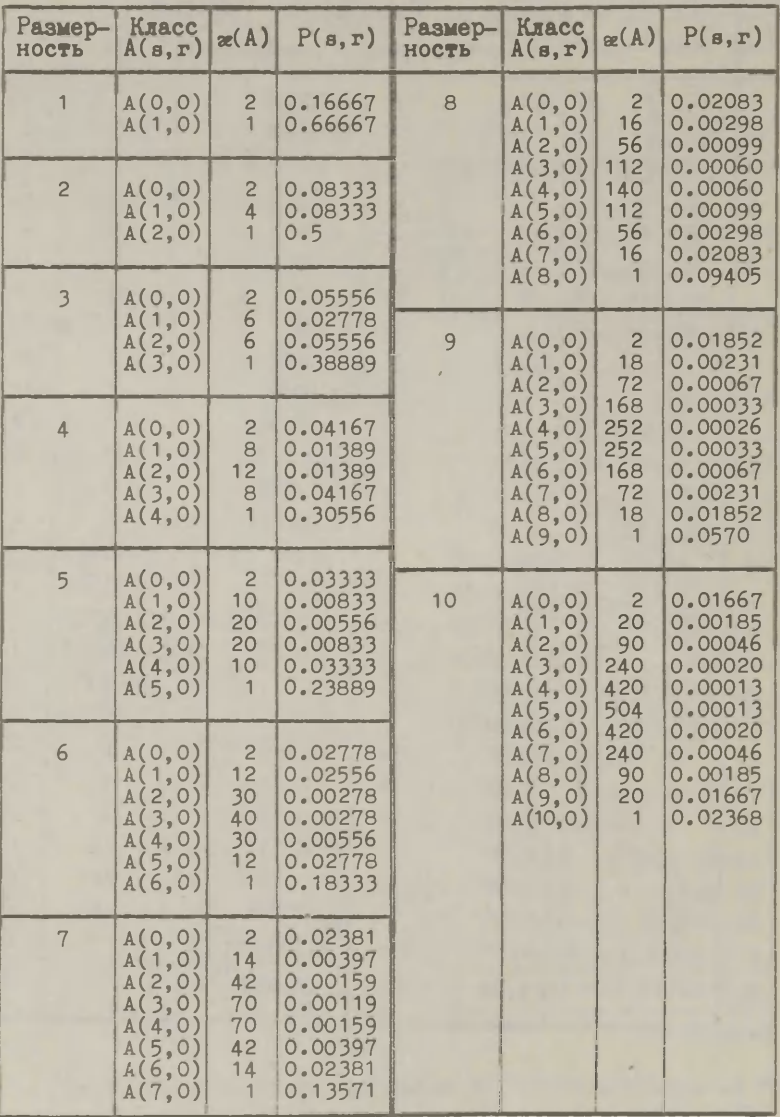

#### **IIPMMEP 4**

При предельных допустимых значениях о искомые распределения получаются наиболее простыми. Например, при о=0.5 для каждого m имеется только m+1 различающихся от нуля вероятностей P(s,0), s=0,...,m, притом рекуррентным пользованием системы (17) мы имеем:

> $\alpha(A(m-1,0)) \cdot P(m-1,0) = 1/3$  $\mathcal{L}(A(m-2,0)) \cdot P(m-2,0) = 1/6$ . . . . . . . . . . . . . .  $ae(A(0,0)) \cdot P(0,0) = 1/3m$ ,

откуда вытекает:

$$
P(m,0) = 1 - 1/3(1 + \frac{1}{2} + \dots + \frac{1}{m}),
$$
 (20)

значит, наиболее простой дискретный аналог нормального распределения существует только для таких значений m, при которых левая сторона равенства (20) неотрицательна, значит для m < 10. Характеристики этих распределений заданы в табл. 12.

#### Литература

- I. Рао С.Р., Линейные статистические методы и их применения. M., 1968.
- 2. Miller, A.C., Rice, T.R., Discrete approximations of probability distributions. Management Science, 1983, 29, 3,  $352 - 362.$
- 3. Tiit, E.-M., Definition of random vectors with given marginal distributions and given correlation matrix. Yu. зап. ТГУ, 1984, 685, 21-39.

## Содержание

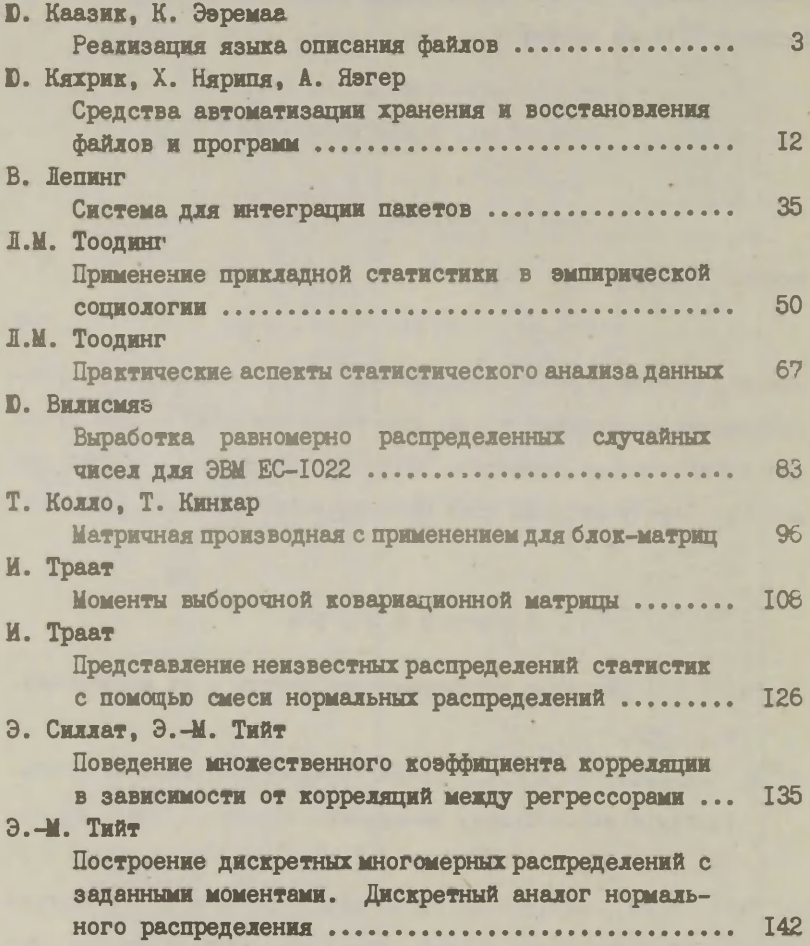

СИСТЕМЫ ОБРАБОТКИ ИНФОРМАЦИИ НА ЕС ЭБМ:<br>Труды вычислительного центра. Выпуск 51.<br>На русском языке.<br>Тартуский государственный университет.<br>ЭССР, 202400, г. Тарту, ул. Юликооли, 18.<br>Подписано к печати 19.11. 1984. MB 10534. Формат 60х84/I6.<br>Бумата писчая.<br>Машинопись. Ротаприит.<br>Машинопись. Ротаприит.<br>Учетно-издательских листов 8,4.<br>Тчетно-издательских листов 8,4.<br>Дена I руб. 30 коп.<br>Заказ № II26.<br>Типография TIY. ЭССР. 202400, г.Тарту, ул.Пял

i.

 $Apy<sub>o</sub>$  30 кол.